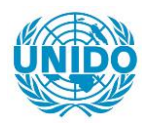

**YFARS** 

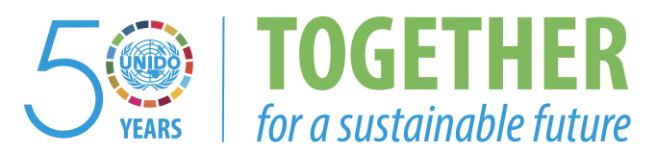

### **OCCASION**

This publication has been made available to the public on the occasion of the  $50<sup>th</sup>$  anniversary of the United Nations Industrial Development Organisation.

**TOGETHER** 

for a sustainable future

#### **DISCLAIMER**

This document has been produced without formal United Nations editing. The designations employed and the presentation of the material in this document do not imply the expression of any opinion whatsoever on the part of the Secretariat of the United Nations Industrial Development Organization (UNIDO) concerning the legal status of any country, territory, city or area or of its authorities, or concerning the delimitation of its frontiers or boundaries, or its economic system or degree of development. Designations such as "developed", "industrialized" and "developing" are intended for statistical convenience and do not necessarily express a judgment about the stage reached by a particular country or area in the development process. Mention of firm names or commercial products does not constitute an endorsement by UNIDO.

#### **FAIR USE POLICY**

Any part of this publication may be quoted and referenced for educational and research purposes without additional permission from UNIDO. However, those who make use of quoting and referencing this publication are requested to follow the Fair Use Policy of giving due credit to UNIDO.

#### **CONTACT**

Please contact [publications@unido.org](mailto:publications@unido.org) for further information concerning UNIDO publications.

For more information about UNIDO, please visit us at [www.unido.org](http://www.unido.org/)

# \6124-

## REPUBLIQUE RWANDAISE MINISTERE DE L' INDUSTRIE ET DE L'ARTISANAT

## O.N.U.D.I • ORGANISATION DES NATIONS UNIES POUR LE DEVELOPPEMENT INDUSTRIEL

Projet d'Assistance Technique DP /RWA/84/006

#### RAPPORT

de

## L'EXPERT EN ANALYSE ECONOMIQUE DES PROJETS 0' INVEST I SSEMENT

Kigali, le 3 Octobre 1987 Rédigé par: Dr. Alberto SAVASTANO Economiste de la ORBITER International Expert ONJDI 00100 ROMA B. P. 6264

...

..

•

..

## Page

•

#### AVANT-PROPOS

•

..

 $\mathbf{I}$ 

..

Ĵ,

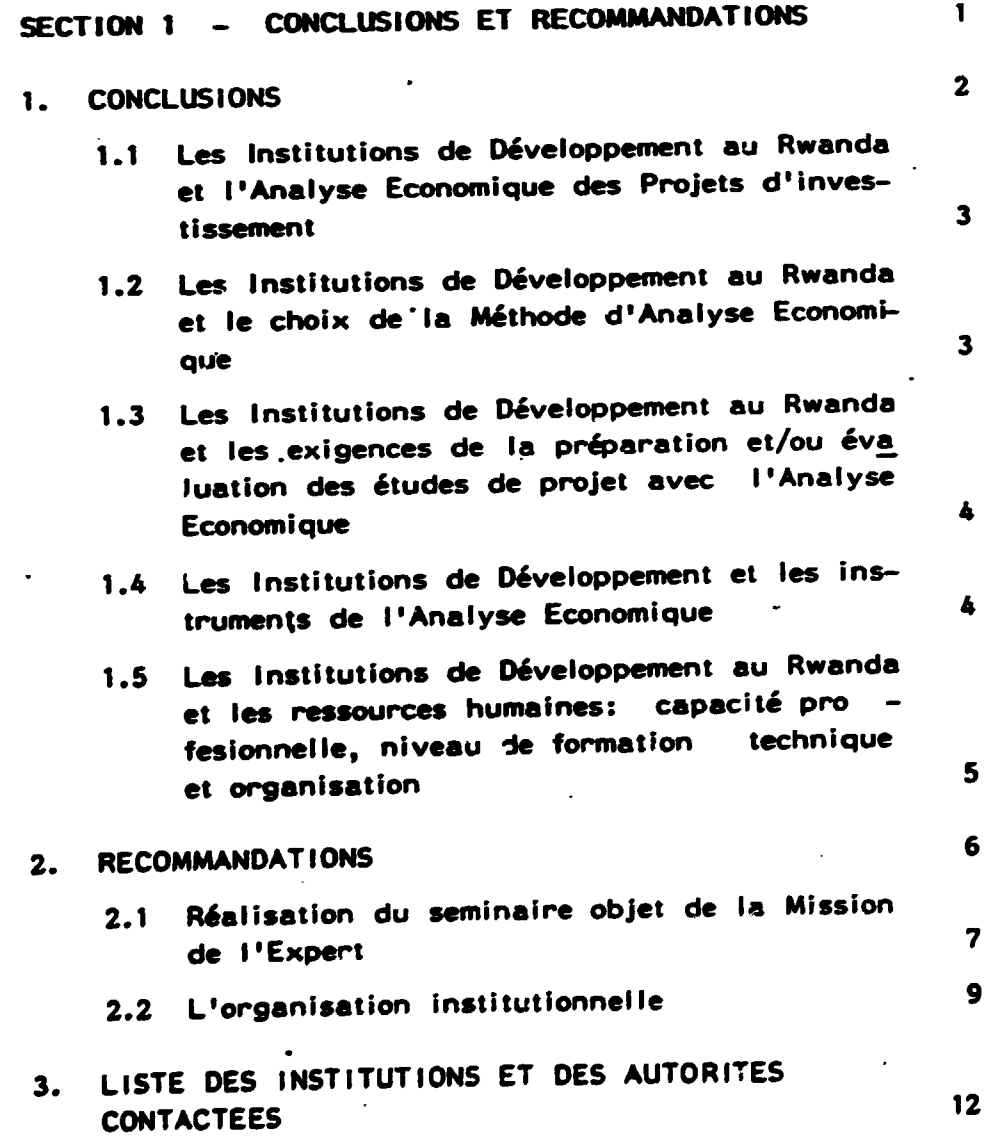

- i -

## Page

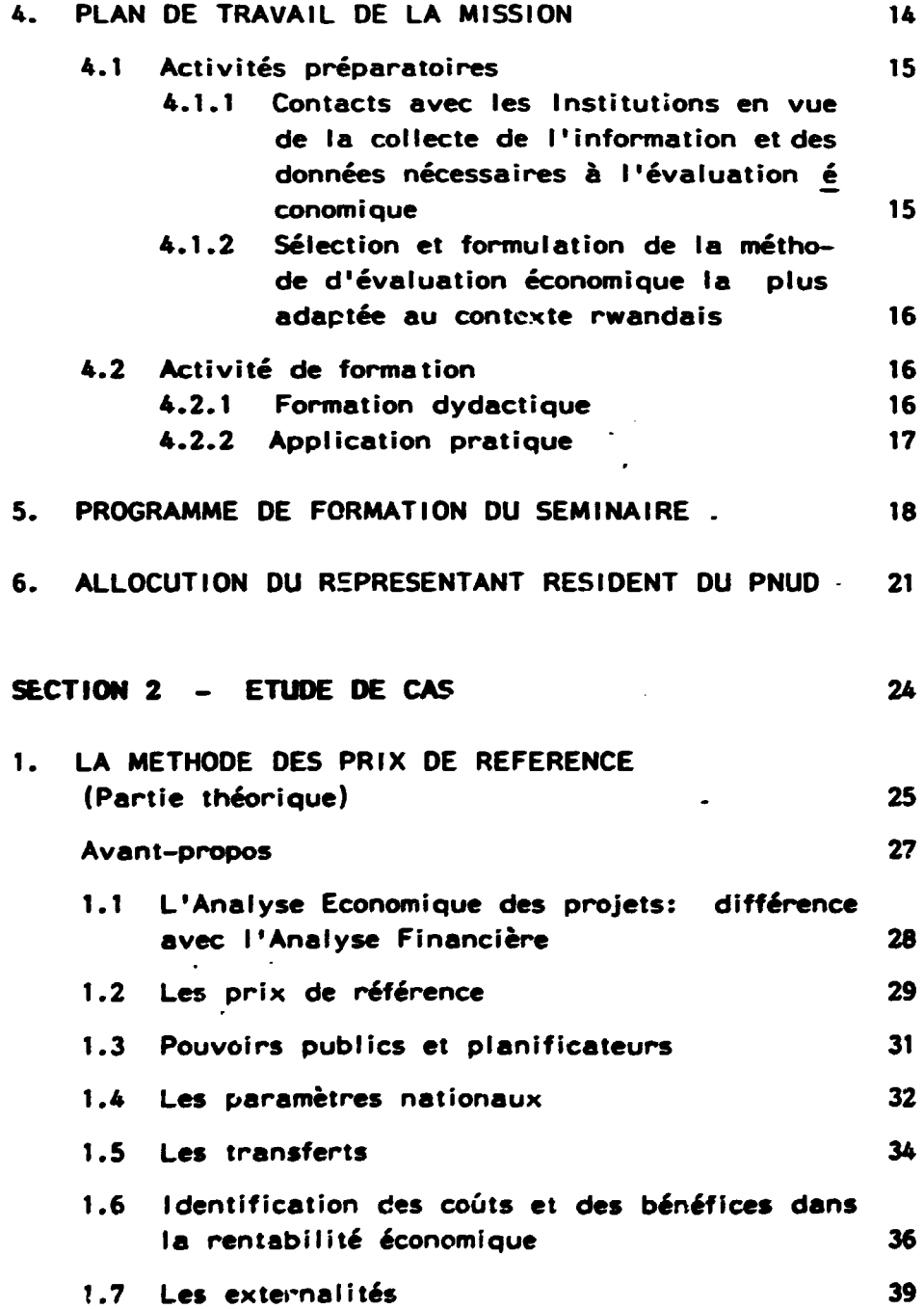

- ii -

..

 $\ddot{\phantom{0}}$ 

..

 $\frac{1}{3}$ 

..

 $\ddot{\cdot}$ 

#### Page

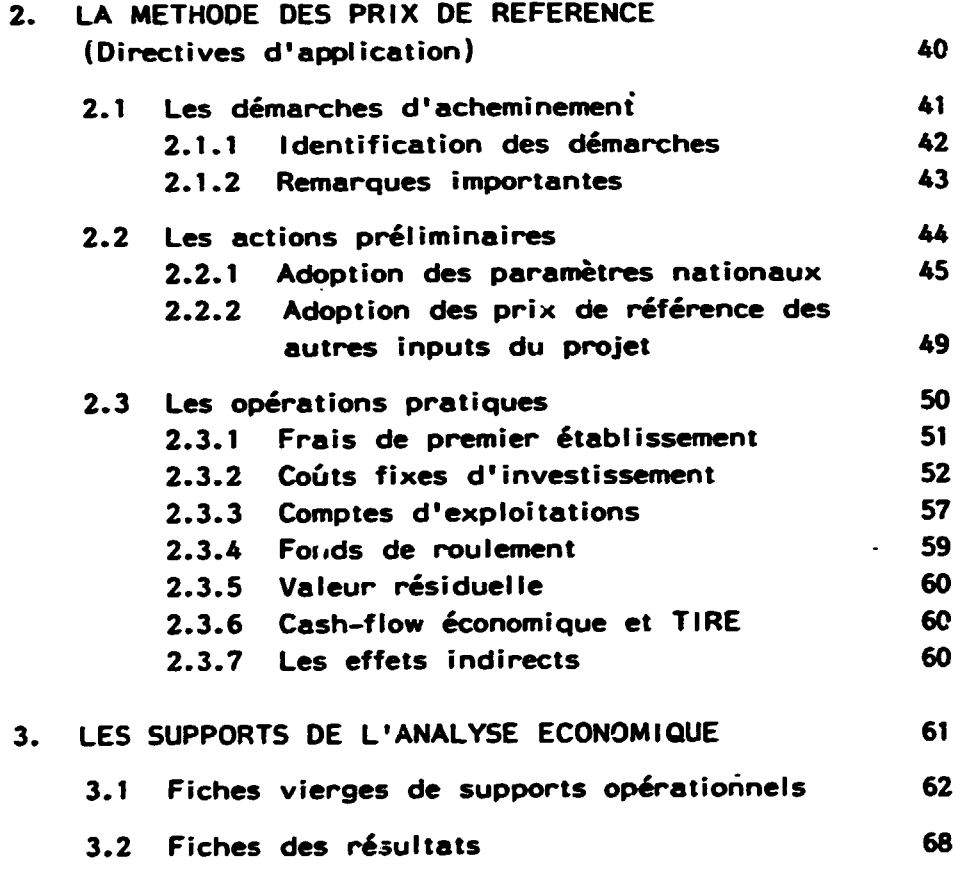

ANNEXE : 1. DOSSIER D'ETUDE DU PROJET

 $\sim$   $\sim$ 

 $\mathcal{L}$ 

 $\ddot{\phantom{1}}$ ÷. 2. LES FICHES DE L'ANALYSE FINANCIERE

 $\ddot{\phantom{0}}$ 

## AVANT-PROPOS

 $\ddot{\cdot}$ 

 $\cdot$ 

 $\ddot{\cdot}$ 

#### **AVANT-PROPOS**

Ce Rapport expose les résultats de la Mission d'Assistance Technique développée au Rwanda du 16 Août au 3 Octobre 1987 par l'Expert ONUDI specialiste en Analyse Economique des projets d'investissement.

Cette mission s'inscrit dans le cadre des activités développées par la Section des infrastrutures<br>institutionnelles de l'ONUDI destinées à renforcer l'ONUDI destinées l'organisation des institutions Econoaiques au Rwanda a travers l'identification et la vulgarisation d'instruaents techniques les plus adéquats au contexte rwandais pour exécuter l'Analyse Economique des projets d'investissement recensés.

La mission a été effectuée selon trois phases d' activites:

- lère Phase: . Contacts avec les Institutions économiques du Pomphe de la competition de la procédures, les techniques et les méthodes employées pour conduire l'Analyse Economique des projets;
	- Definition des besoins et identification des actions de support technique à fournir dans le domaine en question à court et moyen terme (durée 15 jours).
- 2eme Phase: . Mise au point des instruments necessaires pour atteindre les objectifs de la mission;
	- . Preparation des documents techniques susceptibles de favoriser la diffusion des techniques d'Analyse Economique des projets;
	- . Préparation d'une "Etude des Cas" basée sur la Méthode d'Analyse Economique retenue dans la<br>1ère Phase, devant servir de moyen de lère Phase, devant servir de moyen de formation au cours d'un seminaire destine i formation au cours d'un seminaire destiné à<br>l'apprentissage de l'Analyse Economique (durée 15 jours).
- 3ème Phase: . Animation d'un seminaire de formation en matiè re d'Analyse Economique des projets (durée 15 jours).

Il est intéressant de reléver que le seminaire de formation en Analyse Economique des projets, initialeaent programmé à l'intention des fonctionnaires du Ministère de l'Industrie, a vu accroitre le nombre des participants.

En effets, certaines Institutions economiques du Rwanda, dûment contactées et sensibilisées pendant le développement de la première phase de la mission, ont jugé opportun de faire participer au seminaire certains leurs fonctionnaires.

Il s'agit des Institutions suivantes:

- le Ministère du Plan;
- le Ministère de l'Economie et des Finances;
- la Banque Nationale du Rwanda;
- le Bureau National des Etudes et des Projets (BUNEP);
- la Chambre de Commerce.

#### Dr. Alberto SAVASTANO Kigali, le 3 Octobre 1987

SECTION<sub>1</sub>

# CONCLUSIONS ET RECOMMANDATIONS

 $\frac{1}{2}$ 

 $\bar{\mathcal{L}}$ 

#### **CONCLUSIONS** 1.

#### **CONCLUSIONS** 1.

- 1.1 LES INSTITUTIONS DE DEVELOPPEMENT AU RWANDA ET L'ANALY-SE ECONOMIQUE DES PROJETS D'INVESTISSEMENT
- Sauf quelques exceptions, il n'existe pas au Rwanda une véritable culture en matière d'Analyse Economique des projets;
- généralement, les Institutions de développement national n'effectuent pas l'Analyse Economique des projets;
- . de toutes les Institutions contactées, le seul BUNEP  $\mathbf{a}$ effectué deux Analyses Economiques de projet.
- 1.2 LES INSTITUTIONS DE DEVELOPPEMENT AU RWANDA LT LE CHOIX DE LA METHODE D'ANALYSE FINANCIERE
- Parmi les Institutions de développement national contac tées il n'existe pas une orientation spécifique sur la méthode d'Analyse Economique à adopter;
- certaines des Institutions contactées sympatisent pour la méthode des effets;
- la plupart des Institutions toutefois réputent nécessaire d'utiliser la méthode des prix de référence afin de se conformer aux directives de la majorité des bailleurs de fonds qui utilisent cette méthode;
- le Secrétaire général de la Chambre de Commerce a souli gné l'importance de l'introduction au Rwanda de la culture nécessaire pour effectuer l'Analyse Economique plus que l'urgence de choisir l'adoption d'une méthode en particulier;
	- la méthode des prix de référence est utilisée par les Sociétés privées pour préparer les études de faisabilité soumises au Ponds d'Etudes du Ministère du Plan.
- 1. 3 LES INSTITUTIONS DE DEVELOPPEAENT AU RWANDA ET LES EXI-GE.NCES DE LA PREPARATION ET/ OU EVALUATION DES ETUDES DE PROJET AVEC L'ANALYSE ECONOMIQUE
- Généralement les Institutions de développement ne prépa -<br>rent pas l'étude économique des projets;
- le BUNEP a effectué l'évaluation économique de deux pro jets, en appliquant respectivement la Méthode des prix de référence et la Méthode des effets;

..

- lorsqu'il s'agit d'élaborer les thèmes d'analyse économique des projets au Ministère des Finances, par exemple, on mobilise les cadres reputes d'avoir une formation -~economique satisfaisante pour s' expriaer sur les projets. D'habitude, les résultats de l'activité de cette task force ne sont pas une véritable Analyse Economique des<br>projets (détermination du VANE et du TIRE), mais projets (détermination du VANE seulement des considérations d'ordre macro-économique<br>(repercussions sur la balance des paiements, sur (repercussions sur la balance l'emploi des devises, etc.) causées par l'étude du projet.
- 1. 4 LES INSTITUTIONS DE L'EVELOPPEMENT ET LES INSTRUMENTS DE L'ANALYSE ECOHOMIQOE
	- Les Institutions économiques n'utilisent pas des schémas techniques spécifiques pour préparer et/ou évaluer les etudes economiques des projets;
	- elles n'élaborent pas les indicateurs macro-économiques et les instruments nécessaires à l'exécution de l'Analyse Economique des projets;
	- la Direction de la politique économique du Ministère de l'Economie et des Finances est en train d'elaborer le Tableau d'Entrées et Sorties (T.E.S.); . un expert des Nations Unies donne son assistance pour effectuer ce travail;
		- d'habitude, les indicateurs macro-économiques nécessaires<br>à l'évaluation des projets sont proposés par les à l'évaluation des projets sont proposés particuliers, tels que, par exemple, les Bureaux d'Etudes qui effectuent les études de faisabilité soumises au "Fonds d'Etudes" du Ministère du Plan.
- 1.5 LES INSTITUTIONS DE DEVELOPPEMENT AU RWANDA ET LES RES-SOURCES HUMAINES: CAPACITE PROFESSIONNELLE, NIVEAU DB FORMATION TECHNIQUE ET ORGANISATION
- En général, parmi les cadres de l'administration publi que, ceux qui ont des notions d'Analyse Economique, en ont une vision conceptuelle et ne sont pas expériencés pour son application;
- les autres ignorent la matière: ils ne connaissent ni procédures, ni directives ou autre;
- l'Analyse Economique des projets n'a jamais fait l'objet de cours de formation spécifiques au Rwanda;
- dans la plupart des programmes de formation en matière d'Analyse de projet, les thèmes de l'évaluation économique ont été traités d'une manière théorique, générale et non opérationnelle;
- les cadres qui ont été formés à l'étranger dans cette discipline sont appelés souvent à accomplir d'autres fonctions également importantes, mais qui ne concernent pas toujours l'Analyse Economique;
	- la mobilité excessive du personnel d'un service à l'autre facilite quère la poursuite d'un processus ne d'aprofondissement des techniques d'Analyse Economique des projets.

 $\sim$ 

v,

 $\ddot{\phantom{0}}$ 

 $\ddot{\cdot}$ 

 $\sim 10^{11}$  $\ddot{\phantom{0}}$ 

 $\hat{\mathbf{r}}$  $\sim$  $\cdot$ 

 $\cdot$ 

2. RECOMMANDATIONS

#### $2.$ **RECOMMANDATIONS**

Elles sont relatives à:

- la réalisation du Seminaire objet de la Mission de l'ex pert (jointe);
- l'Organisation Institutionnelle (moyen et long terme).
- REALISATION DU SEMINAIRE OBJET DE LA MISSION DE L'EX - $2.1$ PERT (jointe)

Première tâche pour la réalisation du Seminaire étant le choix de la Méthode d'Analyse Economique à retenir, la procédure suivante a été adoptée:

 $(a)$ Analyser les résultats des interviews effectuées auprès des différentes Institutions de l'Etat

Suite aux résultats des interviews, on a pu constater que, faute de traditions opérationnelles en matière d'Analyse Economique et d'instruments nécesssaires à<br>son application, il n'est pas possible de formuler sur un fondement scientifique le choix de la Méthode à retenir pour préparer l'Etude des Cas et réaliser le seminaire de formation.

On a été obligé d'opérer ce choix sur la base des considérations suivantes:

- aux sentiments de sympathie pour la Méthode des effets enregistrés parmi quelques unes des Institutions contactées, correspond une adhésion générale pour la Méthode des prix de référence;
- l'emploi de cette Méthode est réputé par tous une né cessité, du moment que la plupart des Institutions étrangères bilatérales et/ou multilatérales adoptent la Méthode des prix de référence;
	- la reconnaissance des instruments et des indicateurs macro-économiques pour effectuer l'analyse<br>économique de l'Etude des Cas à préparer ne pouvait macro-économiques être repérée que dans le cadre de la Méthode des prix de référence, vu que la majorité des études de faisabilité est présentée sur la base de cette Méthode (Fonds d'Etudes du Ministère du Plan, BUNEP,  $etc.$  );

l'emploi de la Méthode des effets se présentait problématique, car l'instrument technique à utiliser -<br>le T. E. S., bien qu'en cours de réalisation, n'était pas disponible pour l'expérimentation opérationnelle;

l'utilisation de la Méthode des prix de référence pour l'Etude des Cas permettait de resoudre une<br>contradiction due à la nécessité d'utiliser cette Méthode pour les raisons déjà illustrées et le manque de conscience et de techniques indispensables pour son application.

(b) Discuter le problème du choix de la Méthode avec les Autorités plus directement concernées par le Projet d'Assistance Technique dent à la Mission de l'Expert en Rentabilité Economique

Les résultats des interviews ont fait l'objet de discussions avec les Autorités concernées par  $1<sub>e</sub>$ Projet, à savoir:

- la Direction Générale de l'Industrie;
- la Direction du Projet ONUDI RWA 84006;

le PNUD.

Après l'exposition des argumentations présentées par 1<sup>*j*</sup> Expert en Analyse Economique concernant le choix de la Méthode du prix de référence, et les successifs on a obtenu une discussion et débats, examen, convergence générale sur l'opportunité de ce choix. **I1** est néanmoins à signaler qu'à la vicille du Seminaire, sur indication du Directeur Général e l'Industrie, on<br>a convenu de consacrer une séance du Seminaire sur la<br>Méthode des effets, au cours de laquelle on a présenté une ébauche de cette Méthode.

#### 2.2 L'ORGANISATION INSTITUTIONNELLE (moyen et long terme)

L'introduction et la vulgarisation au Rwanda d'une culture économique adéquate en matière d'Analyse Economique des projets requièrent des engagements établis par les Autorités selon trois orientation précises:

(a) sur le plan de l'organisation institutionnelle:

La c. ition d'une Cellule multidisciplinaire constituée par des macro-économistes spécialistes en matière de recherche mathématique appliquée à l'économie s'impose. La mission de cette Cellule sera de produire et mettre à jour des instruments et des indicateurs macroéconomiques nécessaires à la préparation et à l'évaluation des études économiques des projets d'investissement.

Bien que cette Cellule serait mieux située au niveau du Ministère du Plan, une tutelle institutionnelle diffé rente pourrait être envisagée. Il est à considérer à<br>ce propos que le Ministère de l'Economie et des<br>Finances - et en particulier la Direction de la Politique Economique - a déjà pratiquement réalisé le **T. E. S.** 

des besoins d'assistance technique Compte tenu nécessaire à la création d'une telle Cellule, on pourrait parallèlement penser au Minstère de l'Industrie en tant qu'Organisme de tutelle de ladite unité technique.

Il faut considérer également que la Méthode des prix de référence est appelée aussi "Méthode de l'ONUDI" pour le fait que cette Institution a donné une remarquable contribution scientifique à son affirmation.

Une Cellule de recherche macro-économique située auprès du Ministère de l'Industrie pourrait donc trouver dans partenaire cette Institution internationale un technique de qualité et prêt à donner la solution adéquate au problème.

Sur le plan de l'organisation d'un instrument national  $(b)$ d'Analyse de projets

de préparation les tâches et Pour faciliter d'évalustion économique, il serait opportun que la<br>formule de présentation des résultats d'Analyse Economique des projets soit uniformisée sur tout le<br>territoire national. Cela entraîne la formulation d'une procédure unique d'enregistrement des données économiques des projets et sa diffusion dans le Pays.

Une telle procédure devrait faciliter l'emploi de l'Analyse Economique et surtout au même temps permettrait une harmonisation avec les formes de présentation requises par les Institutions internationales.

Dans le but de fournir des éléments d'inspiration on signale comme procédure de référence le "Cahier d'Analyse Financière", méthode pratique conforme aux exigences dont on a traité, déjà élaboré par le rédacteur de ce rapport et imprimé sur financement de 1'ONUDI en 1982 (Section Etudes de faisabilité ONUDI -Vienne).

#### (c) Sur le plan de la formation

Actuellement le niveau de connaissance des techniques d'Analyse Economique sugère la nécessité de:

une formation dydactique généralisée:

Il s'agit d'une formation de type théorique soutenue par un programme national de vulgarisation des techniques d'Analyse Economique des projets et adressée aux cadres s'occupant de projets n'ayant jamais reçu une formation dans telle discipline.

Cette formation, qui aurait pour but de sensibiliser les cadres de tous les Départements s'occupant de projets, constituerait le premier stade de l'introduction au Rwanda d'une véritable culture économique en matière d'Analyse Economique des projets.

11.

une formation "action":

Des cours de spécialisation et de perfectionnement en Analyse Economique des projets réservés aux cadres nationaux s'occupant de ce problème, constitueront la phase successive de la formation.

- Il devraient s'articuler comme suit:
- assistés par des experts internationaux, les cadres sélectionnés devraient s'entraîner dans l'application des techniques apprises en opérant directement sur les projets faisant partie du programme régulier d'Analyse des projets de chaque Département;
- .. on devrait prévoir un calendrier de présence d' experts échelonnés d'une manière systématique pendant une année;
- .. l'activité des experts (nature des inte ventions) devrait s'harmoniser au programme prévu par chaque Institution concernant l' analyse des projets.

Seulement une formation théorique et pratique au aeurement une rormation encourance ou privilege la compétence et l'esprit critique nécessaires et indispensables pour bien aaitriser l'Analyse Econoaique et la gestion des projets.

3. LISTE DES INSTITUTIONS ET DES AUTORITES CONTACTEES

 $\mathcal{A}$ 

ś

t

### LISTE DES INSTITUTIONS ET DES AUTORITES CONTACTEEES

l.

 $\mathbf{A}^{(1)}$ 

 $\ddot{\phantom{a}}$ 

 $\frac{1}{2} \frac{1}{2} \frac{$ 

 $\overline{\phantom{a}}$ 

 $\frac{1}{2}$ 

 $\mathcal{A}$ 

 $\mathcal{A}^{\mathcal{A}}$ 

 $\sim$   $\sim$ 

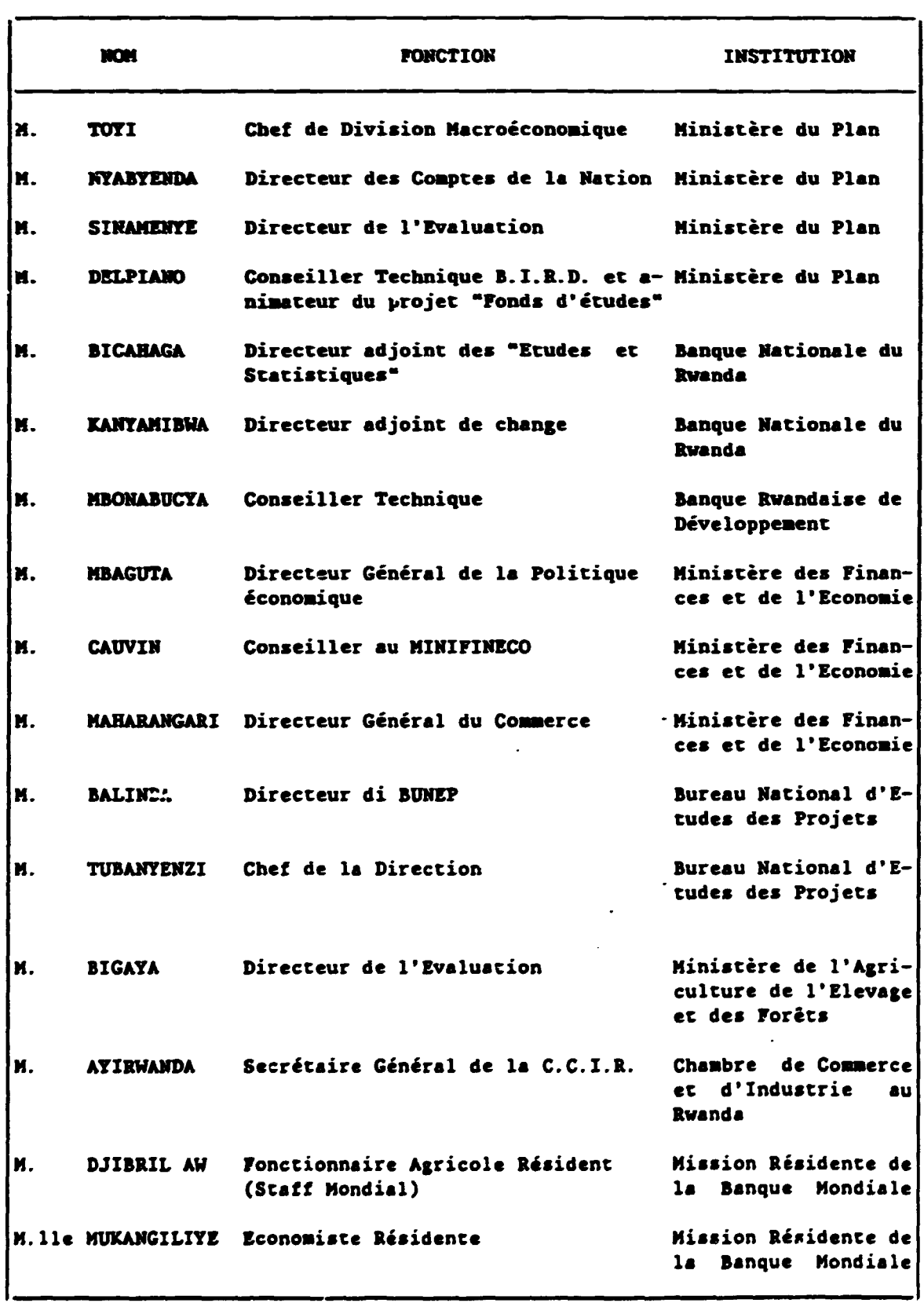

 $13.$ 

 $\ddot{\phantom{a}}$ 

#### 4. PLAN DE TRAVAIL DE LA MISSION

 $\sim$ 

 $\Box$ 

 $\frac{1}{\sqrt{2}}$ 

 $\ddot{\phantom{a}}$ 

 $\ddot{\phantom{a}}$ 

 $\ddot{\phantom{1}}$ 

 $\ddot{\phantom{a}}$ 

 $\ddot{\phantom{a}}$ 

 $\ddot{\phantom{0}}$ 

 $\epsilon$ 

 $\mathbb{Z}^2$ 

 $\bullet$ 

 $\overline{\phantom{a}}$ 

ł,

 $\alpha=\omega_{\rm c}$ 

 $\varphi$  ,  $\varphi$  ,  $\varphi$ 

 $\varphi$  ,  $\varphi$ 

 $\sim$ 

 $\omega_{\rm{c}}$  ,  $\omega_{\rm{c}}$ 

 $\ddot{\phantom{0}}$ 

#### 4. PLAN DE TRAVAIL DE LA MISSION

Le plan coaporte deux phases principales:

- activités préparatoires;
	- contacts ayec les Institutions  $\bullet$   $\bullet$   $\bullet$   $\bullet$   $\bullet$
	- sélection et formulation de la méthode;  $\ddot{\phantom{a}}$
- activites de foraation propreaent dites.

#### 4. 1 ACTIVITES PREPARATOIRES

•

4. 1. 1 Contacts avec lea Institutions en vue de la collecte de l'information et des données nécessaires à l'éva -<br>luation économique

Les objectifs suivants seront poursuivis:

- (a) definir le contexte institutionnel dans le cadre duquel se développe le processus de planification et d'analyse des projets;
- (b) définir les différentes méthodes employées dans l'analyse des projets;
- (c) identifier les structures instituionnelles sipecialisées chargées du calcul macro-économique concernant l'analyse économique des projets;
- (d) definir les instruments techniques employes pour mener l'analyse économique: paramètres nationaux, prix de reference, etc.

 $4.1.2$ Sélection et formulation de la méthode d'évaluation économique la plus adaptée au contexte rwandais

 $\omega_{\rm{max}}$  ,  $\omega_{\rm{max}}$ 

 $\omega_{\rm{max}}$ 

- Participer à l'identification du projet par l'étude des cas;
- élaborer le processus et cheminement à suivre dans le cal cul économique de l'étude des cas;
- . élaborer des propositions techniques susceptibles d'améliorer les procédures d'analyse économique des projets industriels au Rwanda.

#### 4.2 ACTIVITE DE FORMATION

Cette phase se déroulera comme suit:

- formation dydactique proprement dite;
- application pratique.

#### 4.2.1 Formation dydactique

On traitera les sujets suivants:

- planification économique générale et les projets d'investissement:
	- limite de la rentabilité financière;  $\ddot{\phantom{0}}$
	- la rentabilité économique: différentes méthodes;  $\mathbf{r}$  ,  $\mathbf{r}$
	- cas du Rwanda: planification et analyse des projets;  $\ddot{\phantom{0}}$
	- présentation de la méthode retenue.  $\ddot{\phantom{0}}$

 $\omega_{\rm{eff}}$  ,  $\omega_{\rm{eff}}$ 

#### 4.2.2 Application pratique

Sur la hase de la méthods retenue, sera présentée la procédure d'application de la méthode d'analyse économique à l'étude de cas sélectionné.

Dans cette phase d'application de la méthode, les participants seront organises par qroupe de travail.

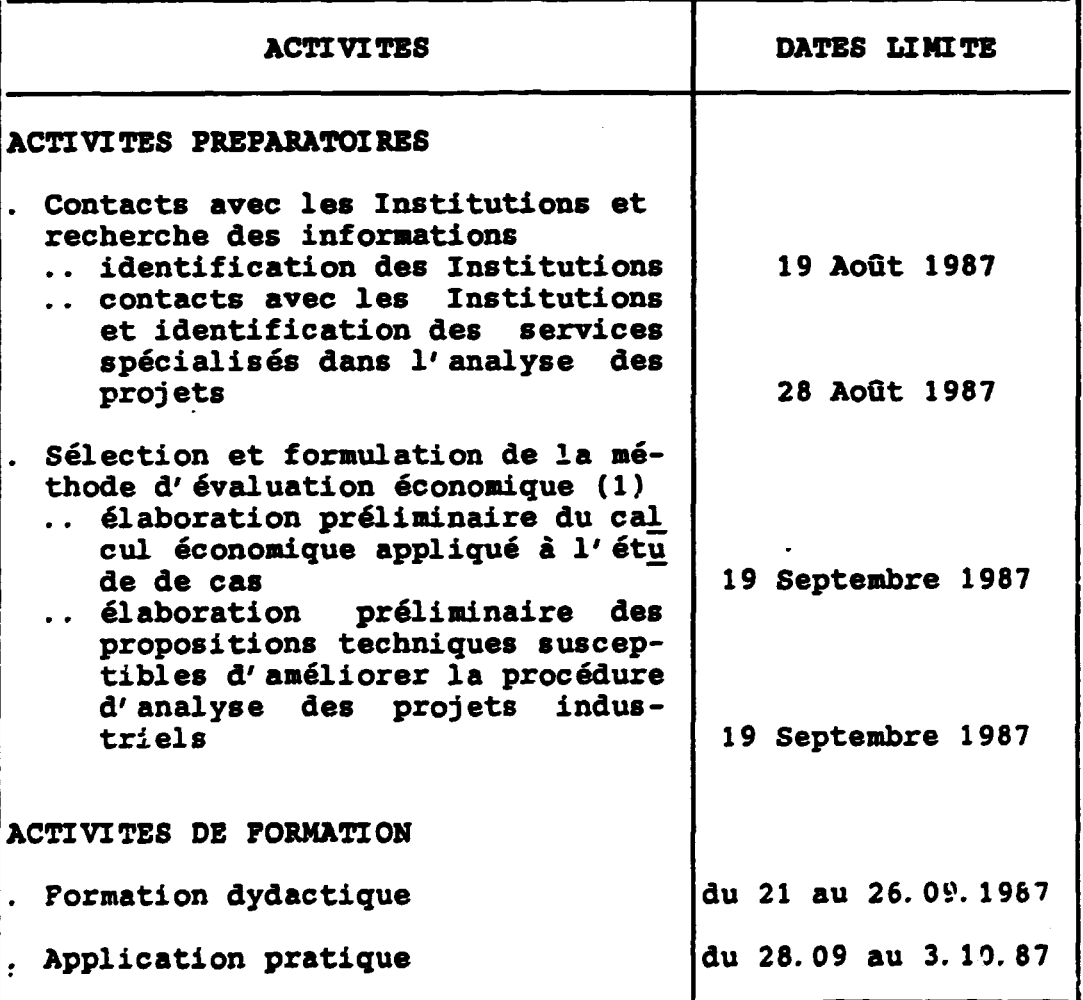

<sup> $\cdot$ </sup> (1) Cette activité sera développée en Italie: si nécessai-<br>re, l'élaboration du calcul économique appliqué à l'é tude de cas sera faite à Kigali pendant une semaine supplémentire.

5. PROGRAMME DE FORMATION DU SEMINAIRE

 $\sim$   $\sim$ 

 $\mathcal{L}_{\mathcal{L}}$ 

 $\mathbb{R}^2$ 

 $\overline{\phantom{a}}$ 

 $\sim 10$ 

 $\ddot{\phantom{a}}$ 

 $\cdot$ 

 $\bullet$ 

 $\ddot{\phantom{0}}$ 

 $\mathcal{L}_{\rm{max}}$ 

 $\mathcal{L}_{\mathbf{z}}$ 

 $\bullet$ 

 $\ddot{\phantom{a}}$ 

## PROGRAMME DU SEMINAIRÉ

 $\sim$   $\sim$ 

 $\Delta$ 

 $\bullet$ 

 $\blacksquare$ 

 $\mathbf{I}$ 

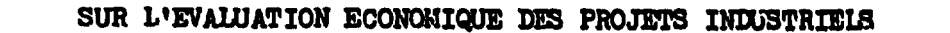

 $\mathcal{A}^{\mathcal{A}}$  and  $\mathcal{A}^{\mathcal{A}}$ 

 $\label{eq:2} \mathcal{A} = \mathcal{A} \left( \frac{\partial \mathcal{A}}{\partial \mathcal{A}} \right)$ 

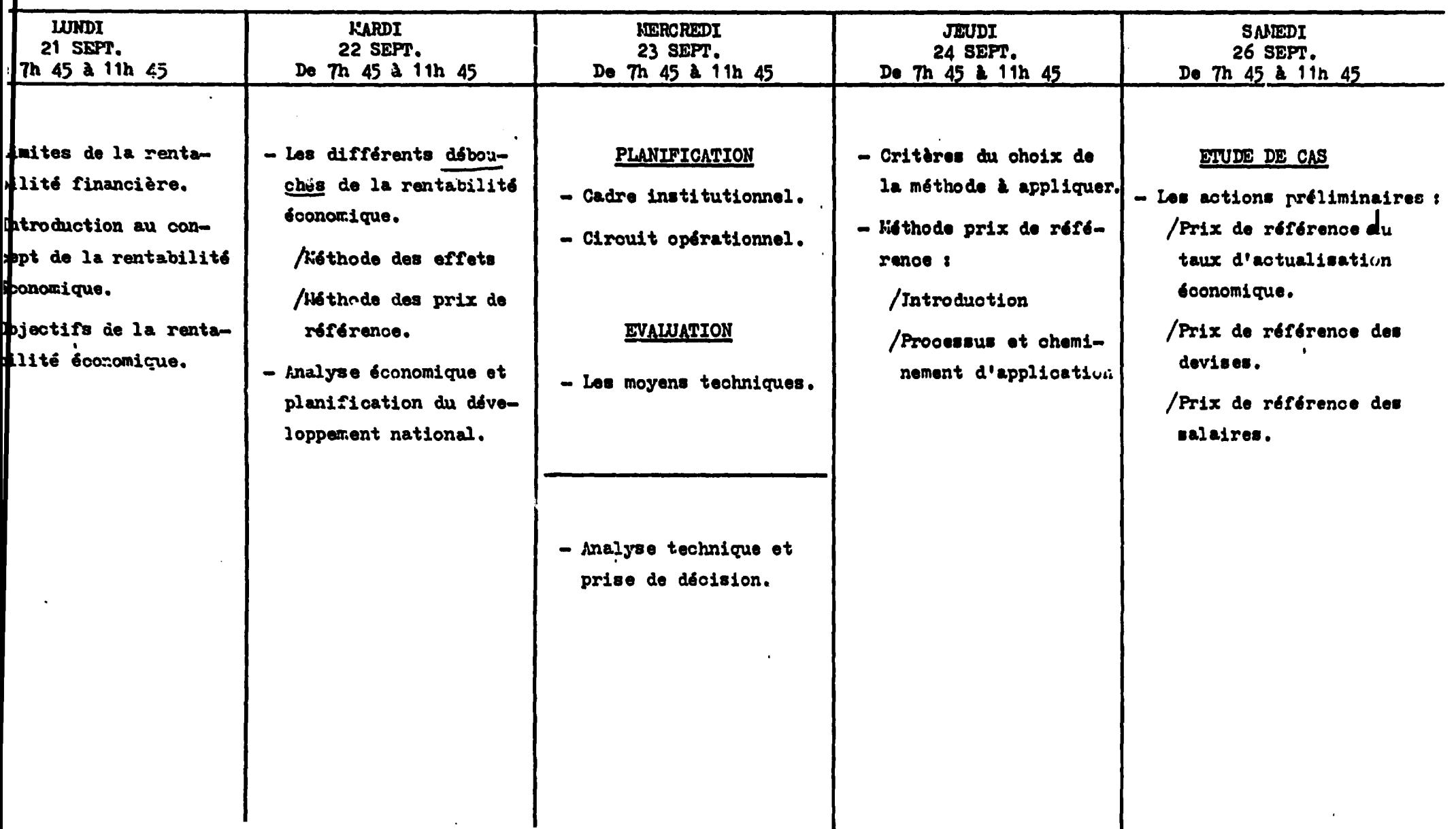

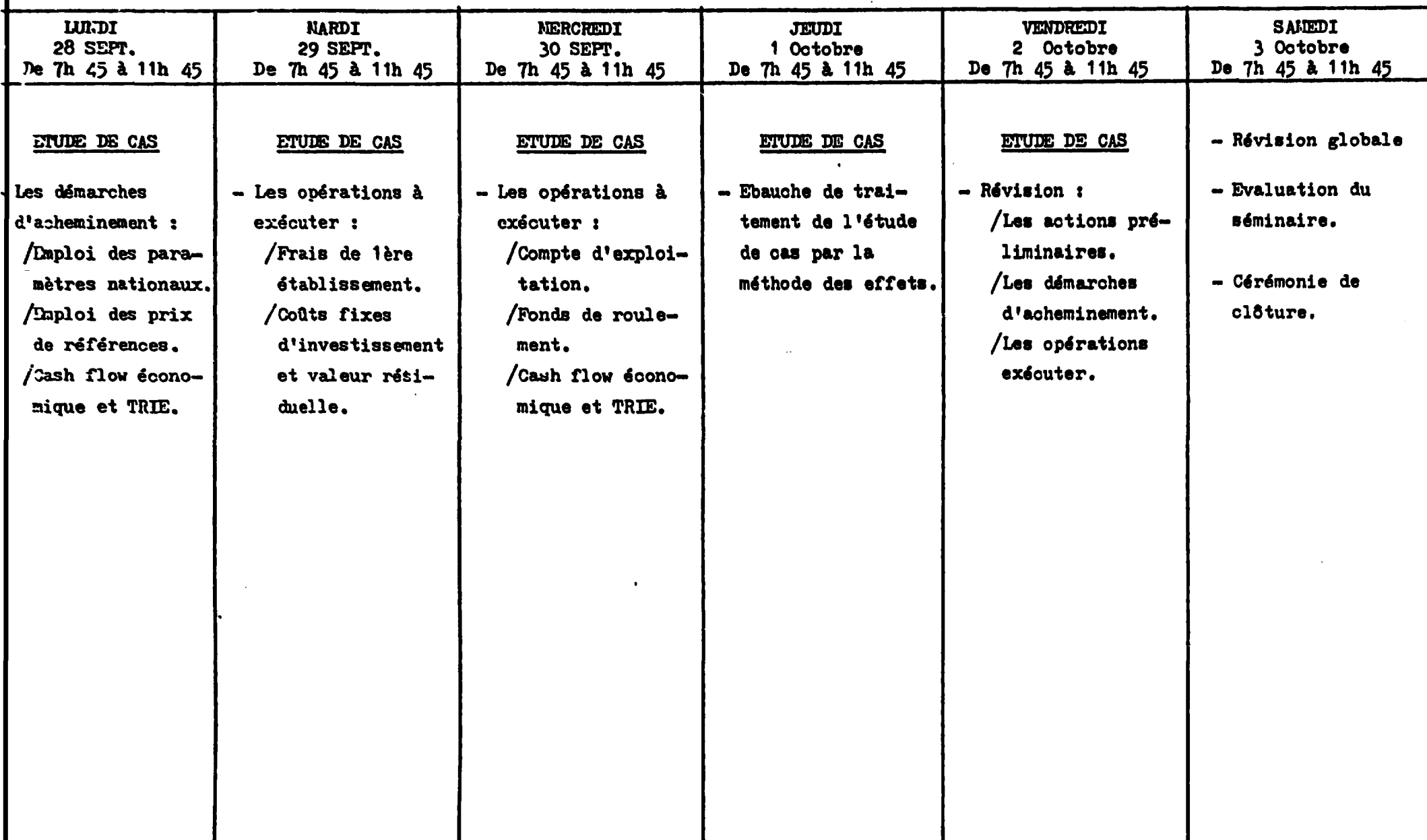

6. ALLOCUTION DU REPRESENTANT RESIDENT DU PNUD

 $\langle \cdot \rangle$ 

 $\ddot{\phantom{a}}$ 

 $\ddot{\phantom{1}}$ 

 $\frac{1}{2}$ 

 $\mathcal{L}^{\text{max}}$ 

 $\mathcal{A}$ 

 $\cdot$ 

l,

## ALLOCUTION DU REPRESENTANT RESIDENT DU PNUD A LA CLOTURE DU SEMINAIRE SUR L'EVALUATION ECONOMIQUE DES PROJETS INDUSTRIELS

Monsieur le Ministre, Monsieur le Directeur Général, Messieurs les Participants. Cher Collèques de l'ONUDI,

Le seminaire sur l'évaluation économique des projets industriels, qui s'achève aujourd'hui, a étéfinancé par le PNUD pour répondre à une exigence du pays, exigence plusieurs fois évoquée par Son Excellence le Président de la République, préoccupé d'assurer au développement économique de la République Rwandaise les instruments et les methodes techniquement plus avancées, afin de faciliter la poursuite des objectifs du plan de développement national.

L'analyse financière, mais encore plus l'analyse économique des projets représente la voie par laquelle il est possible d'apprécier les investissements nationaux et les approuver conformément aux attentes de la collectivité nationale.

En effet, les bénéfices sociaux produits par les projets constituent le véritable objectif de toute planification économique et sociale, que cela soit dans les pays industrialisés ou dans les pays en développement.

Connaître donc les techniques d'évaluation économique des projets signifie non seulement accroftre la capacité d'appréciation des projets pour les avantages sociaux qu'ils produisent, mais surtout maîtriser le processus de croissance économique nationale, considéré dans la corrélation étruite cxistant entre les projets et le Plan de développement national.

L'intention du PNUD avec la réalisation de ce séminaire a été de franchir une barriòre existante au Rwanda, à savoir la diffusion réduite des techniques d'analyse économique des projets.

La nréoccupation du PNUD a été d'offrir, avec ce séminaire, aux techniciens des différents départements nationaux une première approche des procédures modernes d'analyse économique des projets.

Dans le but d'assurer la meilleure réussite de cette initiative, le Gouvernement et le PNUD ont juyé opportun de confier la réalisation de ce programme à l'ONUDI qui est une Agence des Nations Unies spécialisée d la préparation et l'évaluation des projets d'investissement et qui, comme vous le savez, opère déjà au Rwanda dans le domaine de la promotion industrielle auprès du Ministère de l'Industrie et de l'Artisanat.

Il faut néanmoins préciser qu'il ne s'agit pas là de la seule interv du PNUD dans le domaine de l'évaluttion des projets. En effet, le PNUD fournit actuellement une assistance à la Banque Rwandaise de Développemen qui comprend un volet important d'identification, d'évaluation et de prom des investissements.

Monsieur le Ministre, il est important de souligner l'importance de la participation des fonctionnaires venant d'autres organismes gouverneme (tels que le Ministère du Plan, la BRD, la BNR, la Chambre de Commerce et d'Industrie du Rwanda, le BUNEP, etc...) afin d'espèrer aboutir à l'adopt d'une même méthode d'analyse par l'ensemble des institutions concernées par l'évaluation des projets.

Nous pensons que les participants ont pu apprendre pendant ces 2 sem comment conduire une analyse économique des projets. Il reste bien entend à appliquer les connaissances acquises sur les dossiers relatifs à leurs programmes réguliers de travail dans les départements respectifs.

C'est un premier pas que nous venons de franchir de manière concrète vers une autonomie opérationnelle des techniciens rwandais dans le domain de l'évaluation économique des projets.

Je voudrais rouligner, à ce stude, que le PNUD no ménagera aucun effor pour assister le Couvernement, si cela est nécessaire, dans la réalisatio de l'objectif final qui est cette autonomie.

Je vous remercie.

 $23.$ 

SECTION 2

# ETUDE DE CAS

 $\ddot{\cdot}$ 

1. LA METHODE DES PRIX DE REFERENCE (PARTIE THEORIQUE)

•

#### ORBITER International s.r.l.

 $\ddot{\phantom{a}}$ 

 $\sim$   $\sim$   $\sim$ 

**Committee Committee** 

**Contract Contract** 

Centre International d'Etudes Economiques et Financières  $(C.I.S.E.P.)$ 

#### **BROCHURE DYDACTIQUE**

La rentabilité économique par la Méthode des Prix de Référence

ORBITER International s.r.l. B.P. 6264 - Roma

#### **AVANT-PROPOS**

Cette note est rédigée à l'intention des conomistes et des techniciens chargés de l'analyse économique des projets. S'agissant d'opérateurs appelés à développer une tâche exécutive - et non de recherche scientifique -la note a été conçue pour permettre un aprentissage simplifié des éléments guides de l'analyse économique effectuée par la Méthode des prix de référence et pour être caployée comme un instrument d'utilisation pratique.

#### Dr. Alberto SAVASTANO

Conseiller économique et Responsable des Relations Extérieure de la ORBITER International B.P. 6264 Roma

i -

 $27.$ 

## 1 = L'ANALYSE ECONOMIQUE DES PROJETS : DIFFERENCE AVEC L'ANALYSE **FINANCIERE**

Dans l'analyse financière des investissements, l'évaluation des inputs et des outpts du projet est faite selon le point de vue de l'entrepreneur et pour cette raison le système des prix utilisés refléchit la loi du marché.

L'objectif de l'évaluation est, donc, d'apprécier la validité du projet sous l'angle lucratif l'investissement de et. par conséquence on tient compte des éléments qui le déterminent à savoir les coûts et les revenus.

On appelle ce type d'évaluation analyse financière des projets car la caractéristique des éléments pris en compte (les coûts et les bénéfices) sont exprimées par des valeurs d'ordre monétaire donc, financiers.

Si on change le point d'observation et au lieu de l'entrepreneur on considère le pays dans son ensemble (la collectivité, l'Etat), l'évaluation étant d'apprécier les avantages l'objectif de sociaux produits par le projet et non plus le résultat lucratif, le système des prix utilisés ne reste pas nécessairement mēme.  $11$ intervient, dans ce type d'évaluation, **le** des modifications parfois substantielles des valeurs déjà examinées dans l'analyse financière qui donnent à l'évaluation des projets un autre profil et un autre poids.

Il existe plusieurs raisons qui mettent en évidence cette différence :

#### - L'incidence du facteur fiscal

des biens luxueux assujetis à des impositions fiscales très élevés ne sont pas pour la collectivité (l'Etat) aussi coûteux apparaissent selon l'optique du qu'ils marché (valeur) financière). En effet, la valeur de ces biens luxueux contient une forte composante monétaire (fiscalité) à qui retourne l'Etat (donc à la collectivité);

- 1 -
29.

## - Contradiction entre les prix du marché et la disponibilité à paver du consommateur

Souvent on assiste à la détermination d'un contraste entre les prix du marché et la disponibilité à payer de la part du consommateur par l'influence de certaines distorsions déterminées sur les prix du marché tant par l'Etat que par les particuliers eux-mêmes.

On pense, par exemple, aux biens rationnés et aux cours des prix leurs imposés par l'Etat.

La disponibilité des consommateurs à payer a la tendance à ne pas se conformer aux prix imposés par l'Etat mais à prendre une attitude inversement proportionnée à l'offre sur les marchés dudit hien.

On peut conclure, donc, en disant que dans l'évaluation des projets :

- les prix du marché représentent des valeurs de référence totalement acceptables si l'analyse est faite du point de vue de l'entrepreneur (analyse financière);
- les prix du marché ne représentent nécessairement pas des valeurs de référence acceptables si l'analyse du projet est faite du point de vue de la collectivité (analyse économique).

## 2 = LES PRIX DE REFERENCE

D'après les précisions susmentionnées, on peut dire qu'aborder  $1e$ théme de l'analyse économique signifie essentiellement résoudre le probléme du système des valeurs de référence (identification, qualification et quantification des valeurs économiques des éléments du projet).

La Méthode des prix de référence est une des procédures que la Science économique moderne répute capable de donner une solution satisfaisante à ce problème.

Il faut tout d'abord préciser que l'application de cette méthode ne donne pas nécessairement lieu à des mouifications techniques particulières et substantielles de la procédure déjà employée dans l'analyse financière.

Son but principal étant de complèter et perfectionner l'analyse financière, elle base son fondement sur les principes et les procédures d'introduction des modifications nécessaires à transformer les valeurs financières du projet en valeurs économiques. L'application de la méthode des prix de référence permet de garder le schéma de base et la structure technique de l'analyse financière et de ce fait facilite beaucoup la tâche des techniciens et des évaluateurs des projets qui peuvent continuer à travailler sur les mêmes composantes du projet: VAN, Taux d'opportunité, Taux de rentabilité, etc. Pour cette caractétistique particulière, la Méthode des prix de référence **se** distingue par rapport à la Méthode des effets.

Alors que cette dernière se propose d'effectuer l'analyse économique en tenant compte de la retombée des bénéfices produits par le projet (valeur ajoutée) répartis parmis les différentes catégories d'agents de la Société (Etat, Entreprises non financières, Entreprises financières et Salariés) la méthode des prix de référence pareillement à l'analyse financière considère la validité du projet selon un critère synthétique qui est représenté par le taux de rentabilité. La ventilation des bénéfices à repartir parmis les catégories d'agents de la Société reste une composante implicite de la Méthode à savoir la transformation anticipée des éléments financiers en éléments économiques (application des prix de référence).

Pour appliquer la méthode des prix de référence, il faut donc :

- identifier les éléments à prendre en compte pour transformer les valeurs financiers du projet en valeur économique;
- définir les règles de quantification et les procédures pour réaliser cette transformation.

 $3 -$ 

Quant à la première question posée par la Méthode des prix de référence, il faut tout d'abord p iser qu'il ne s'agit pas de l'identification d'une valeur de cemplacement, déjà piète et existante.

Il ne faut pas penser par exemple que le choix d'une telle valeur spécifique pourrait être représentée par l'adoption d'une devise étrangère particulière.

Au contraire, il s'agit de l'identification d'un système d'unité de compte capable de permettre la rectification des valeurs financières du projet d'une manière conforme à l'intérêt de la collectivité.

Ce système d'unité de compte doit constituer un véritable "numéraire" de référence permettant d'exprimer un terme de valeur économique tous les inputs et les outputs du projet soit importés, soit exportés, soit encore produits localement.

Quant à la deuxième question posée par la Méthode des prix de référence concernant les règles de quantification, la science économique a progressé énormément dans les dernières années. On est passé d'une première phase où les valeurs de référence nécessaires à transformer les valeurs financières du projet en valeurs économiques pouvaient être établis à partir des prix aux frontières à la phase plus moderne où tous les éléments financiers du projet peuvent trouver automatiquement leur valeur économique correspondant grâce à l'emploi de facteurs de conversion.

Ces facteurs de conversion sont constitués par des indices qui sont obtenus sur la base de l'analyse et du calcul macro-économique et qui sont représentatifs de l'interprétation économique qu'on peut donner aux valeurs financières du projet.

### 3 = POUVOIRS PUBLICS ET PLANIFICATEURS

 $\cdot$ 

L'introduction du concept des prix de référence détermine un problème d'interprétation qualitative et quantitative de ces facteurs.

Le fondement de cette introduction est, entre autre, directement lié à la légitimité des facultés dont disposent respectivement les sujets titulaires de cette interprétation.

Si d'une part la détermination de ces valeurs est le résultat d'une activité scientifique (la recherche économique appliquée macro-économique), l'adoption le calcul définitive et et officielle de ces valeurs, d'autre part, résulte  $d'$ un prononcement politique de la part des autorités auxquelles revient le devoir d'interpréter en termes quantitatifs l'intérêt de la collectivité vis-à-vis des bénéfices produits par la réalisation des projets.

- aux techniciens revient la tâche scientifique, celle de la recherche mathématique des prix de référence;
- aux autorités politiques revient le devoir d'intepréter l'intérêt de la collectivité pour les projets **et** de sanctionner, à l'aide des résultats obtenus par les techniciens, les termes définitivement chiffrés des valeurs de référence dudit intérêt.

Le travail des techniciens bien que soigneusement développé est, en soi, insuffisant à permettre d'apprécier les prix de références.

Ils resteront toujours des indices purement indicatifs, s'ils ne seront pas confrontés par les décisions solennelles des pouvoirs pubiics.

## 4 = LES PARAMETRES NATIONAUX

Comme conséquence de ce qu'on a dit, on pourrait s'imaginer que pour effectuer l'analyse économique des projets, il serait nécessaire d'avoir d'avance tous les prix de référence, les facteurs de conversion et les indices nécessaires à transformer tous les éléments financiers d'un projet en valeurs économiques correspondant. On serait amené davantage à penser que vis-à-vis des prix de référence concernant chaque élément du projet, au-delà des résultats obtenus par les techniciens, les autorités politiques seraient obligées à s'exprimer d'une manière solennelle.

-5-

En vérité, les conditions ci-avant exposées ne se réalisent pas réqulièrement.

Cela s'explique pour une double raison :

- la gamme de tous inputs **et** outputs d'un projet même si groupés par catégorie homogène est à considérer presque infinie;
- on ne peut pas attribuer à tous inputs et outputs le même poids, la même inportance et la même influence sur le projet.

Il est par conséquent impensable de mobiliser les Autorités politiques pour qu'elles se prononcent sur la valeur de référence à accorder à tous les éléments bien que minimales du projet.

Néanmoins, sur certains prix de référence, il est absolument indispensable que les autorités publiques se prononcent vue l'importance que ces prix assument.

Les prix de référence dont on parle sont notamment :

1 = le Prix de référence du taux d'opportunité; 2 = le Prix de référence des devises; 3 = le Prix de référence des salaires.

Comme on peut facilement le comprendre, les thèmes économiques auxquels ces valeurs se référent sont extrêmement importants non seulement pour la destinée du projet à examiner mais surtout pour le développement économique national tout entier. Pour cette raison, ces prix de référence étant particuliers et importants pour le pays, on les a nommés Paramètres nationaux puisqu'ils représentent des indicateurs fondamentaux du développement national.

33.

- 6 -

Dans la pratique, il faut noter encore que la prise en compte de ces Paramètres nationaux permet de rectifier en terme économique une grande quantité de valeurs financières des projets d'investissement et de ce fait, on considere d'habitude que l'analyse économique exécutée à l'aide des paramètres nationaux est en soi suffisante pour permettre un jugement exhaustif du projet.

Cela ne veut pas dire qu'on peut faire à moins des autres prix de référence. Au contraire, une analyse économique conduite par l'emploi d'indicateurs de conversion de tous inputs et outputs du projet permet de développer une évaluation plus raffinée du projet et de poursuivre des résultats plus sensibles et plus precis.

Dans les pays où il n'existe pas une gamme complète de prix de référence identifiés et officialisés, mais où il existe les paramètres nationaux, les évaluateurs peuvent également exécuter leur tâche. Dans ce cas, il est possible de rectifier une grande partie des valeurs financières du projet en valeurs économiques par l'emploi des paramètres nationaux. Pour les autres valeurs, il est possible d'utiliser des raccourcis techniques et négliger même certaines valeurs du projet qu'on peut considérer minimales et non influents sur la rentabilité complésive du projet (par exemple on néglige d'habitude les postes du projet dont la valeur repré\_ente moins de 20 % de la valeur du poste auquel il se réfère).

## 5 = LES TRANFERTS

•

..

La conversion des postes du projet par l 'emploi des prix de référence ne concerne pas tous les facteurs du projet.

En effet, certains des postes financiers sont exclus de cette operation car dans !'analyse economique, ils ne sont pas reputes importants et de ce fait non calculés et annulés.

Les facteurs dont on parle sont nommés les transferts et ils sont constitués par certaine sorties de fonds de l'analyse financière qui, du point de vue de la collectivité, ne sont pas considérées de la même importance que du point de vue des particuliers.

Ces sorties de fonds considérées coûts dans l'analyse financière sont considérées par contre dans le cadre de l'analyse économique des transferts des ressources d'un groupe à l'autre de la société. Certains exemples vont simplifier les concepts.

#### - LES INTERETS SUR LES EMPRUNTS

Les intérêts perçus par une Banque vis-à-vis d'un entrepreneur sont à considérer plutôt comme des rémunérations pour le pouvoir d'achat cede (transfere) par la Banque a l'entrepreneur. Les intérêts payés pour le transfert de ce pouvoir d'achat refléchissent plutôt le coût du contrôle des ressources financières mais le tranfert de l'argent en soi-même n'implique pas un coût réel des ressources financières.

- LES AMORTISSEMENTS

Dans l'analyse financière: les investissements sont calculés au moment de leurs acquisitions et enregistrées en tant qu'immobilisations. Puis ils sont transformés en flux financier à travers les amortissements qui sont par la suite inclus dans le compte d'exploitation.

Dans l'analyse financière encore, on s'occupe des problèmes de financement du projet et en particulier des modalités de répérer et d'amortir les ressources financières nécessaires à la réalisation du projet.

Dans l'analyse économique, les immobilisations sont calculées seulement au moment de leur acquisition. Les considérations sus-exposées mettent en évidence que la manière dont on tient compte de! amortissements dans l'analyse financière ne coincide pas avec l'e! ploi effectif des ressources (moment d'acquisition des immobili sations) et de ce fait il ne faut pas considérer les amortisse . ments comme un coût économique.

- IMPOTS ET SUBVENTIONS

Ils sont consideres egalement des transferts.

## 6 = IDENTIFICATION DES COUTS ET DES BENEFICES DANS LA RENTABILITE ECONOMIQUE

conversion des valeurs financières en valeurs économiques La représente pas la conclusion du processus ne d'analyse économique.

La transformation des valeurs financières en valeurs économiques permet de préparer correctement la base des données nécessaires à effectuer les calculs de rentabilité économique notamment l'élaboration du cash flow et la détermination du TRIE.

Cependant pour monter le tableau du cash flow économique, il faut identifier et prendre en compte les bénéfices et les coûts du projet qui sont significatifs pour la collectivité et pour cela différents des coûts et des bénéfices pris en compte dans l'analyse du projet.

Une interprétation correcte des critères d'identification des bénéfices et des coûts économiques des projets d'investissement peuvent dériver de l'étude de la note qui suit rédigée par P. Dascupta, A. Sen, S. Marglin (C.N.U.D.I. 1072).

# Directives pour l'évaluation des projets

## P. DASGUPTA, A. SEN, S. MARGLIN (O.N.U.D.I. 1972).

## 1. PRIX DE REFERENCE DES BIENS ET SERVICES

De manière préliminaire, il faut préciser dans quelle unité seront mesurés les avantages et les coûts du projet.

L'objectif essentiel étant de maximiser la consommation globale dans le pays, le naméraire sera l'unité de monume unionale utilisée pour la consommation actuelle.

#### 1.1. Prix de référence des biens produits.

« Le problème fondamental dans le calcul des bénéfices de consommation globale est la mesure de la disposition à payer pour la production nette de ce projet. Par production nette d'un projet, nous entendons les biens et services qu'il procure à l'économie (et qui ne l'auraient pas été sans lui). (2) Si les biens et services materiellement produits s'ajoutent au volume disponible dans l'économie nous pouvous à juste titre les considérer comme des produits nets du projets. « (Ditectives p. 36).

La production nette du projet doit être alors évaluée en fonction de la disposition à payer des consommateurs.

Si la production supplémentaire issue du projet est faible par rapport à l'offre globale disponible dans l'économie et si les conditions de la concurrence prévalent du côté des acheteurs, le prix du marché est une bonne mesure de la disposition à payer des consommateurs (ce prix inclut les taxes sur la consommation).

Si la production supplémentaire issue du projet représente une part insportante du marché global, il va en résulter une baisse de prix ; il faudra etudier la configuration de la courbe de demande pour prévoir le prix auquel on pourra écouler la production du projet. De plus on devra tenir e - pte de l'économie réalisée par les consommateurs qui paieront ce produit moins cher (« ... plus du consommateur »).

(b) « Si par contre les biens et services matériellement produits par le projet ne viennent pas s'ajouter à ceux disponibles dans l'économie, mais au contraire se substituent à une autre source d'offre, laissant le volume disponible égal à ce qu'il était auparavant, le produit réel du projet est représenté par les ressources libérées par cette autre source d'offre. L'effet net du projet, en ce qui concerne l'évonomic dans con ensemble n'est pas constitué par son produit, car celui-ci serait disponible en tout état de cause. Les bénéfices nets de ce projet sont les ressources nouvellement disponibles du fait de la cessation de l'activité qui lui était antérieure. » (Directives p. 36-37).

Cette activité antérieure qui approvisionnait le marché en l'absence de projet peut être soit l'importation, soit la production locale.

– *Si le projet se substitue à des importations* la production nette du projet est constituée par l'économie de devises téalisée et doit être évaluée à la valeur CAF des importations supprimées (hors droits et takes).

 $-$  Si le projet se substitue 3 une production locale moins efficiente (projet de modernisation de techniques), la production nette du projet est constituée par les facteurs de production antérieurement utilisés par les producteurs qui disparaissent, facteurs de production qui sont maintenant disponibles ; cette production nette est donc égale au coût de production des producteurs moins efficients qui disparaissent du fait de la mise en œuvre du projet.

(c) Si les biens et services matériellement produits par le projet sont destinés à l'exportation la production nette du projet est constituée par le gain de devises réalisé et la production doit être evaluée à sa valeur F.O.B.

1.2. Prix de référence des facteurs de production.

e Le concept de coût (coût de référence ou coût d'opportunité) est la valeur maximale des benefices sacrifiés », « Si notre projet consomme 10 000 tonnes d'acier la question pertinente est : quelle aurait été la meilleure manière d'employer cet acier differemment ? Il aurait pu être exporté ou utilisé pour la fabrication de biens de consommation A ou de biens de production B ; le coût effectif est donc le bénéfice maximal sacrifié du fait de l'utilisation de l'acier pour notre projet. » (Directives p. 48).

« Les couts d'un projet sont représentés par la consonunation nette du projet, pouvant être définie comme l'ensemble des biens et services dont se prive le reste de l'économie et dont elle ne se serait pas privée en l'absence de ce projet. » (Directives p. 49).

Il faut identifier correctement la consommation nette du projet.

(2) Si la consommation du projet en un bien de production se fait au détriment d'autres utilisateurs nous pourons la considérer comme consommation nette du projet : le projet prive les autres utilisateurs.

Si la consommation du projet est faible par rapport à l'offre globale disponible dans l'économie et si les conditions de la concurrence prévalent du côté des acheteurs, le prix du marché est une bonne mesure de la disposition à payer des autres utilisateurs.

Si la consonmation du projet est importante par rapport à l'offre globale disponible dans l'économie, il va en résulter une hausse de prix; il faudra étudier la configuration de la courbe de demande pour prévoir le prix auquel on pourta acheter ce facteur de production ; de plus on devra tenir compre du coût supplémentaire supporté par les autres utilisateurs (« surplus du consommateur »).

(b) Si par contre la consommation du projet en un bien de production laisse inchangée la consommation des autres utilisateurs, mais est satisfaite par un accroissement de l'offre, la consommation nette du projet est représentée par les ressources utilisées pour réaliser cet accroissement de l'offre.

Cette offre supplémentaire peut provenir soit de l'importation, soit de la production locale.

Si la consommation du projet en un bien de production est satisfaite par l'importation, la consommation nette du projet est constituée par le coût en devises de ces importations évaluées à leur valeur  $C.A.F.$ 

Si la consommation du projet en un bien de production est satisfaite par une augmentation de la production locale en ce bien de production, la consommation nette du projet est constituée par les facteurs de production utilisés pour réaliser cet accroissement de l'offre; la consommation nette du projet est donc évaluée au coût de production de cette offre supplémentaire.

(c) Si la consommation du projet en un bien de production entraine une diminution des exportations de ce bien, la consommación nette du projet est constituée par la perte de devises correspondante (évaluation F.O.R.).

#### 2. LES PARAMETRES NATIONAUX

2.1. Modèles mathématiques de planification et paramètres nationaux.

En théorie on devrait déterminer les paramètres nationaux, prix de référence et coefficients de pondération à partir d'un modèle mathématique de plantication.

En effet, si l'on était capable de construire un modèle d'optimisation tenant compte des contraintes sur les facteurs raies disponibles dans l'économie et des objectifs définis par les décideurs politiques, le choix d'un programme optimum permettrait de calculer :

la valeur des variables duales à l'optimum associées à chaque contrainte du programme d'où les prix de référence des facteurs rares : devises, main d'œuvre non qualifiée, main d'œuvre qualifiée. - les pondérations relatives des différents objectifs figurant dans la fonction objectif au voisinage de l'optimum.

On est très loin dans la réalité de pouvoir construire un tel modèle.

« Les modèles mathématiques de planification qui paraissaient si prometteurs présentent six grands défauts qui ne seront pas facile à corriger :

- les objectifs de développement sont formulés de manière trop simpliste (maximisation de la valeur actualisée de la consommation globale);

 $-$  on suppose que les biens et services sont consommés en proportions constantes (pas de substitution) ;

On considère par externalité tous bénéfices et couts externes qui se réalise hors de l'activité du projet.

On peut considérer, par exemple, comme bénefice externe l'amélioration de la qualité de la vie, la réduction de la aortalite. !'augmentation de la vie moyenne.

Puisque ces bénéfices peuvent réaulter parfois très importants, il faut en tenir compte dans l'analyse économique des projets.

Mésurer les effets externes souvent représente une tâche très difficile de l'évaluation des projets.

Toutefois. cela est possible.

L'approfondissement des techniques d'identification des bénéfices plus significatifs du projet et la quantification appropriée des valeurs correspondantes permet d'obtenir des résultats appréciables.

## 2. LA METHOD£ DES PRIX DE REFERENCE (DIRECTIVES D'APPLICATION)

 $\mathbb{L}$  $\bar{\Gamma}$  $\mathbf{r}$ 

 $\mathbf{r}$ 

 $\sim$ 

•

 $\ddot{\phantom{0}}$ 

 $\ddot{\phantom{1}}$ 

 $\ddot{\phantom{1}}$ 

•

2.1 LES DEMARCHES D'ACHEMINEMENT

 $\mathcal{L}^{\text{max}}_{\text{max}}$  and  $\mathcal{L}^{\text{max}}_{\text{max}}$ 

 $\sim$ 

 $\label{eq:2} \frac{1}{\sqrt{2}}\left(\frac{1}{\sqrt{2}}\right)^{2} \frac{1}{\sqrt{2}}\left(\frac{1}{\sqrt{2}}\right)^{2}$ 

 $\vert \cdot$ 

 $\ddot{\phantom{a}}$ 

 $\bullet$ 

 $\varphi_{\rm{max}}$  and  $\varphi_{\rm{max}}$ 

 $\ddot{\phantom{a}}$ 

 $\ddot{\phantom{1}}$ 

 $\mathcal{L}(\mathcal{L}(\mathcal{L}))$  and  $\mathcal{L}(\mathcal{L}(\mathcal{L}))$  . The contribution of  $\mathcal{L}(\mathcal{L})$ 

#### 2.1 DEMARCHES D'ACHEMINEMENT

#### Identification des démarches  $2.1.1$

Les démarches pratiques d'acheminement de l'analyse économique sont les suivantes:

- Epuration du projet de tous transferts;  $1.$
- Rectification des valeurs des devises  $2.$ au taux de conversion retenu (1.1.)
- $3.$ Rectification des valeurs des salaires taux de au conversion retenu (0.5),
- 4. Rectification des input du projet par l'aide des prix de référence.
- $5.$ Identification et quantification des effets indirects,
- Elaboration et actualisation du cash-flow économique 6. pour l'élaboration du TIRE.

Ces six démarches pratiques pour mener l'analyse économique du projet seront effectuées simultanément au cours des opérations au fur et à mesure qu'on avancera dans l'activité d'analyse économique du projet.

Les importations des équipements sont considérées hors taxes. Néanmoins, pour permettre au seminariste<br>d'effectuer les calculs sur la base de la valeur C.A.F., on copnsidéré les valeurs des équipements à la valeur  $\mathbf{a}$ C.A. P. Par conséquent, l'opération n' 2 des coûts fixes<br>d'investissement a été assujetée à deux procédures<br>distinctes: la première qui simule les valeurs C.A. P. et donc la déduction de tous les coûts des droits d'entrée, droits de douane et transports intérieurs; la deuxième exécutée normalement sur la base des valeurs des importations hors taxes.

#### 2.1.2 Remarques importantes

حم

- Le taux d'opportunité économique est égal à 9%;
- L'incidence des salaires sur les coûts des immobilisations est égal à  $20$ };
- Les impôts sur les salaires sont égaux salaires;  $a$  20% des
- Le taux de référence des salaires est égal à 0,5%;
- Le taux de référence des devises est égal à  $1.1\$
- Les bénéfices du projet sont équivalents aux valeurs en devises des produits finis importes dans la situation sans projet;
- Les coûts économiques du projet sont équivalents aux couts du projet calculés aux prix de référence;
- L' analyse economique est conduite sur la base des seuls parametres nationaux;
- Le dossier d'étude est "Pabrication des cartonnettes et enveloppes pour correspondance";
- Les résultats de l'analyse financière sont ceux obtenus par l'évaluation déjà conduite;
- Les tableaux d'analyse financière constituant les supports de référence pour mener l'analyse économique;
- Les données du dossier d'étude du projet et des tableaux d'analyse financière sont réputées crédibles et conformes aux valeurs du marche;
- Les frais de transport sont équivalents à 11% de la valeur CAF indiquée dans le dossier d'étude.

2.2 LES ACTIONS PRELIMINAIRES

 $\label{eq:2.1} \frac{1}{\sqrt{2}}\left(\frac{1}{\sqrt{2}}\right)^{2} \left(\frac{1}{\sqrt{2}}\right)^{2} \left(\frac{1}{\sqrt{2}}\right)^{2} \left(\frac{1}{\sqrt{2}}\right)^{2} \left(\frac{1}{\sqrt{2}}\right)^{2} \left(\frac{1}{\sqrt{2}}\right)^{2} \left(\frac{1}{\sqrt{2}}\right)^{2} \left(\frac{1}{\sqrt{2}}\right)^{2} \left(\frac{1}{\sqrt{2}}\right)^{2} \left(\frac{1}{\sqrt{2}}\right)^{2} \left(\frac{1}{\sqrt{2}}\right)^{2} \left(\$ 

 $\mathcal{L}^{\text{max}}_{\text{max}}$  , where  $\mathcal{L}^{\text{max}}_{\text{max}}$ 

 $\frac{1}{\sqrt{2}}$ 

 $\mathcal{L}^{\text{max}}_{\text{max}}$  and  $\mathcal{L}^{\text{max}}_{\text{max}}$ 

 $\ddot{\phantom{1}}$ 

 $\mathbb{R}^2$ 

 $\sim 10^7$ 

 $\bullet$ 

 $\ddot{\phantom{a}}$ 

 $\mathcal{L}(\mathcal{L})$ 

 $\ddot{\phantom{0}}$ 

 $\ddot{\phantom{a}}$ 

 $\ddot{\phantom{a}}$ 

### 2. 2 ACTIONS PRELIMIRAIRES

#### 2.2.1 Adoption des paramètres nationaux

Il s• agit de :

Prix de référence du taux d'actualisation économique; Prix de référence du taux de change; Prix de référence des salaires.

- Considérations:
	- Les services techniques des projets du Rwanda  $\ddot{\bullet}$   $\ddot{\bullet}$ n'elaborent pas directeaent les paraaetres nationaux . ni les prix de référence des inputs des projets;
	- Sur la base des contacts eus avec les services techniques, on a constate que les paraaetres nationaux sont proposes par les bureaux d'Etudes privés qui présentent les dossiers -investissement-.

#### Conclusions:

Pour définir et adopter les paramètres nationaux, il a été nécessaire de s'inspirer de ce qui a été déjà proposé<br>par les Bureaux d'Etudes aux différents services par les Bureaux d'Etudes aux differents services techniques de promotion des investissements Rwandais. Les valeurs des paramètres nationaux qui ont été adoptés sont considérés avec réserve du moment que des positions critiques à leur égard sont maintenues.

Coefficients des parametres nationaux.

- Prix de reference du taux d'actualisation  $\bullet$  .  $\bullet$  . économique
- Prix de référence des devises 1. 1  $\bullet$   $\bullet$   $\bullet$
- 0.5 Prix de référence des salaires  $\bullet$   $\bullet$

9.0,

#### 2.2.1.1 Prix de référence du taux d'actualisation écononomique

### considerations:

- Deux indications ont été évaluées:<br>.. La déclaration du conseiller technique de la Banque Rwandaise de Développement qui a affirmé que généralement au Rwanda les projets qui ne démontrent pas une rentabilité économique au moins de 10% ne sont pas à considérer rentables<sup>\*</sup>;
- La déclaration du chef de la section des Etudes Eco Economiques du BUNEP qui s'est exprimé pour un taux d'opportunité économique égal à 9%.

## Concl uaions:

Le taux d'opportunité économique de 9% a été retenu car il a été jugé équitable (non disproportionné) par rapport aux valeurs du taux d'opportunite financier adopté par le projet à examiner et par rapport à la valeur des bons du tresor indiques par la Banque Valeur des sons de crosse energes par la senges tableau 6.5 page 189 du rapport BIRD sur le Rwanda N. 6191 RW: Evolution récente de l'économie et problèmes actuels 31-10-1986).

## 2.2.1.2 Prix de référence des devises

considerations:

Deux sources ont été prises en considération:

.. source a : Etude d'aménagement et de mise en valeur du marais présentée au Fonds d'Etudes du Ministère du Plan par AGRAR - UND HYDROTECHNIQUE GMMH - ESSEN (RFA)

Dans cette étude on retient comme taux économique des devises le coefficient 1. 1, etant la variation du change entre le cours officiel et le cours parallele  $(voir documentation annexée).$ 

Cal cul:

Cours of ficiel :  $92,50$  FRWS = 1 Cours parallèle : 101, 40 FRWS = 19

```
101,40 = 1.1 coefficient des devises
 92, 50
```
source b: Etude de projet pour !'intensification de la production agricole et animale dans le Sud-Est du banda BUNBP - Kigali.

Dans cette étude, le taux économique der devises est calculé sur la base de considérations concernant trois variantes du projet. Le taux économique des devises s'approche à la valeur économique du change seulement dans le cas de la variante ou est prise en compte l'intérêt du gouvernement à faire des économies des devises. Dans les autres deux variantes, le taux économique résulte plus bas que le taux officiel.

Conclusions:

Dans l'absence d'un taux officiel du prix de référence des devises on peut retenir acceptable le coefficient 1.1. pour la conversion des devises, car:

pour des considérations qualitatives:

l'objectif du gouvernement étant de réduire le deficit de la balance commerciale (des indications dans ce sens ont été données par le conseiller technique du Ministere des Finances et de l'Economie) une économie des devises s'impose : Volonté du Gouvernement d'attribuer aux devises une importance plus accentuée par rapport à ce qu'on pourrait en déduire de la valeur du taux officiel de change;

pour des considerations quantitative&:  $\bullet$   $\bullet$   $\bullet$   $\bullet$   $\bullet$ 

les considérations surexposées montrent qu'il est certain que la valeur economique des devises est supérieure au taux de change officiel. Quant à sa consistance, ne pouvant pas utiliser un taux calcule scientifiquement et devant également exprimer ce taux une valeur supérieure à 1 pour des raisons  $didactiques,$  on pourrait retenir acceptables les coefficients 1. 1.

## 2.2.1.3 Prix de référence des salaires

Considerations:

 $\overline{\phantom{a}}$ 

Deux sources d'information ont été prises en compte:

- Source a : les déclarations du conseiller technique  $\ddot{\phantom{a}}$ de la Banque Rwindaise de Développement : le 50% de tous salaires: coefficient de conversion 0.5;
- Source b : les declarations du Chef de la section des  $\ddot{\phantom{0}}$ études économiques du BUNEP :
	- 50% salaire des ouvriers (coefficient 0.5)<br>100% cadres supérieurs (coefficient 1.0).
	- cadres supérieurs (coefficient 1.0).
- Conclusions:

En !'absence de declarations officielles concernant le taux economique des salaires on a repute opportun s'inspirer aux valeurs des déclarations citées en haut.

Si on effectue une moyenne de ces coefficients de conversion (0.5 + 1.0)/2 on obtient un coefficient egal a o. 75.

Neanmoins, dans la conversion d'existence d'un taux de change très élevé au Rwanda, on a préféré adopter l'hypothese -baisse- a savoir coefficient 0.5.

2.2.2 Adoption des prix de référence des autres inputs du projet

Les prix de référence de tous les input du projet ont été estimés égal à un. Cela car:

Considérations:

- Il n'existe pas de coefficients de conversion annon- $\ddot{\bullet}$ cés officiellement au Rwanda;
- Les postes du projet autres que les vaieurs des<br>devises, des salaires, sont inférieurs au 20% des  $\ddot{\bullet}$   $\ddot{\bullet}$ montants globaux de référence.

Conclusions:

 $\ddot{\phantom{a}}$ 

Le coefficient de conversion des input du projet à  $\ddot{\phantom{a}}$  . l'exception des devises des salaires a été retenu  $1.0.$ 

2.3 LES OPERATIONS PRATIQUES

 $\sim 10^{-11}$ 

 $\mathcal{L}^{\mathcal{L}}$ 

 $\ddot{\phantom{1}}$ 

 $\hat{\boldsymbol{r}}$ 

 $\bullet$ 

 $\frac{1}{2}$ 

 $\sim 10$ 

٠.

 $\sim$ 

 $\ddot{\phantom{0}}$ 

 $\cdot$ 

## 2. 3 OPERATIONS PRATIQUES

## 2.3.1 Frais de premier établissement

Tableau de référence de l'analyse financière : 1.1. - D estimé des facteurs de premier établissement.

OPERATION N'  $1$ : Epuration de tous transferts.

Il s'aqit de

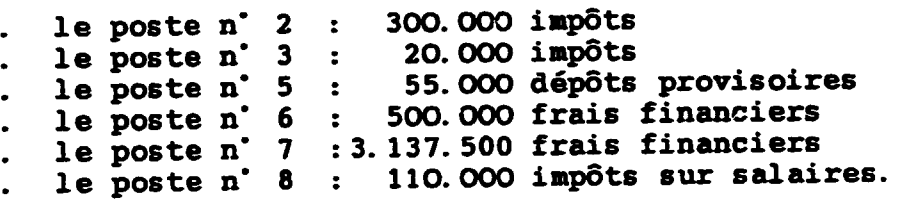

## OPERATION N' 2 : Conversion de devises

Il n'y a pas lieu à modification.

OPERATION N° 3 : Conversion des salaires.

Il s' aqit de : s'agit de :<br>le poste n° 3 : 100.000 - les impôts (20%) est reporté à 80. 000 x 0,5 (coefficient de conversion= 40.000

le poste n' 8 : 550.000 - les impôts (20%) est reporté à 440. 000 :x 0, 5 (coefficient de conversion= 220.000

TOTAL OU TABLEAU :

Valeur financière : 6.375.000 Valeur économique : 1.992.500.

### 2.3.2 Coûts fixes d'investissement

Tableau de référence de l'analyse financière : Tableau 1.2. Estimé des coûts fixes d'investissement et remplacement.

OPERATION N' 1 : Epuration de tous transferts.

Il s'agit de:

le poste Ii : 2.100 Terrain le poste Iii : 5.800 (quote part impôts sur salaires)<br>le poste Iiii: 2.100 ( " " " " )<br>le poste IIi : constructions 22.000 (impôts sur salaires)  $\bullet$ le poste IIii: installations 1.700 ( A.

Alors que le poste terrain est carrèement éliminé les<br>valeurs des impôts sur les salaires doivent êtyre extrapolées des valeurs des immobilisations correspondant aux postes respectifs évoqués plus haut.

Base du calcul:

- valeur immobilisée  $1)$
- 2) salaires  $(20<sup>2</sup>$  de 1)
- 3)
- Impôts (20% de 2)<br>Valeur immobilisée au net des impôts sur les salaires 4)  $(1 - 4)$ .

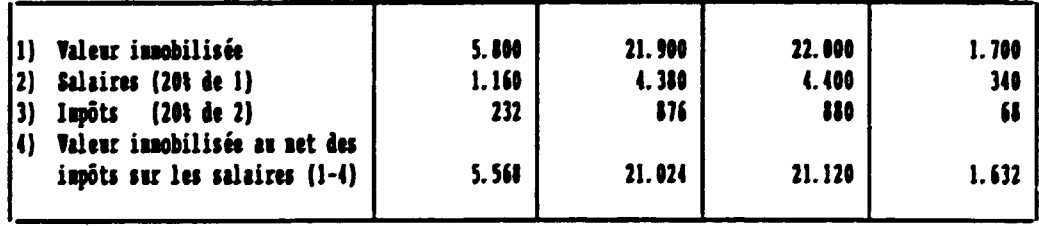

OPERATION  $N^*$  2 : conversion de devises (calcul simulé)

Il s'agit de :

- A. Identifier les bi ens iaportes *<sup>i</sup>*
- B. Effectuer la séparation des coûts en devises par rapport aux coûts en monnaie locale (utilisation du coefficient 1. 4;
- C. Convertir en valeur économique les résultats obtenus sub B par l'eaploi du coefficient 1. 1.;
	- $S<sub>2</sub>$  A : identification des biens importés.

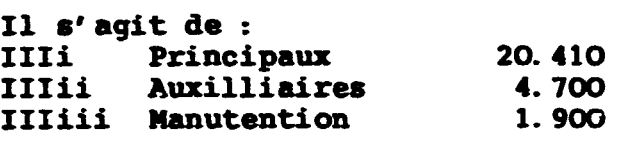

Sub B : deteraination de la valeur CAF.

la valeur CAP des produits importés s'obtient par soustraction aux valeurs des biens importés des droits d'entrée et du coût de transport. D'après l'examen des tarifs des droits d'entrée publiés par le Ministère des Finances et de l'Economie, on constate les indices suivants :

Droits d'entrée pour les machineries (voir n° de tarif 84.35 page 11.43).

9 .. Droit de douane 10%.<br>.. Droits fiscaux 20%.

Droits d'entrée pour vénicules (voir n' du tarif 87.02 page 11. 52/3)

Droit de douane 10,  $\ddot{\phantom{0}}$ de 15 à 45%. Droit d'entrée

Transports

Généralement de 11% des biens importés.  $\bullet$   $\bullet$ 

Compte tenu de différents indices de droits d'entrée et de transport, un taux global de 30' est retenu (coefficient 1.3).

```
Base du calcul : 
   .. Valeur de l'équipement importé : 1. 3 = CAF.
   Calcul :
   IIIi : Principaux 20. 410 : 1.3 = 15.700
   III ii : Auxiliaires 4. 700 : 1. 3 • 3. 615 (l) 
   III iii : Auxiliaires<br>
IIIiii : Manutention 1. 900 : 1. 3 = 1. 462 (i)<br>
VI : Véhicules 2. 300 : 1. 3 = 2. 000 (2)
                                      2.300 : 1.3 =. Sub C : Prix de référence des devises.
   Base du calcul : 
        Valeur CAP des biens iaportes par le coefficient de 
   \ddot{\phantom{0}}conversion l 1. 
   calcul : 
    15. 700 x 1. 1. = 17. 270
     3.615 \times 1.1 = 3.9761.462 x 1.1 = 1.608<br>2.000 x 1.1 = 2.200
     1. 462 \times 1.1 = 1.608OPERATION n' 2 : (calcul effectif)
                             (-11\frac{1}{2} \times 1.1 + 11\frac{1}{2})IIIi : Principaux
                                                      = 22.226IIII : Frincipaux<br>IIIii : Auxiliaires
                                                      = 5.118(1)IIIII : Auxiliaries<br>IIIiii : Manutention
                                                      = 2.069(1)= 3.049(2)Vehicules 
VI
```
---------<br>(1) Ce montant est à repéter à la sixième année; (2) Ce montant est à repéter à la cinquième et à la neuvième annee.

**OPERATION N° 3** : Conversion des salaires au prix de<br>référence. (Coefficient 0.5).

Il s'agit de :

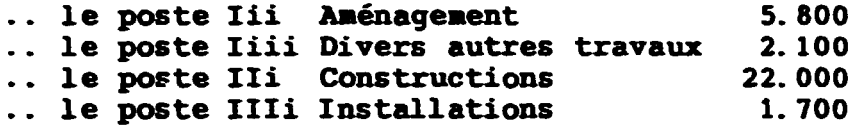

Base du calcul :

Salaires au net des impôts par 0,5 (coefficient de conversion des salaires) = Valeur des salaires au prix de référence.

Calcul:

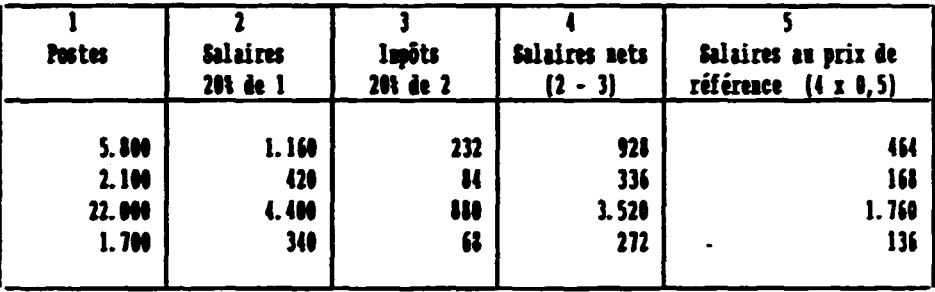

## Conclusion du calcul et remarque importante

Les immobilisations et les services au net des salaires de référence et des impôts sont calculés de manière suivante:

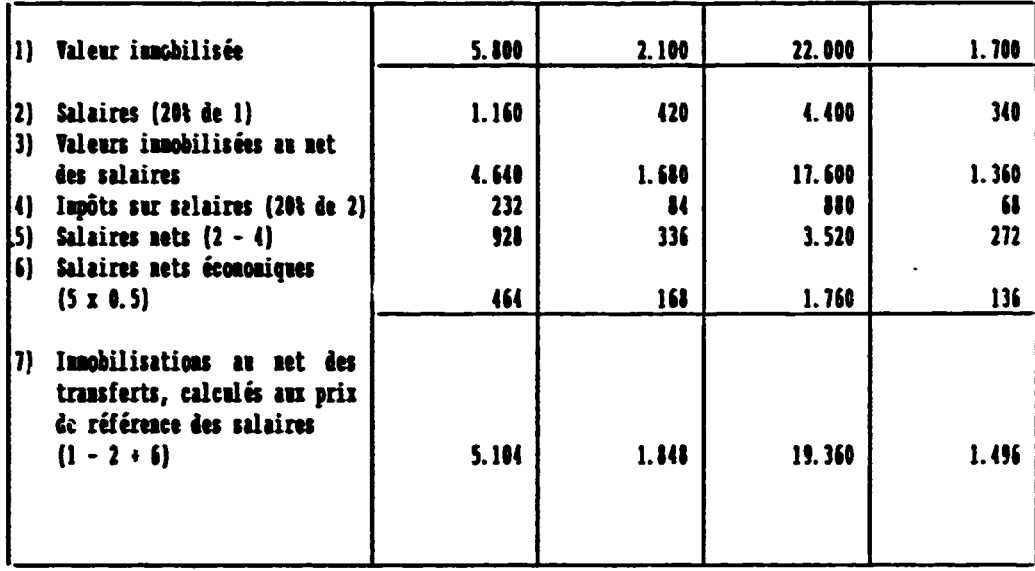

l,

## 2.3.3 Comptes d'exploitation

OPERATION N' 1 : (transferts : à éliminer)

Il s'agit des postes :

Amortissements; Frais financiers; Impôts sur les salaires (voir opération n' 3).

## OPERATION N' 2 :

Il s'agit des postes :

- Matières premières cartonnettes;
- Matières premières enveloppes;
- Réparations pièces de rechange.

Base de calcul :

Le poste - 11% des transports x le coefficient de conversion des devises + le 11% du poste original.

Calcul:

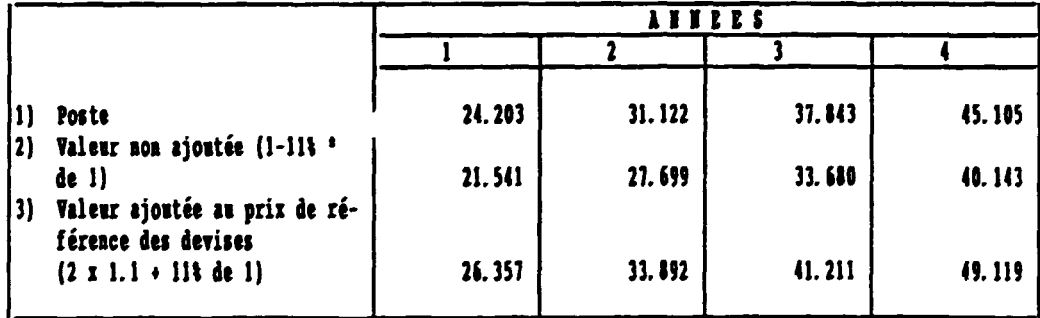

#### HATIERES PREMIERES CARTONNETTES ET ENVELOPPES

\* Ill représentent la valeur supposée des coûts des transports à l'intérieur du plays jusqu'au point de consonnation final

## REPARATION PIECES DETACHERS

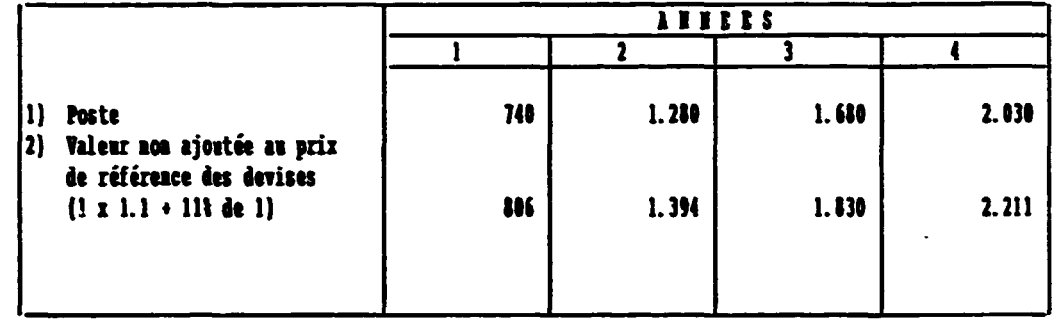

\* Ill représentent la valeur supposée des coûts des transports à l'intérieur du plays jusqu'au point de consommation final

OPERATION N' 3 : conversion des salaires

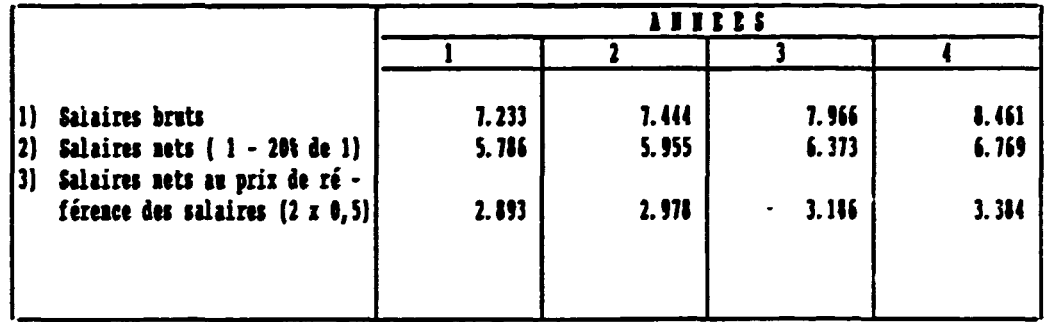

\* 11% représentent la valeur supposée des coûts des transports à l'intérieur du plays jusqu'au point de consonnation final

Tous les autres postes du compte d'exploitation<br>considérer à la même valeur de l'analyse financière. sont à

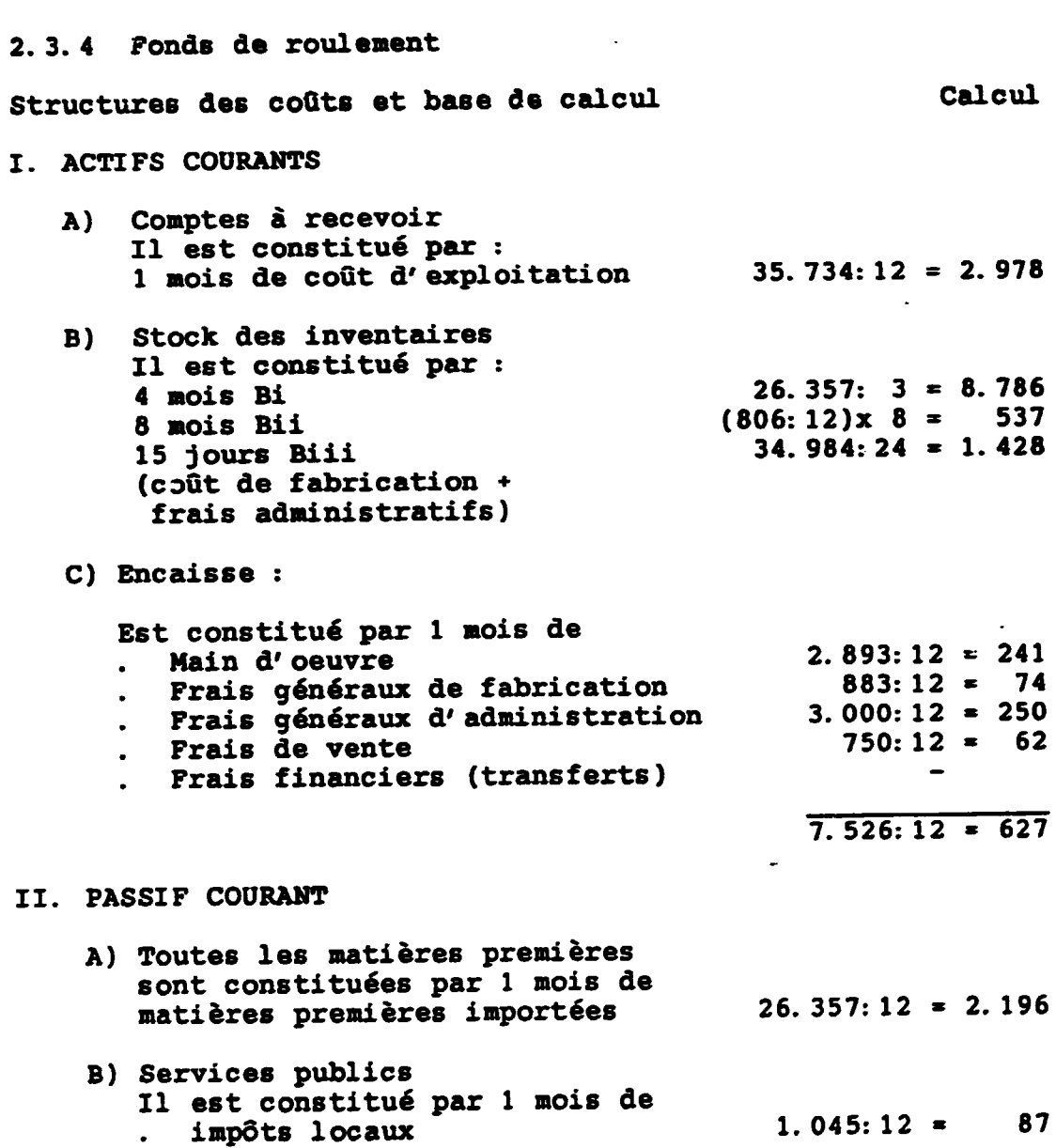

 $\bar{z}$ 

 $\sim$ 

 $\ddot{\phantom{a}}$ 

 $\ddot{\phantom{a}}$ 

 $\ddot{\phantom{0}}$ 

 $\overline{a}$ 

 $\overline{\phantom{a}}$ 

59.

 $\ddot{\phantom{0}}$ 

 $\ddot{\phantom{0}}$ 

.

 $\bar{1}$ 

## 2. 3. 5 Valeur résiduelle

La valeur résiduelle a été calculée avec les mêmes coefficients utilises par l' analyse financiere, mais sur la base des valeurs économiques des coûts fixes d'investisseaent (voir Fiche des Resultats n· 2).

#### 2.3.6 Cash-flow economique et TIRE

Le cash-flow du projet a été établi à partir de tous les éléments financiers du projet converti aux prix de référence (paramètres nationaux):

- les bénéfices sont équivalents aux valeurs des produits<br>finis importés dans la situation "sans projet" et finis importét dans la situation calculés aux prix de référence des devises;
- les coots sont équivalents aux coots du projet dans la situation "avec projet" et calculés aux prix de référence (parametres nationaux).

#### TIRE obtenu =  $17.10\$

#### 2.3. 7 Lea effeta indirects

Les effets indirects du projet n'ont pas été pris en compte dans cette évaluation, car :

- la rentabilite du projet, sans les effets indirects, est suffisamment positive;
- le temps limité du déroulement de la mission de l'expert<br>ne lui a pas permis d'apprécier convenablement les lui a pas permis d'apprécier convenablement les activités induites que le projet peut engendrer.

3. LES SUPPORTS DE L'ANALYSE ECONOMIQUE

 $\lambda$ 

l.

 $\sim$ 

3.1 FICHES VIERGES DE SUPPORTS OPERATIONNELS

## TABLEAU 1

 $\mathcal{A}$ 

 $\hat{\mathbf{A}}$ 

 $\sim$   $\sim$ 

 $\bullet$ 

# Estimé économique des frais de premier établissement

 $\sim$ 

 $\bullet$ 

 $\sigma_{\rm{eff}}=0.001$ 

 $\alpha = \alpha + \alpha + \alpha$ 

 $\sim 10^{11}$  km  $^{-1}$ 

 $\mathbf{r}^{\pm}$ 

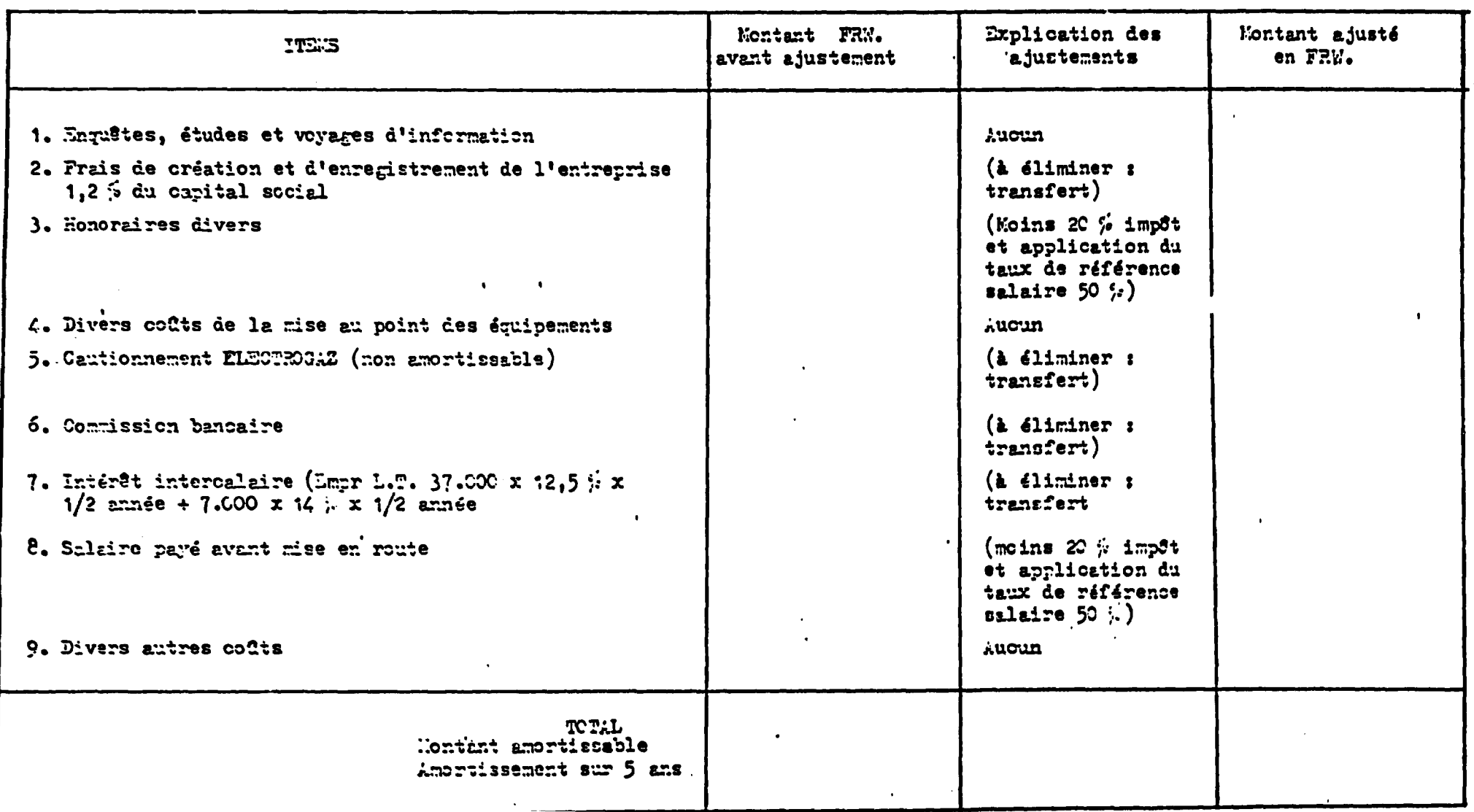

TABLEAU 2

the property of the control of

 $\mathbf{r}$ 

 $\mathbf{r}$  .

 $\mathbf{r}$ 

 $\sim$   $\sim$ 

**Contract Contract** 

**CONTRACTOR APPROXIMATE** 

## ESTIME ECONOMIQUE DES COUTS FIXES D'INVESTISSEMENT ET REMPLACEMENT ('OOO) FRW

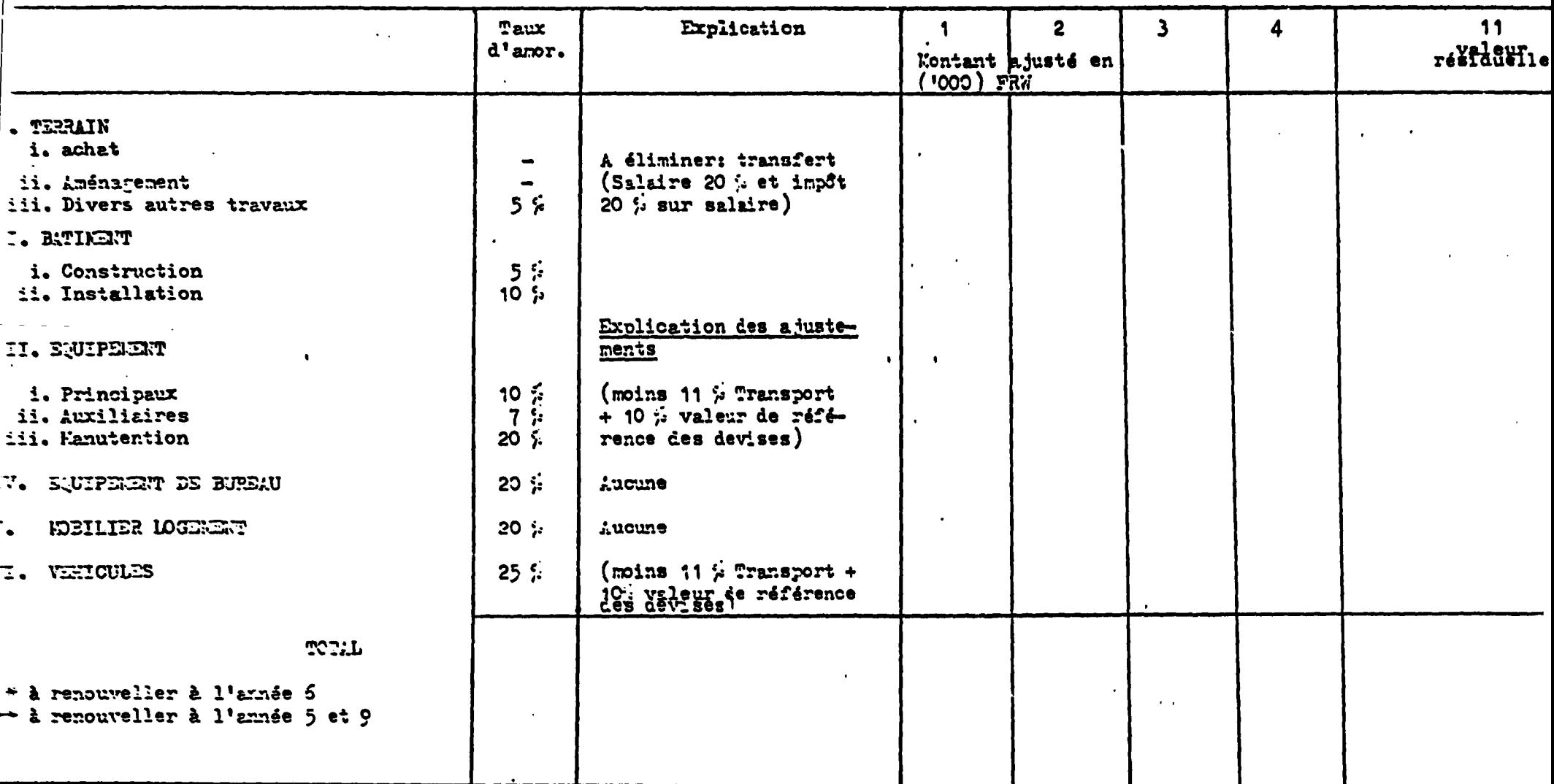

 $\bullet$ 

 $\sim$
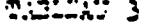

 $\mathcal{O}(\mathcal{O}_\mathcal{O})$  . The set of  $\mathcal{O}_\mathcal{O}(\mathcal{O}_\mathcal{O})$ 

 $\sim 140$ 

 $\langle \cdot \rangle$ 

 $\{200\}$  ) and in administration more consequent in the straight and straight

 $\mathcal{A}(\mathcal{A})$  and  $\mathcal{A}(\mathcal{A})$ 

 $\blacktriangleleft$ 

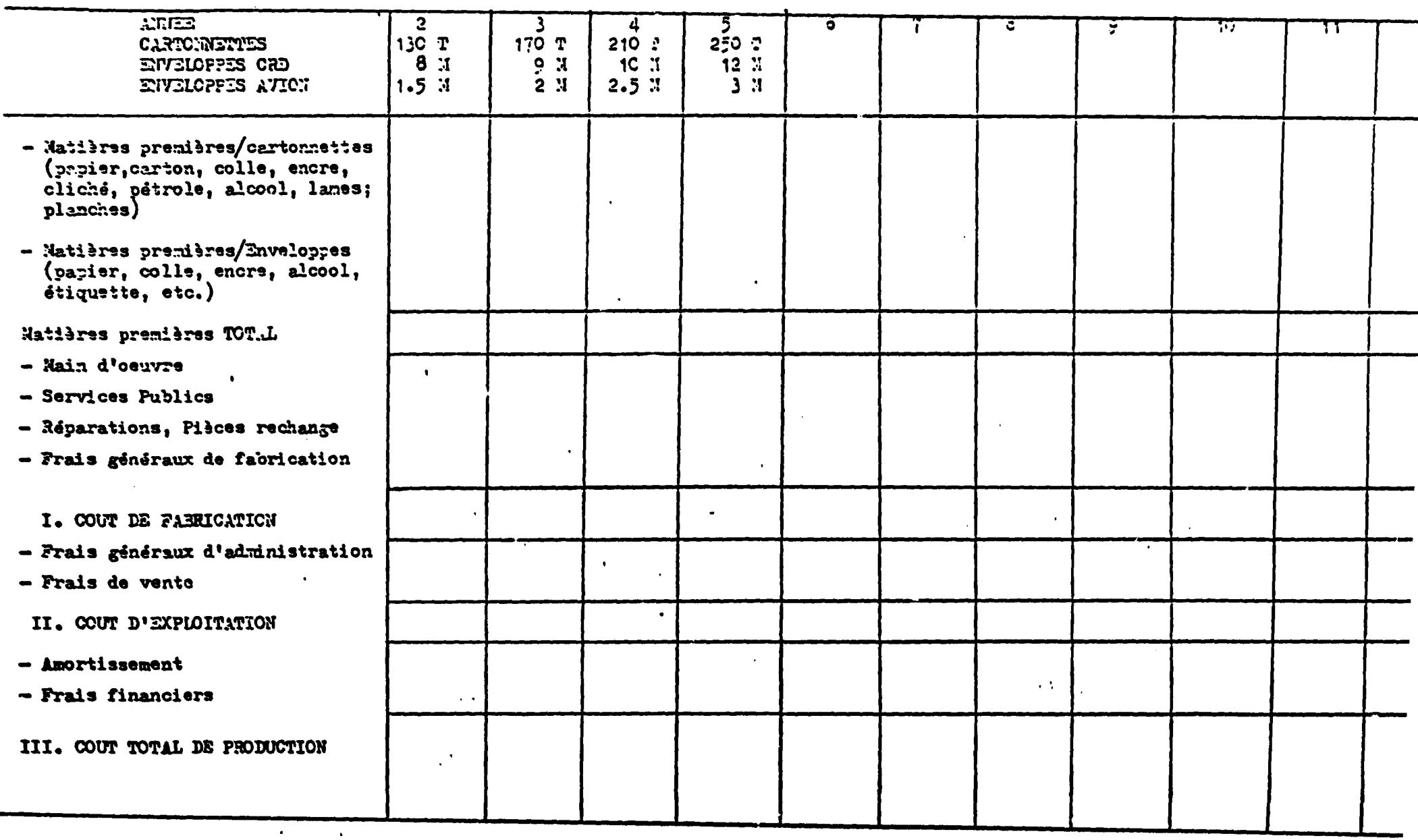

**RELEV 4** 

 $\mathbf{Q}(\mathbf{q})$  and  $\mathbf{Q}(\mathbf{q})$  .

 $\label{eq:2.1} \begin{split} \mathcal{L}_{\text{max}}(\mathbf{r}) & = \mathcal{L}_{\text{max}}(\mathbf{r}) \mathcal{L}_{\text{max}}(\mathbf{r}) \,, \end{split}$ 

 $\begin{minipage}{.4\linewidth} \begin{tabular}{l} \hline \textbf{C} & \textbf{C} & \$ 

 $\sim 100$  km s  $^{-1}$ 

 $\mathcal{L}(\mathcal{A})$  and  $\mathcal{L}(\mathcal{A})$  and  $\mathcal{L}(\mathcal{A})$ 

 $\mathcal{L}(\mathcal{A})$ 

 $\mathcal{A}_{\mathcal{L}}$  .

 $\sim 10^7$ 

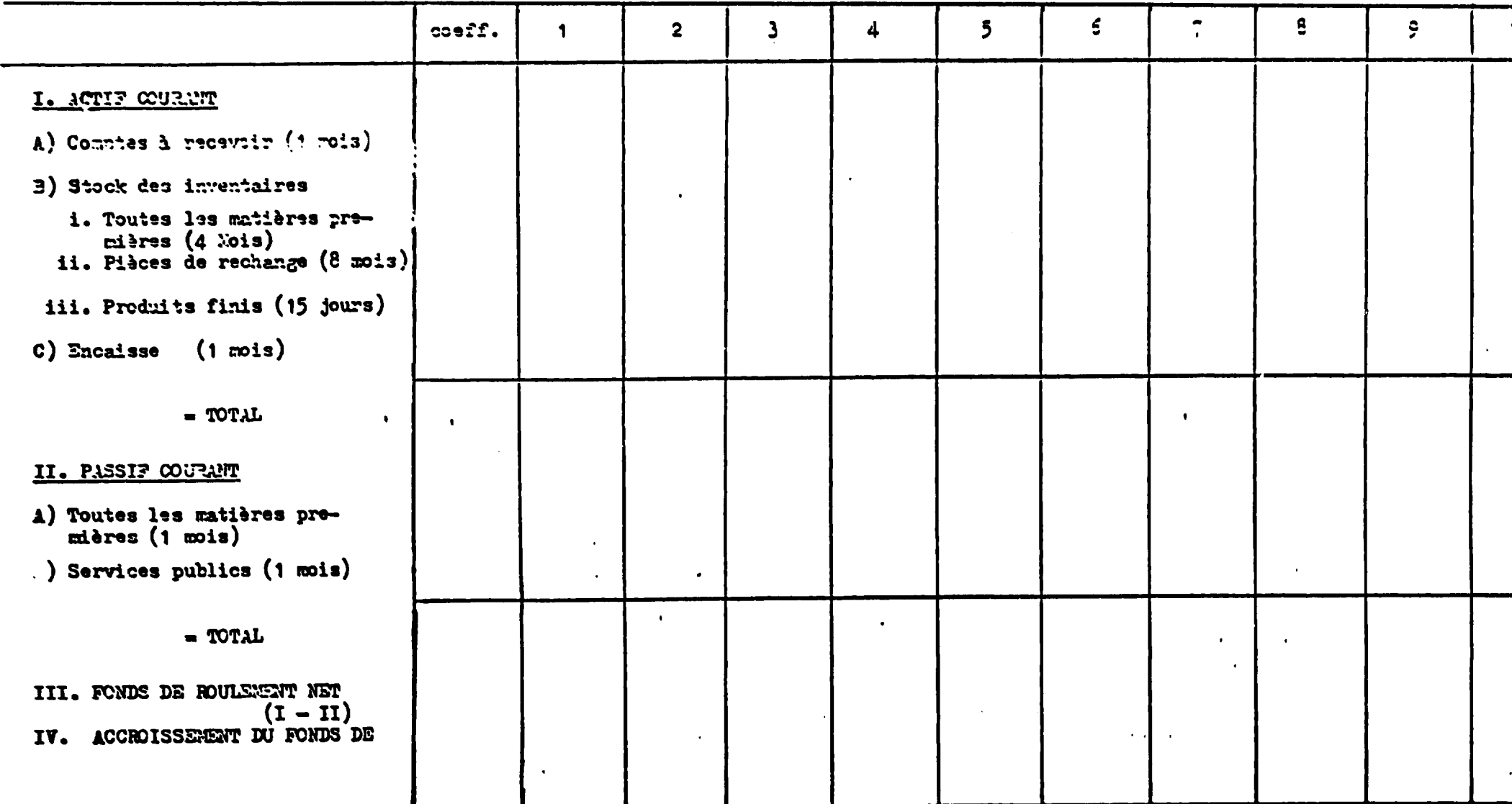

 $\alpha$ 

<u>TABLEAT F</u>

 $\langle \bullet \rangle$ 

 $\epsilon$ 

 $\epsilon$ 

 $\sim 0.000$  and  $\sim 0.000$ 

 $\Delta \sim 10^{-10}$ 

 $\bullet$ 

CASH FLOW ECONOLIJUE TRIE

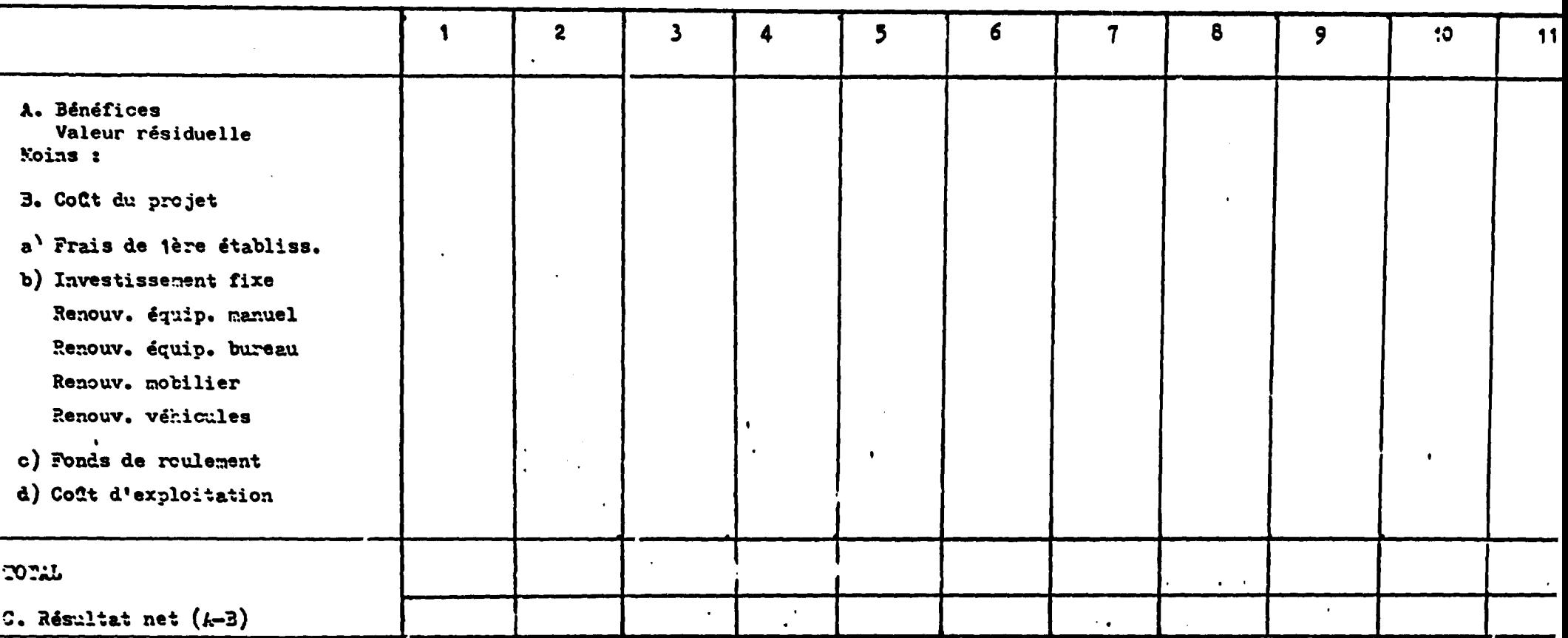

VAN à 20 ju d'escompte : 10.516

TRIE :

 $\bullet$ 

 $\Delta \sim 10^4$ 

VAN à 26 je d'escompte: (9.056)

 $\ddot{\phantom{0}}$ 

 $\ddot{\phantom{a}}$ 

 $\bullet$ 

 $\overline{\phantom{a}}$ 

 $\ddot{\phantom{0}}$ 

 $\bullet$  .  $\sim$   $\sim$  $\ddot{\phantom{0}}$ 

 $\hat{\mathcal{A}}$  $\hat{\phantom{a}}$ 

 $\ddot{\phantom{0}}$ 

# 3.2 FICHES DES RESULTATS

 $\label{eq:2.1} \mathcal{L}_{\mathcal{A}}(x,y) = \mathcal{L}_{\mathcal{A}}(x,y) \mathcal{L}_{\mathcal{A}}(x,y)$ 

#### TABLEAU 1

the contract of the contract of the contract of the contract of the contract of the contract of the contract of

 $\mathcal{L}_{\rm{max}}$ 

 $\sim 10^7$ 

 $\mathcal{L}(\mathbf{A},\mathbf{A})$  and  $\mathcal{L}(\mathbf{A},\mathbf{A})$  and  $\mathcal{L}(\mathbf{A},\mathbf{A})$ 

# Estimé économique des frais de premier établicsement

 $\mathcal{A}$ 

 $\bullet$ 

**Contained and annual** 

 $\langle \bullet \rangle$ 

 $\mathcal{A}^{\pm}$ 

 $\mathcal{L}(\mathbf{r})$  ,  $\mathcal{L}(\mathbf{r})$  ,  $\mathcal{L}(\mathbf{r})$ 

 $\mathbf{r}$ 

 $\mathbf{r}_\mathrm{c}$  .

 $\mathcal{L}^{\pm}$ 

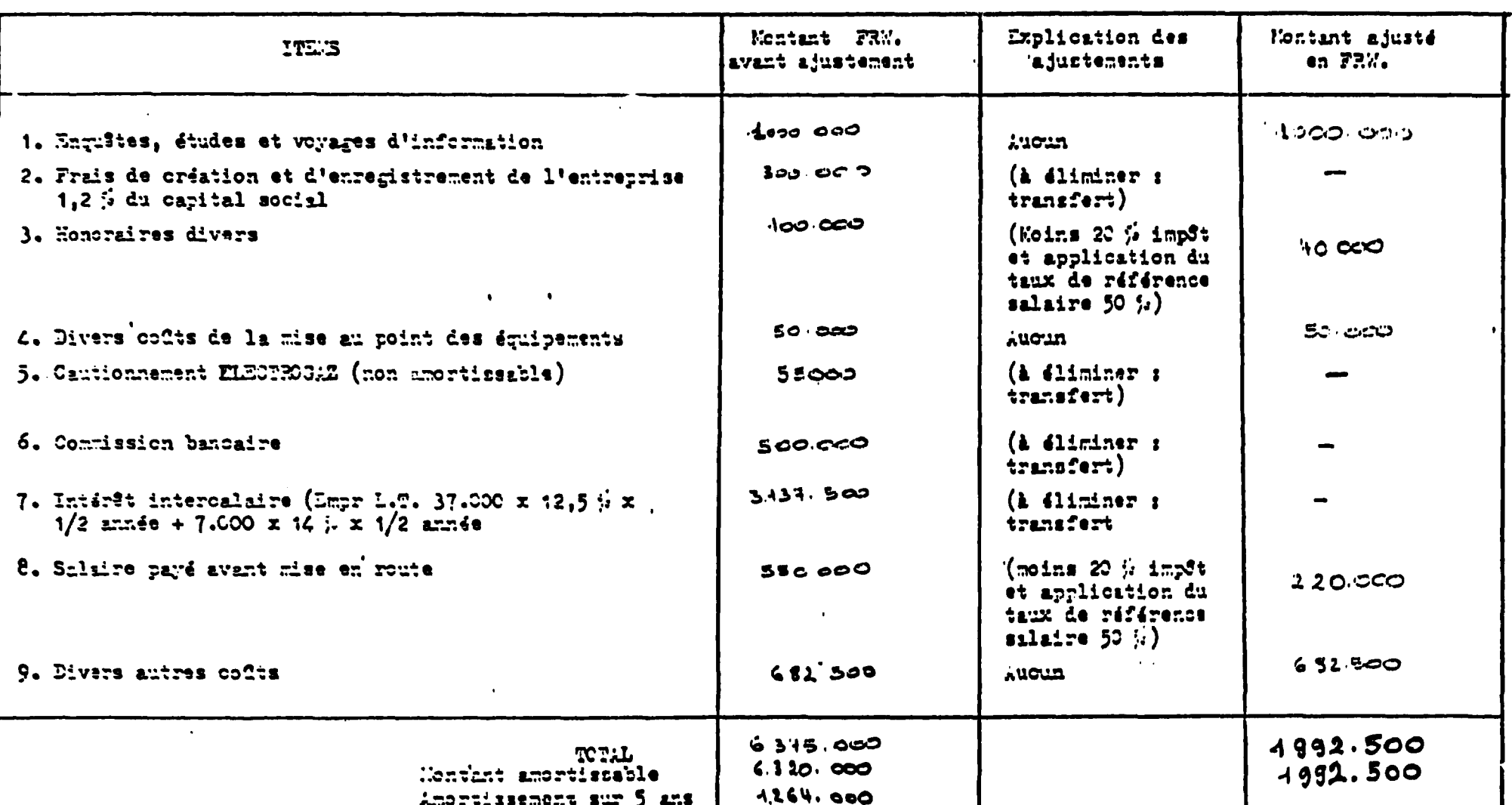

**CHESET** 

NRT (000) muzical provisionism and actrisonism and augusticken (000) red

 $\mathcal{L}^{\mathcal{L}}$ 

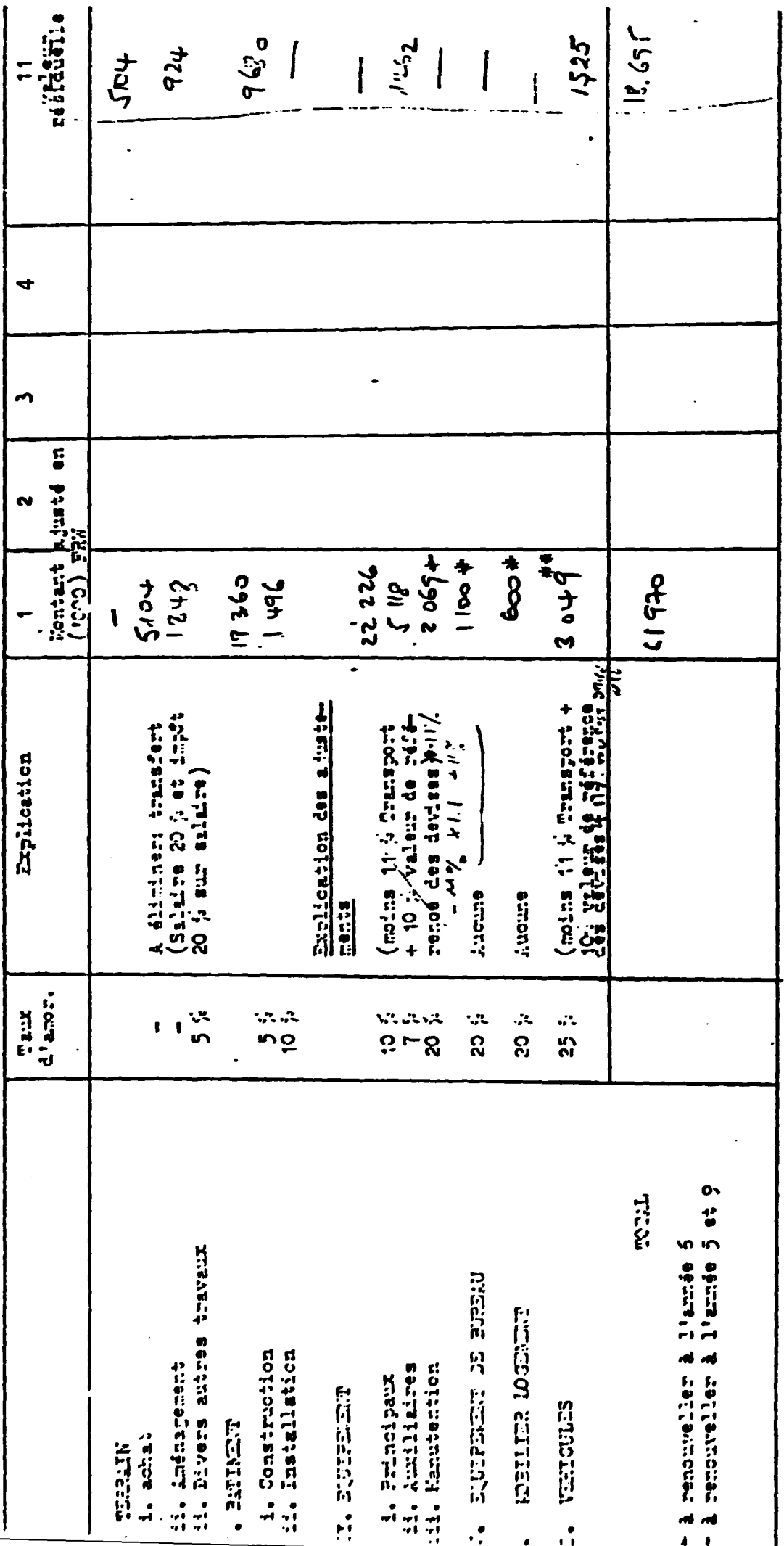

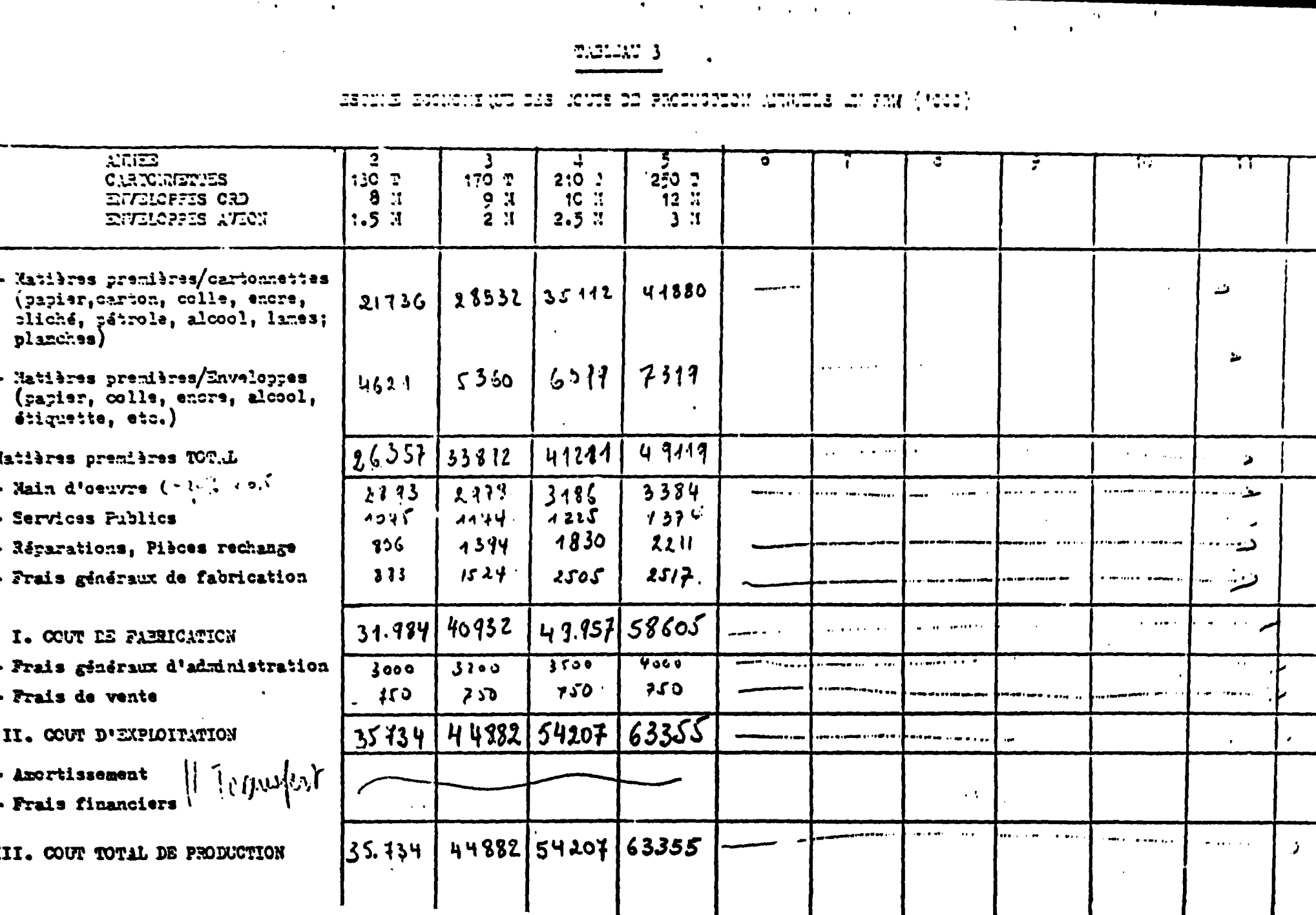

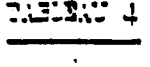

 $\bullet$  . The contract of the contract of the contract of  $\mathcal{O}(\mathcal{A})$ 

 $\sim 10^{-1}$ 

 $\sim$ 

Authority Bodine (with the Touris of Recording

 $\mathbb{R}^{\mathbb{Z}^2}$ 

 $\sim 100$  km s  $^{-1}$ 

 $\sim 100$ 

 $\mathcal{L}^{\text{max}}_{\text{max}}$  and  $\mathcal{L}^{\text{max}}_{\text{max}}$  and  $\mathcal{L}^{\text{max}}_{\text{max}}$ 

 $\sim$ 

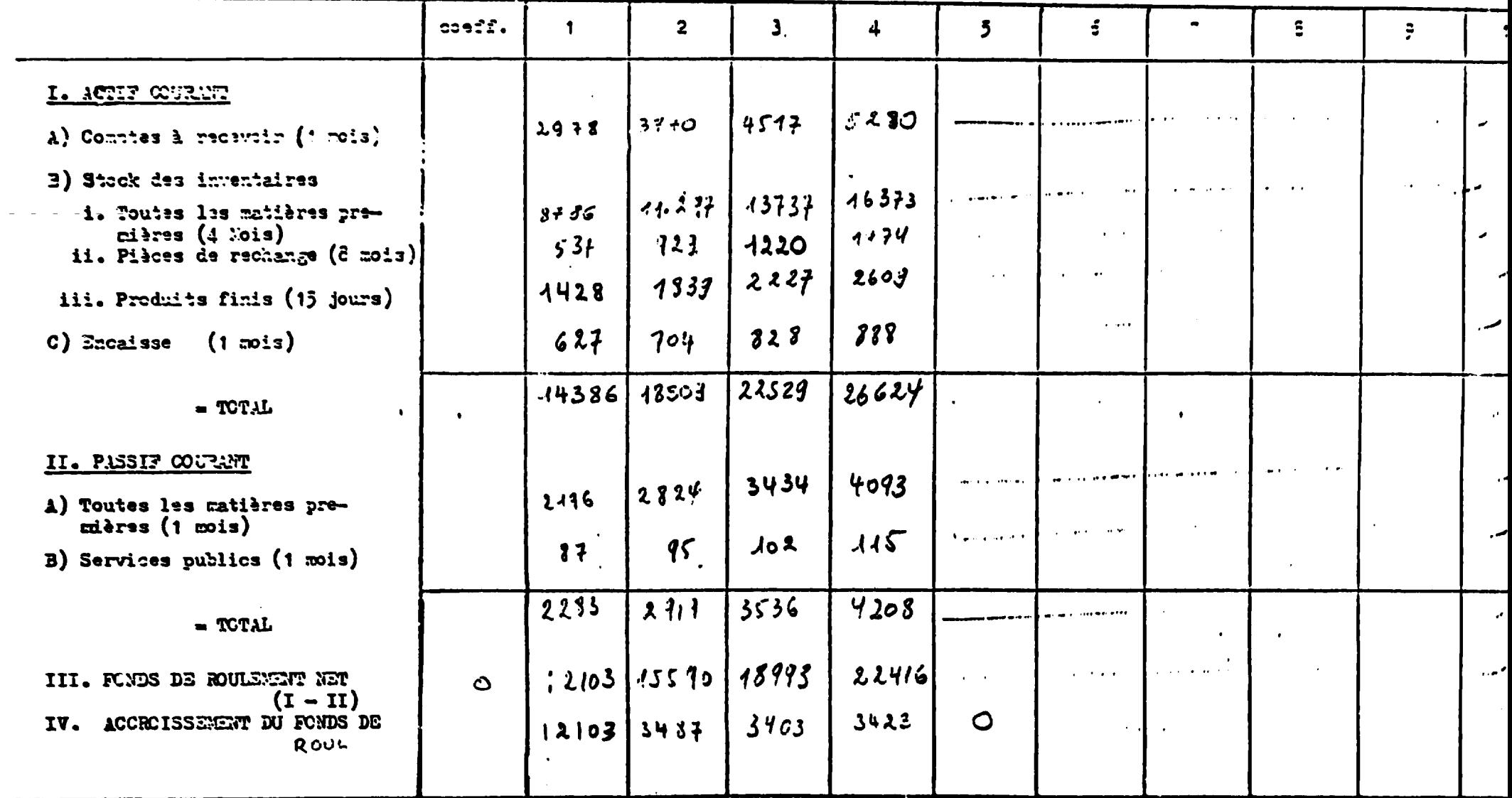

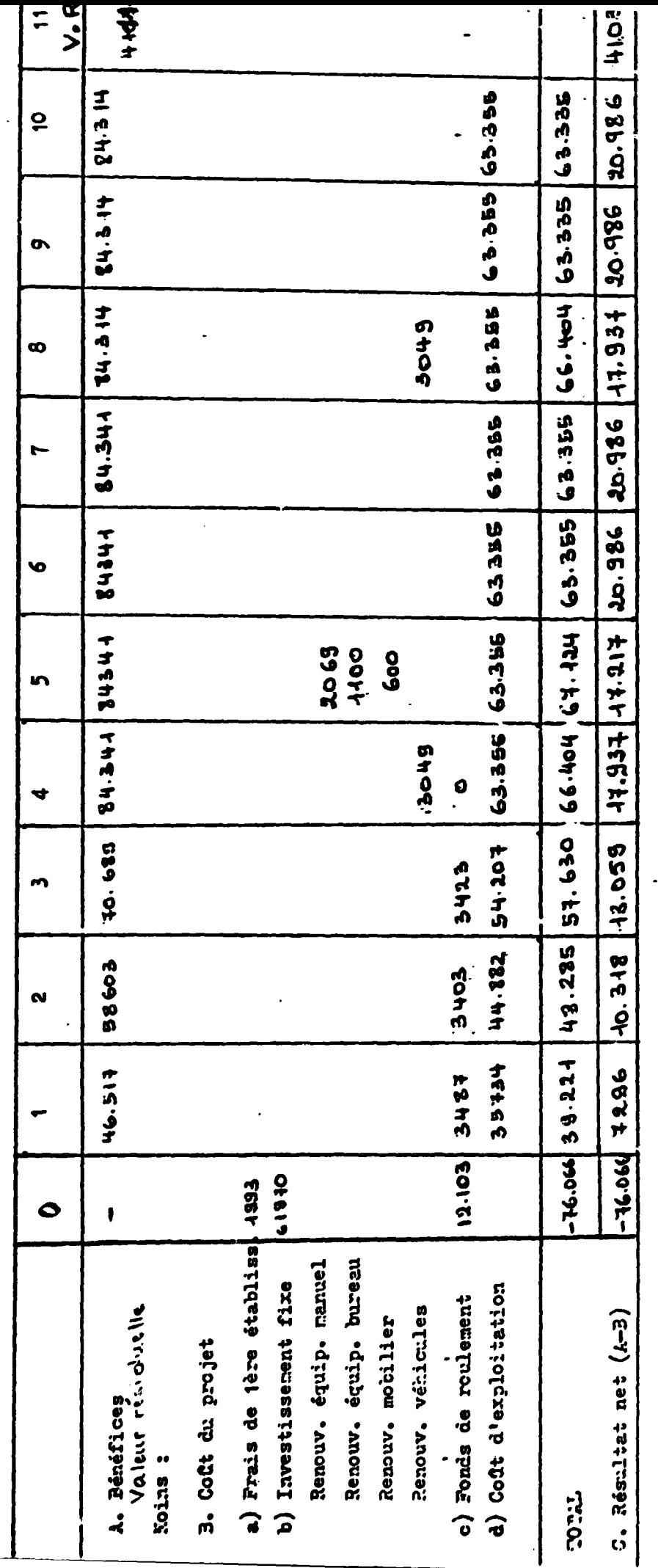

 $\overline{\phantom{a}}$ 

 $\therefore$ 

 $\ddot{\cdot}$ 

.

 $\ddot{\phantom{0}}$ 

THEIRT I

CASE FIGHT ENCITCLE LOTE HEAD

OP'ET : CIEL

 $\mathsf{l}$ 

VAN & 15% : 8280, 34

V. R du Fands de roulement : 22.416<br>1. R des Immobilitations : 18695<br>Total d'Irak d'Ira V. R 41.441.

Á.

 $\begin{array}{c} \mathbf{1} \\ \mathbf{1} \\ \mathbf{1} \end{array}$ 

Total d. la V.A

**ANNEXE** 

# 1. DOSSIER D'ETUDE DU PROJET

Î

# 2. LES FICHES DE L'ANALYSE FINANCIERE

# 1. DOSSIER D'ETUDE DU PROJET

 $\ddot{\phantom{0}}$ 

 $\ddot{\phantom{0}}$ 

 $\ddot{\phantom{0}}$ 

 $\ddot{\phantom{a}}$ 

 $\ddot{\phantom{a}}$  $\blacksquare$ 

 $\ddot{\phantom{0}}$ 

J.

 $\ddot{\phantom{a}}$ 

 $\ddot{\phantom{1}}$ 

 $\ddot{\phantom{a}}$ 

 $\ddot{\phantom{a}}$ 

 $\mathbb{C}$ 

 $\ddot{\phantom{0}}$ 

 $\ddot{\phantom{a}}$ 

 $\bar{z}$ 

 $\mathcal{L}^{\text{max}}_{\text{max}}$ 

 $\ddot{\phantom{0}}$ 

 $\sim$   $\sim$ 

REPUBLIQUE RW..NDAISE **MINISTERE DE L'INDUSTRIE, DES** MINES ET DE L'ARTISANAT

DIRECTION GENERALE DE L'INDUSTRIE.

-- \*------ --

 $\ddot{\phantom{0}}$ 

 $\tau$ 

 $\ddot{\phantom{a}}$ 

# FABRICATION DES CARTONNETTES ET DES ENVELOPPES POUR CORRESPONDANCE.

#### ETUDE DE PREFACTIBILITE

# REALISEE PAR :

TERERAHO Célestin

# EN\_COLLABORATION AVEC :

R. CAUDAL

Kigali - Avril 1987.-

TABLE DES MATIERES Page 1 **RESIEE DU PROJET**  $\overline{\mathbf{3}}$ PROGRAM IS DE FABRICATION ET ACHATS ANNUELS PARTIE I **CARTONNETTES**  $\overline{\mathbf{r}}$ Programme de Production Prix de revient matière premières et fournitures 5 8 Montant des achats annuels **ENVELOPPES** 9 Programme de production Prix de revient matières premières et fournitures 11  $12<sub>2</sub>$ Montant des achats annuels 13 Recapitulation des achats 14 PARTIE II LES IMMOBILISATIONS 15 Le terrain 16 Le bâtiment 17 Equipements annexes  $17$ Equipements principaux 17 Véhicules Récapitulation des Immobilisation et amortissements 18 PARTIE III LES CHARGES D'EXPLOITATION 19 20 Energie électrique 22 Fau  $22$ Besoin en personnel 25 Entretien et réparation 25 Assurances 26 Prescations et travaux extérieurs 26 Charges locatives 26 Impôts et taxes 27 Carburant  $27$ Déplacements 27 Frais de gestion  $27$ Publicité 27 Petit outillage

. . . / . . . .

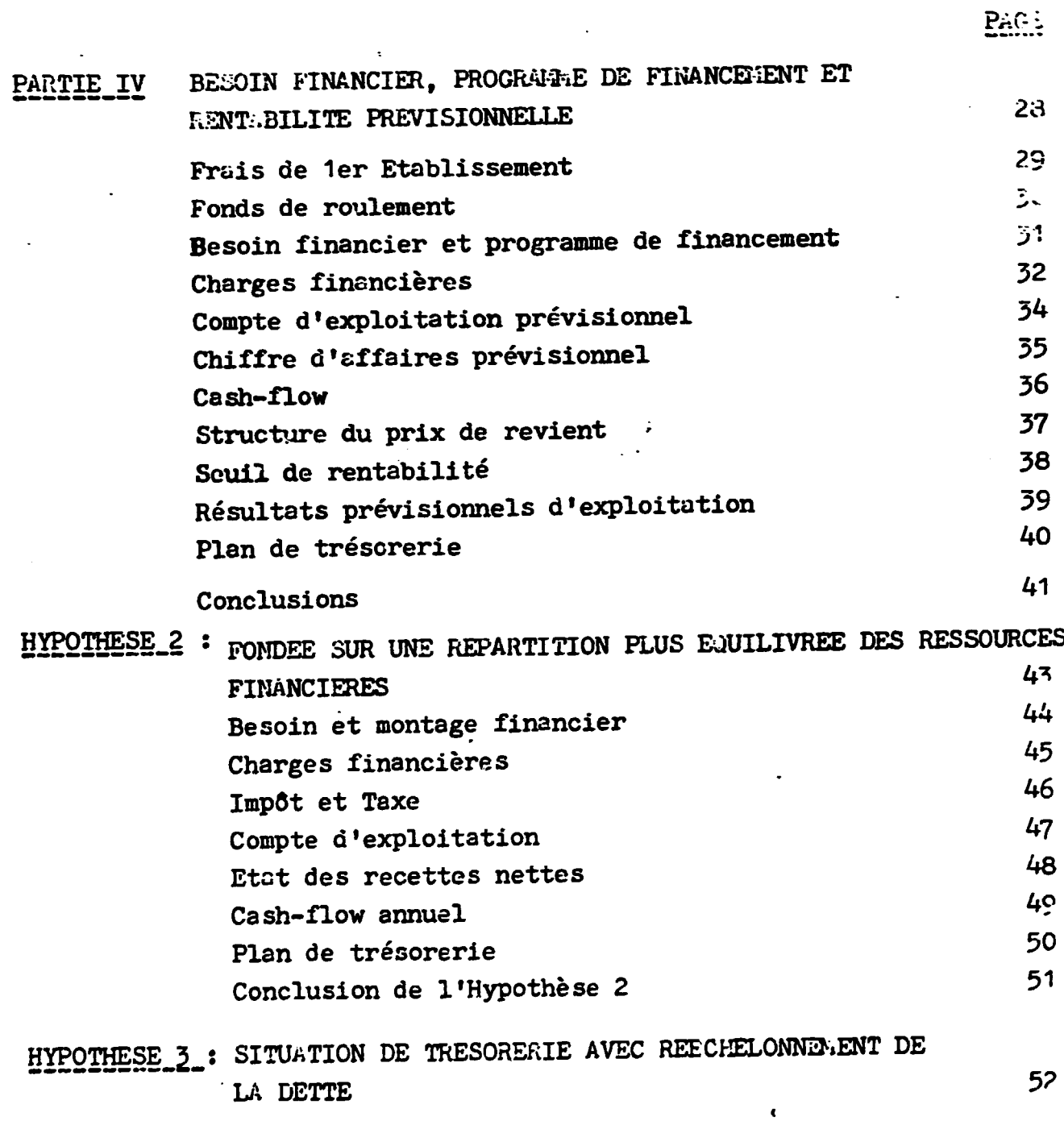

 $\ddot{\cdot}$ 

#### DU PROJET **RESUME**

#### Objet du Projet.

Fabrication des emballages en cartonnettes et des enveloppes pour correspondance.

4

### Forme juridique.

Entreprise individuelle

#### Promoteur.

- M. Léandre DEGROOT
- B.P. 175 KIGALI

#### Capacité de Production

- Emballages en cartonnettes : 250 T par an à raison 8 h de travail par jour
- Enveloppes pour correspondances :
	- envelsppes/avion : 12.000.000 pièces à raison de 8 h de travail rar jour enveloppes ordinaires : 3.000.000 pièces à raison de 8 h de travail par jour

Marché.

National

## Chiffre d'affaire.

86.150.000 FRW en année 4

Matières premières :

Importées

#### Prix de vente moyen

- emballages en cartonnetist 248 FRW/kg
- envoloppes par avion : 1,60 FRW la pièce
- enveloppes ordinaires : 1,65 FRW la pièce

Ces prix reflètent le prix de revient de ces articles lorsqu'ils sont importés.

..../....

#### Capitaux immobilisés : 88.000.000 FRW

- Fraiz de 1er Btablissement : 7.500.000 FRW
- Ponds de roulement de démarrage : 15.260.000 FRW
- Immobilisations : 65.210.000 FRW

#### Montage financier

- $-$  Capital social :  $21,000,000$
- Emprunt à M.T. :  $57.000.000$
- $-$  Exprunt à C.T. : 10.000.000

#### **Buploi**

- 34 personnes en activité normale (année 4)  $\prime$ 

#### Seuil de rentabilité

Obtenu pour un chiffre d'affaire annuel voisin de 62.760.000 FRW qui correspond à une vente de 182 T de cartonnettes sur une production de 250 T, à une vente de 8.742.000 enveloppes par avion sur une production de 12.000.000 enveloppes et à une vente de 2.185.000 enveloppes ordinaires sur une production de 3.000.000.

I. PROGRAMMES DE PARRICATION ET

ACHATS ANNUELS.

 $\ddot{\phantom{a}}$ 

*:* 

<sup>i</sup>. Programme de Production

Compte-temu de l'existence d'une unité concurrente la Société SIEVA dont les équipements sont installés, le marché des cartonnettes devra être réparti entre deux entreprises qui seront sinsiblement de même capacité.

Compte-tenu également de la déclaration du Promoteur selon laquelle son entreprise sera dans une position préférentielle vis - à - vis des produits SULFO qui représentent plus de 80 % du marché actuel ; nous convenons de lui attribuer un programme qui correspond à une production supérieure à 50 % du marché ; ceci en phame de production stabilisée.

Ainsi le programme que nous avons retenu comme possible

est le suivant :

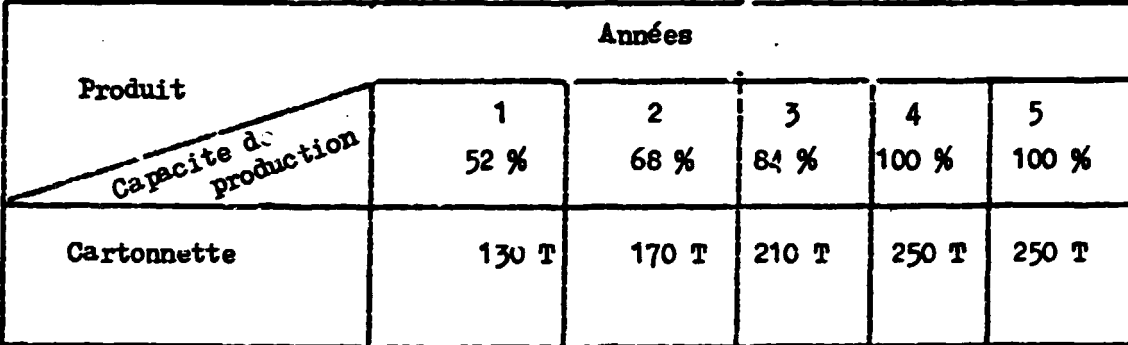

Il convient également de noter que le promoteur avait largement suréstiné le marché additionnel de la cartonnette plus particulièrement pour la production de dentifrices, de piles électriques et de pîtes alimentaires Ainsi la demande additionnele est la suivante

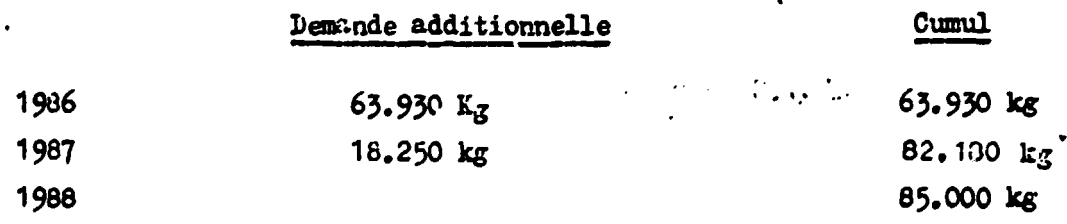

En retenant un taux de progression de 10 % d'une année à l'autre, la demande potentielle évoluerait cumulativement comme suit :

. . ./. . .

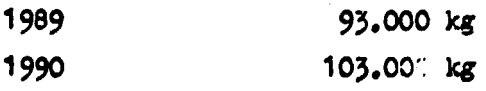

4

#### Evolution de la demande alobale

La demande actuelle (existante) n'ayant pas changé,

l'évolution de la demande mationale de cartonnette est la suivante :

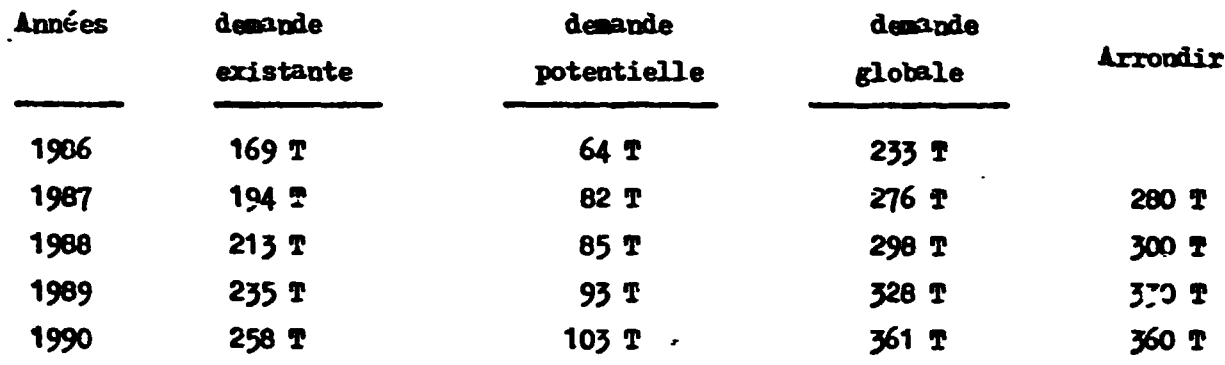

Toutefois, il est probable que toutes les utilisations n'ont pas été identifiées, et que, le marché réel pout s'avérer supérieur.

#### 2. Prix de revient des matières premières et fournitures

#### Matières premières

La matière première utilisée pour la fabrication de cartonnettes est le carton compact dont le poids unitaire varie de 200 à 400/ $\frac{2}{m}$ . La présente étude est basée sur un carton compact de 250  $g/m^2$ .

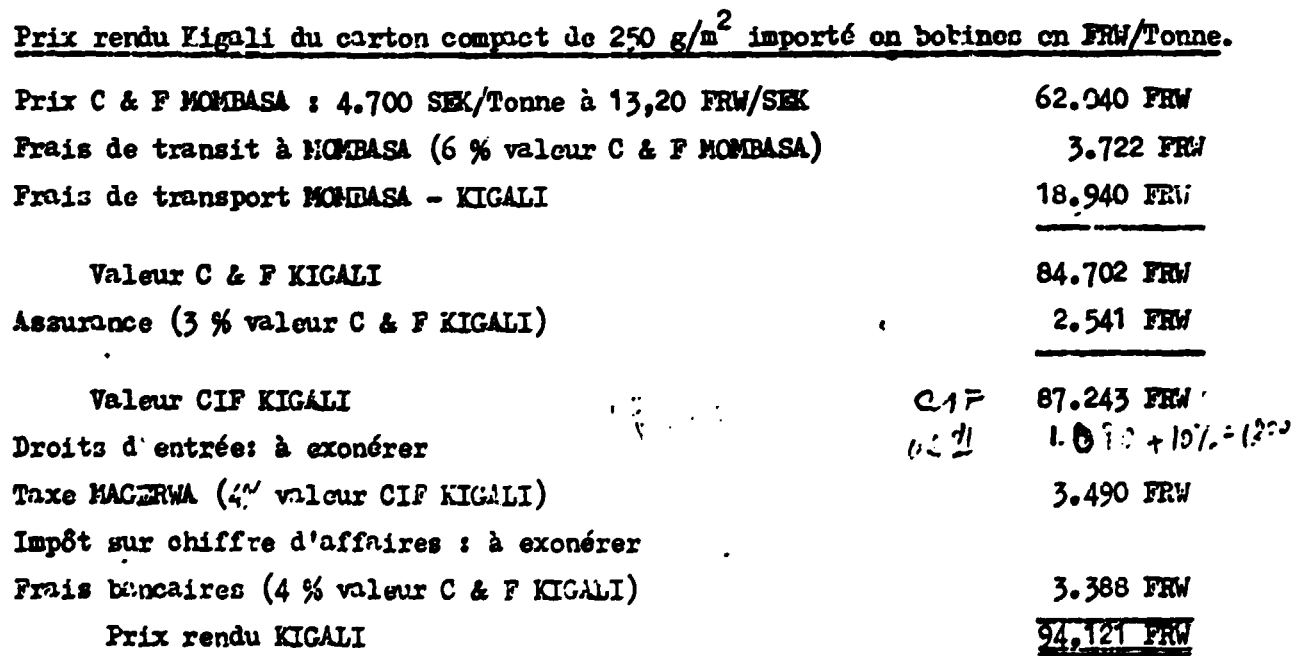

5

<u>.</u>../....

La fabrication de cartonnattes entraine généralement des déchets de l'ordre de 10 %, Ainsi pour avoir une tonne de cartonnettes, on utilise 1,1 tonnes de papier carton dont le coût s'élève à 103.533 FM. Le poids d'une cartonnette choisie comme référence pesant 25  $\epsilon$  net ou 27,5  $\epsilon$  avant coupage, 1,1 tom de matière première permet de fabriquer 40.000 cartonnettes.

#### **Fournitures.**

Les fournitures utilisées pour la fabrication des cartorpette. sont la colle, les encres, les clichés, le pétrole, l'alcocol, les lames coupantes. les contre-lames, les planches en multiplex.

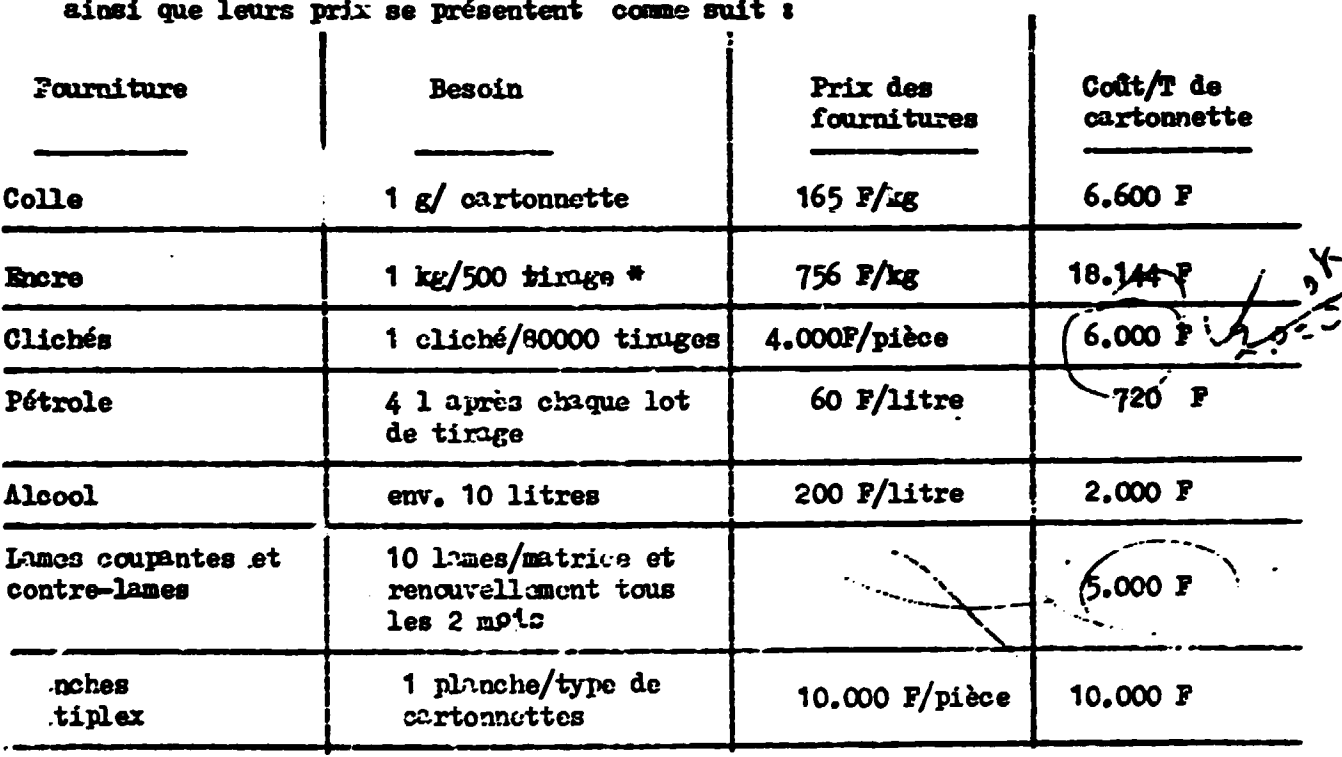

Les proportions de consommation de ces différentes fournitures

TOTAL

 $148.464 F$ 

Ľ

#### l'Efargue :

Nous estimons qu'il convient de majorer le coût des fournitures pour tenir compte de la fourniture nécessaire au bauderolage des produits finis : papier Kraft et adhésif à 50.000 FRW/T.

(\*) Les cartonnettes de référence étant à 3 couleurs et coupte temm de l'achat d'une imprimeuse à 1 couleur, il sera nécessaire de passer la même cartonnette 3 fois dans l'imprimeuse.

. . . / . . . . .

#### Programme de preduction

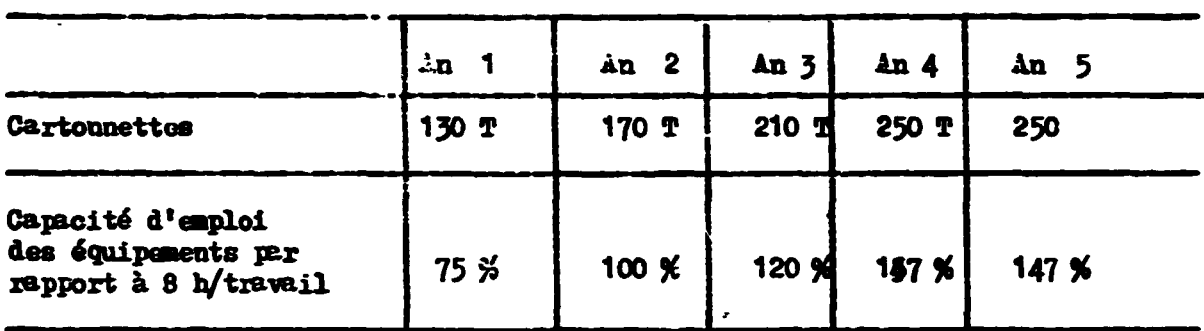

A compter de la troisième année, les cxigences techniques réclament l'intervention d'heures do travail supplémentaires pour le personnel de production de façon que le taux d'utilisation des machines passe de 100 % (année 2) à 120 % à l'année 3 et à 147 % à l'année 4 et suivant. A l'année 2, le programme de production exige l'utilisation des machines à pleine capacité (100 %) à raison de 8 h de travail par jour. Donc au delà de la 2e année, il suffira d'augmenter le nombre d'heures de travail avec 2 équipes par jour.

..../...

7

## 3. NOITANT DES ACHARS ARRENS

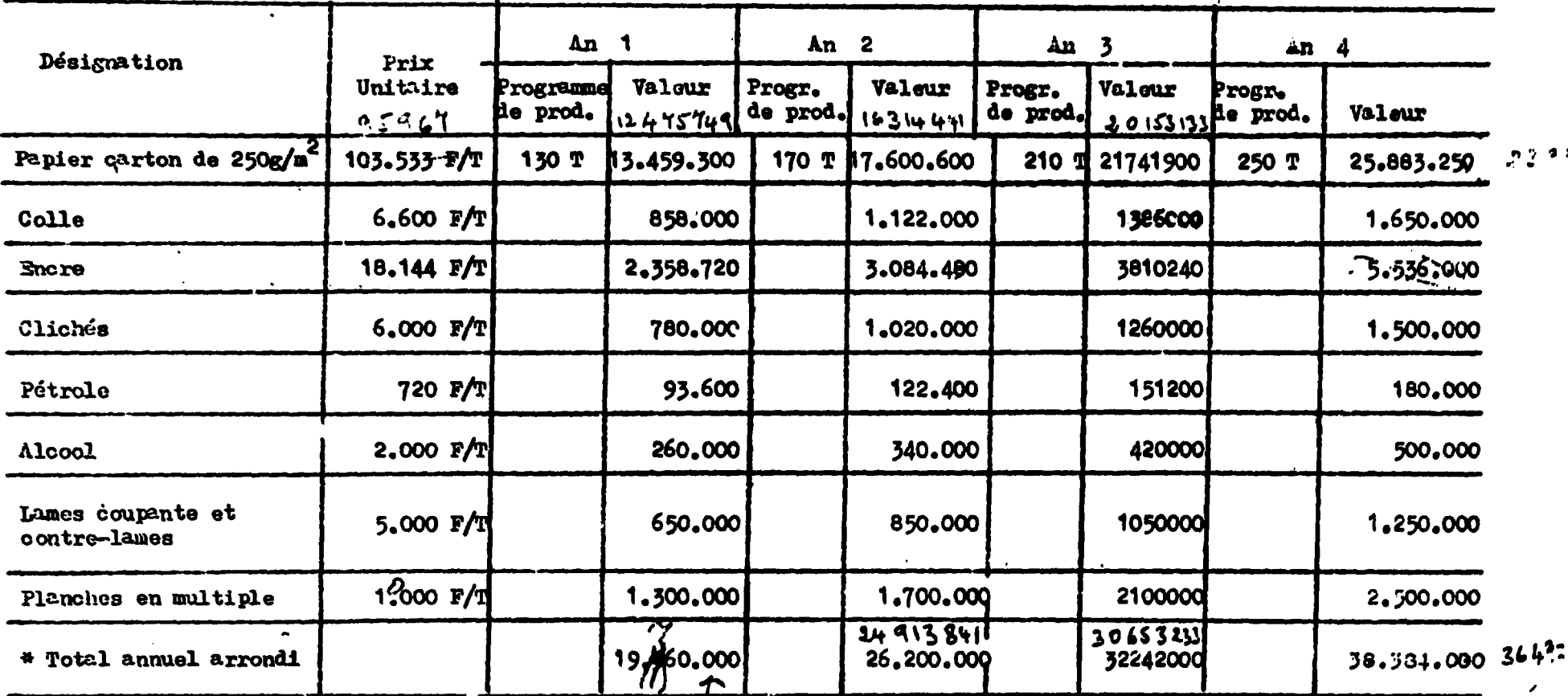

 $\bullet$ 

(\*) Ce total annuel tient en considération du coût des fournitures qu'il a été convenu de majorer de 48.464 FRW

à 50.000 FRW pour tenir compte de la fourniture nécessaire au banderolage des produits finis. 18976449

 $\bullet_\bullet$ 

 $\mathbf{r}$ 

#### ENVELOPPES.

#### . Le programme de production.

La production va se concentrer sur la fabrication des enveloppes les plus demandées, à savoir les enveloppes par avion formet 114 x 162 pm et les enveloppes ordinaires format 114 x 162 mm.

Ainsi le programme de production est le suivant :

5

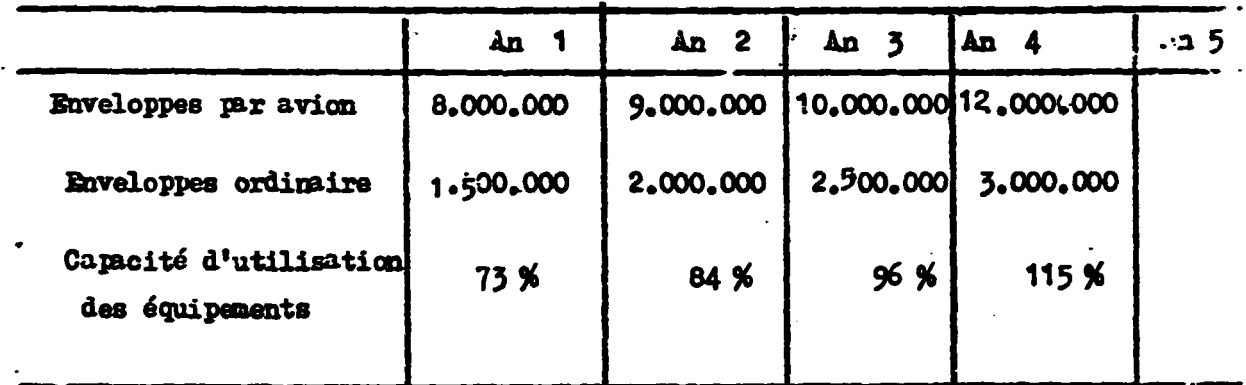

L'équipement devrait fabriquer 13.000.000 enveloppes par an è raison de 125 enveloppes par minute.

#### Achats comuels

Les pertes sont incluses dans les quantités et non dans les prix.

 $\ldots / \ldots$ 

# Quantité de matières nécessaires pour atteindre

# le Programme de Production

 $\ddot{\phantom{a}}$ 

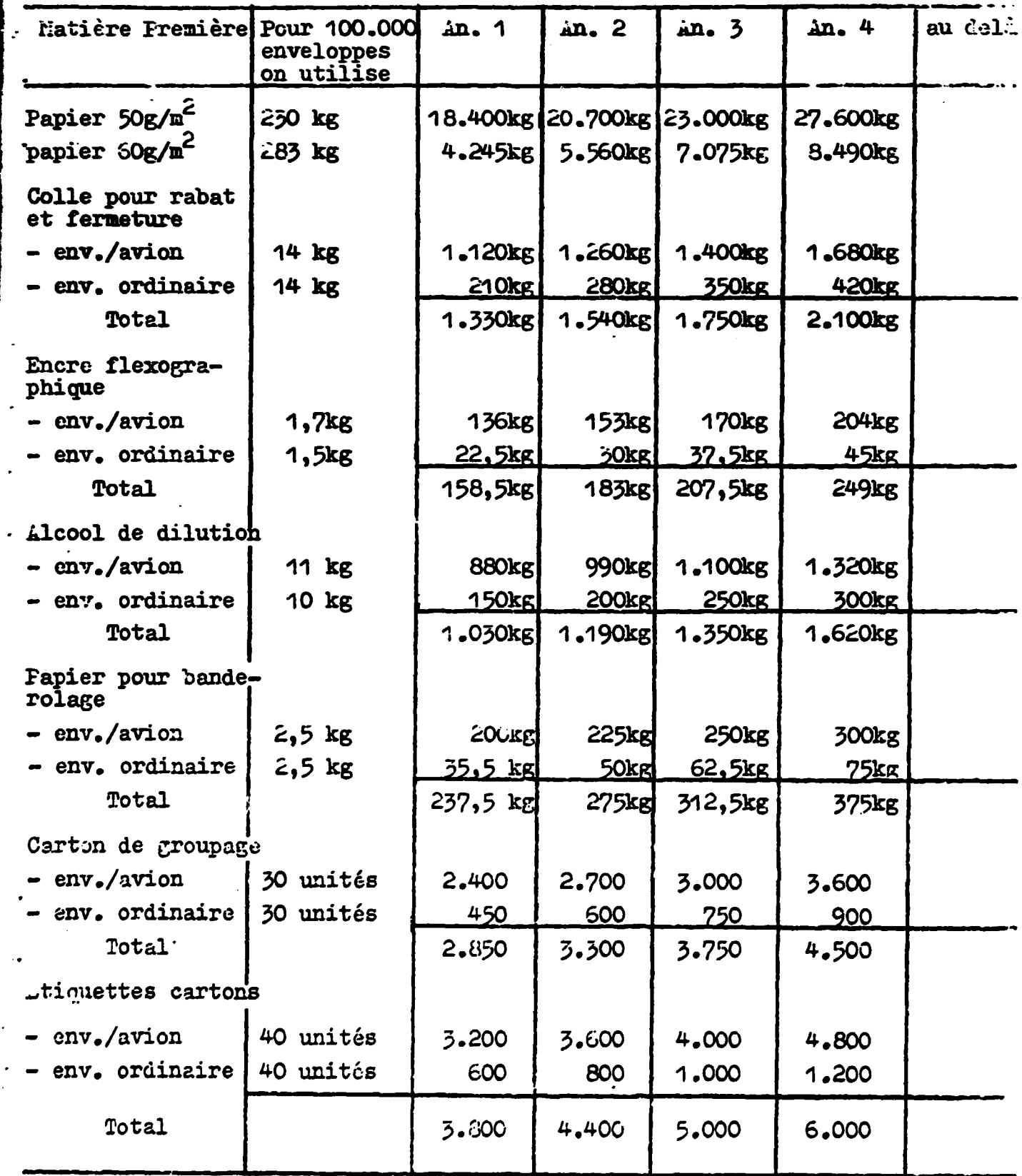

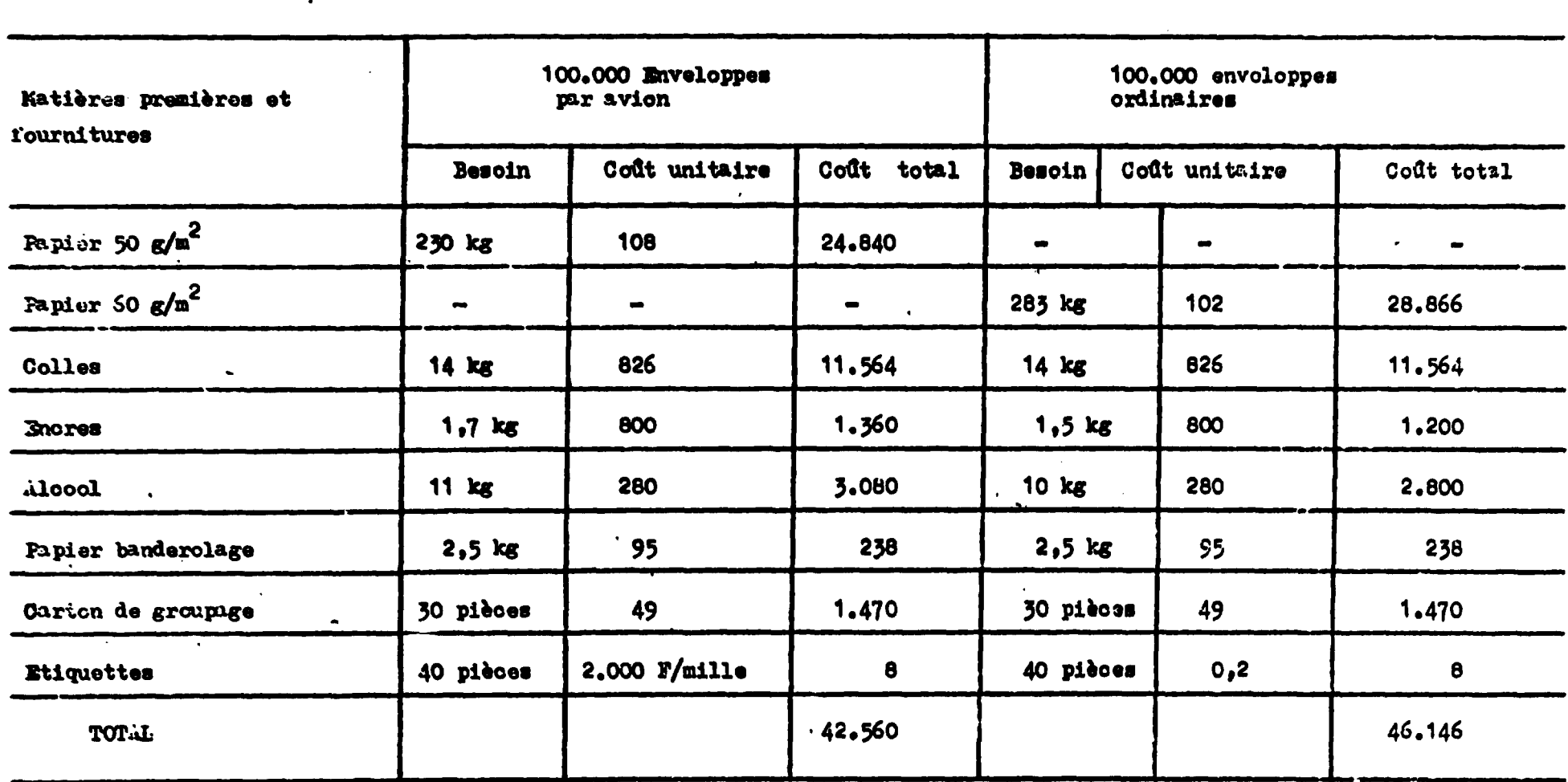

# 2. PRIX DE NEVIENT DES MATITRES FREMIERES ET FOURNITTIES NECESS.INES FOUR FABRIQUER 100.000 ENVELOPPES DE CHAQUE SCETE.

 $\sim$ 

 $\mathbf{r}$ 

 $\boldsymbol{\theta}_t$ 

 $\sim$ 

 $\sim$ 

 $\mathbf{r}$ 

 $\ddot{\phantom{a}}$ 

 $\ddot{\phantom{a}}$ 

 $\sim$ 

3. NONTARY DES ACHATS ANNUELS.

 $\ddot{\phantom{1}}$ 

 $\mathbf{r}$ 

 $\mathbf{r}$ 

 $\bullet$ 

 $\mathcal{L}$ 

 $\sim$ 

 $\mathbf{r}$ 

**All Contracts** 

 $\blacksquare$ 

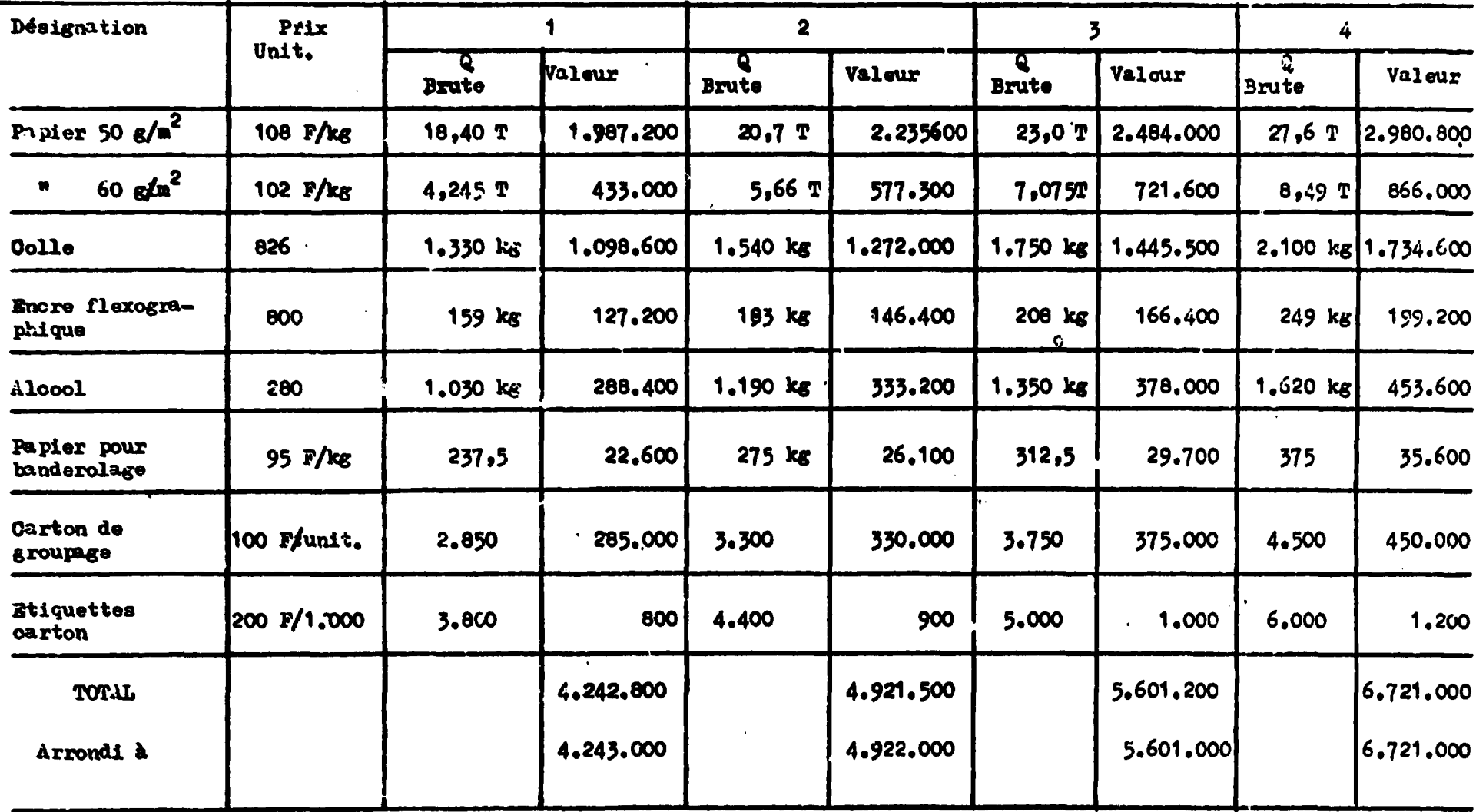

 $\frac{1823402}{22.6}$  ? 80681

 $2,6$ 

 $\bullet$ 

 $\epsilon_{\star}$ 

 $\bullet$ 

 $\bullet$ 

 $\ddot{\phantom{a}}$ 

 $\bullet$ 

 $\sim$  10

 $\frac{1}{\epsilon}$ 

# Récapitulation des achats

(Cartonnettes + Enveloppes)

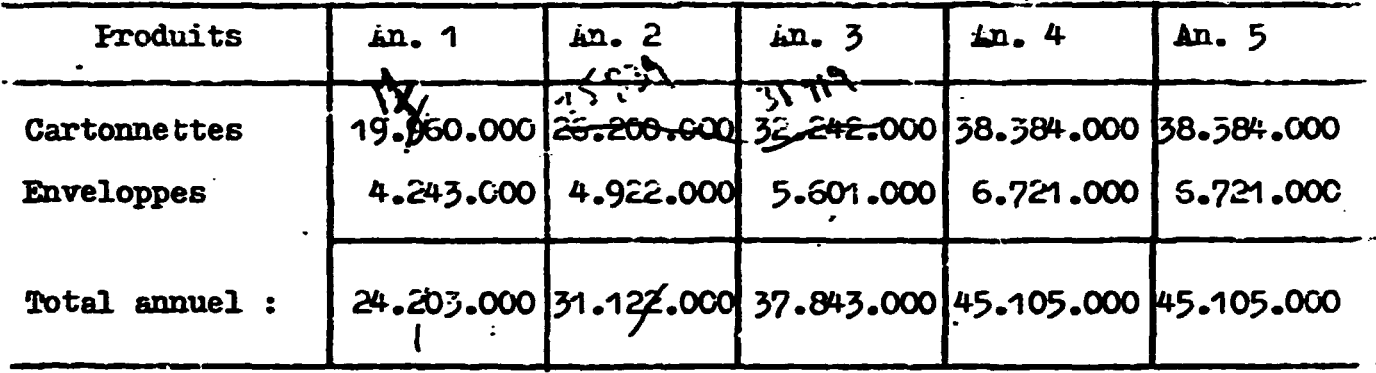

# JI. Les immobilisations

 $\ddot{\cdot}$ 

 $\overline{\mathbf{C}}$ 

 $\ddotsc$ 

 $\ddot{\phantom{0}}$ 

 $\ddot{\phantom{0}}$ 

 $\bullet$ 

 $\ddot{\phantom{0}}$ 

 $\frac{1}{2}$ 

1.- Achat du terrain

Un terrain de 2 ha 06 a 37,7 ca sis à RENERA a été acheté suivant contrat de location n° L.R. 11941 à raison de 100 FRW/m<sup>2</sup> pour une parcelle industrielle, soit 2.100.000 FR 2.063.773 FRW., arrondi à environ

ند

# 2.- Mabilisation du terrain

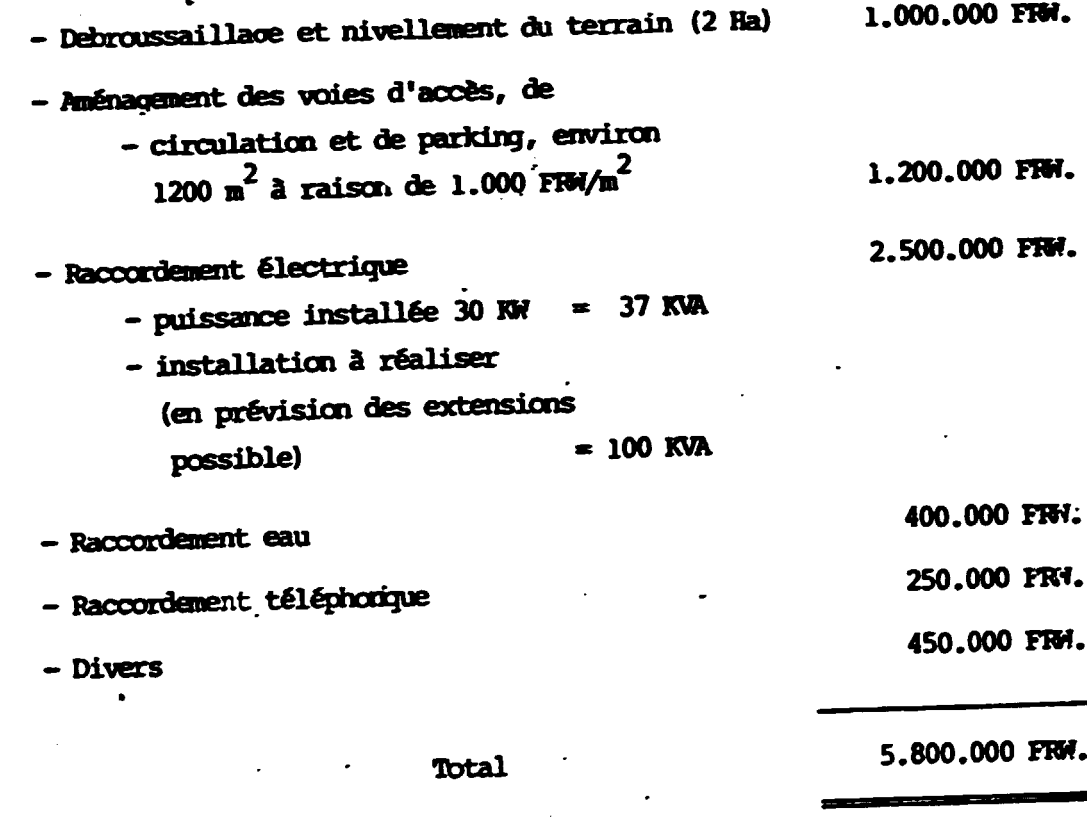

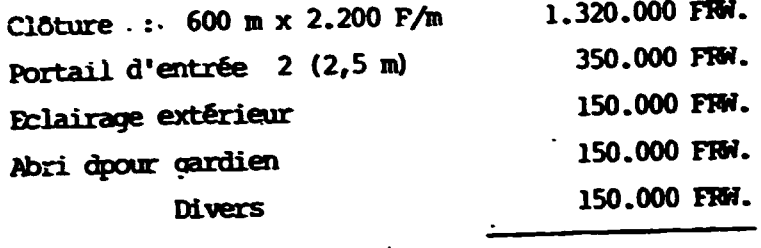

2.120.000 FFM.

soit

2.100.000 FRW.

Superficie : 1540  $\mu^2$ - Bâtiment (bureaux inclus)

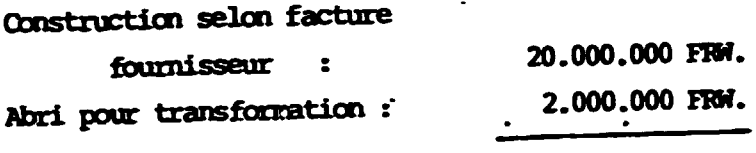

22.000.000 FRW.

5.- Installation

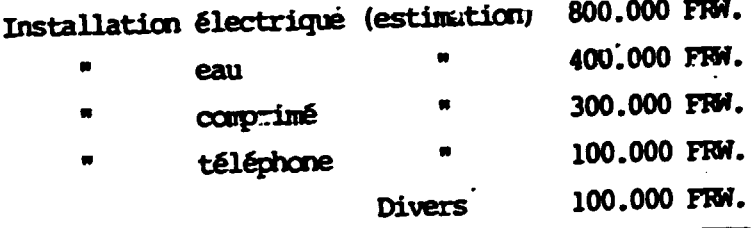

1.700.000 FRF.

# 6.- Moyens de manutention internes

- Palettes pour matières premières : 300.000 FRW. 200 m<sup>2</sup> x 1.500 (isolation du scl) = 500.000 FRW. - Chariot à main : au nombre de 6 - Bac en bois pour chutes et déchets :  $4 =$ 200.000 FRW. 800.000 FFW. - Chariot élevateur mécanique (manipulation du carton en bobines)

Divers

100.000 FRW.

1.900.000 FPW.

7.- Equipements annexes

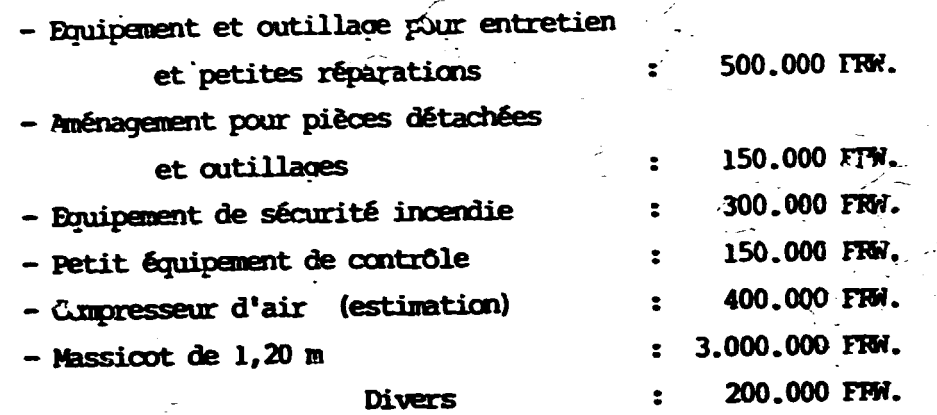

4.700.000 FRM

## 8.- Equipements principaux

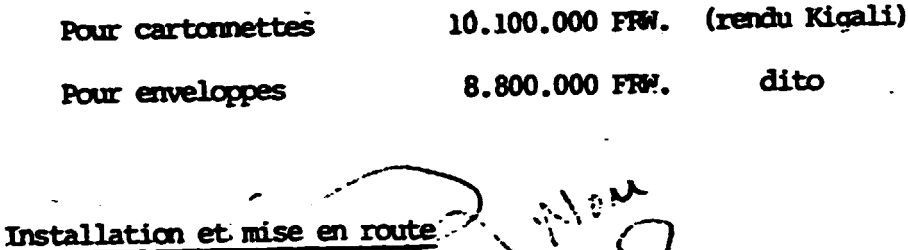

 $1.000.000 + 510.000$ 

1.510.000 FFW.

Total installé

 $\ddot{\phantom{a}}$ 

20.410.000 FR.

9.- Equipement de bureau 700.000 FRV. 8 - Mobilier de bureau : 400.000 FRW. - Matériel de bureau  $\ddot{\bullet}$ 1.100.000 FRW. 10.- Equipement du loxement 600.000 FRW. - de l'expatrié : 11 .- Véhicules 1.500.000 FRW. - Camionnette 1.300.000 FRW. - Voiture particulier

2.800.000 FRM.

17

#### RECAPITULATION DES IMMOBILISATIONS ET AMORITISSEMENTS

 $\overline{a}$ 

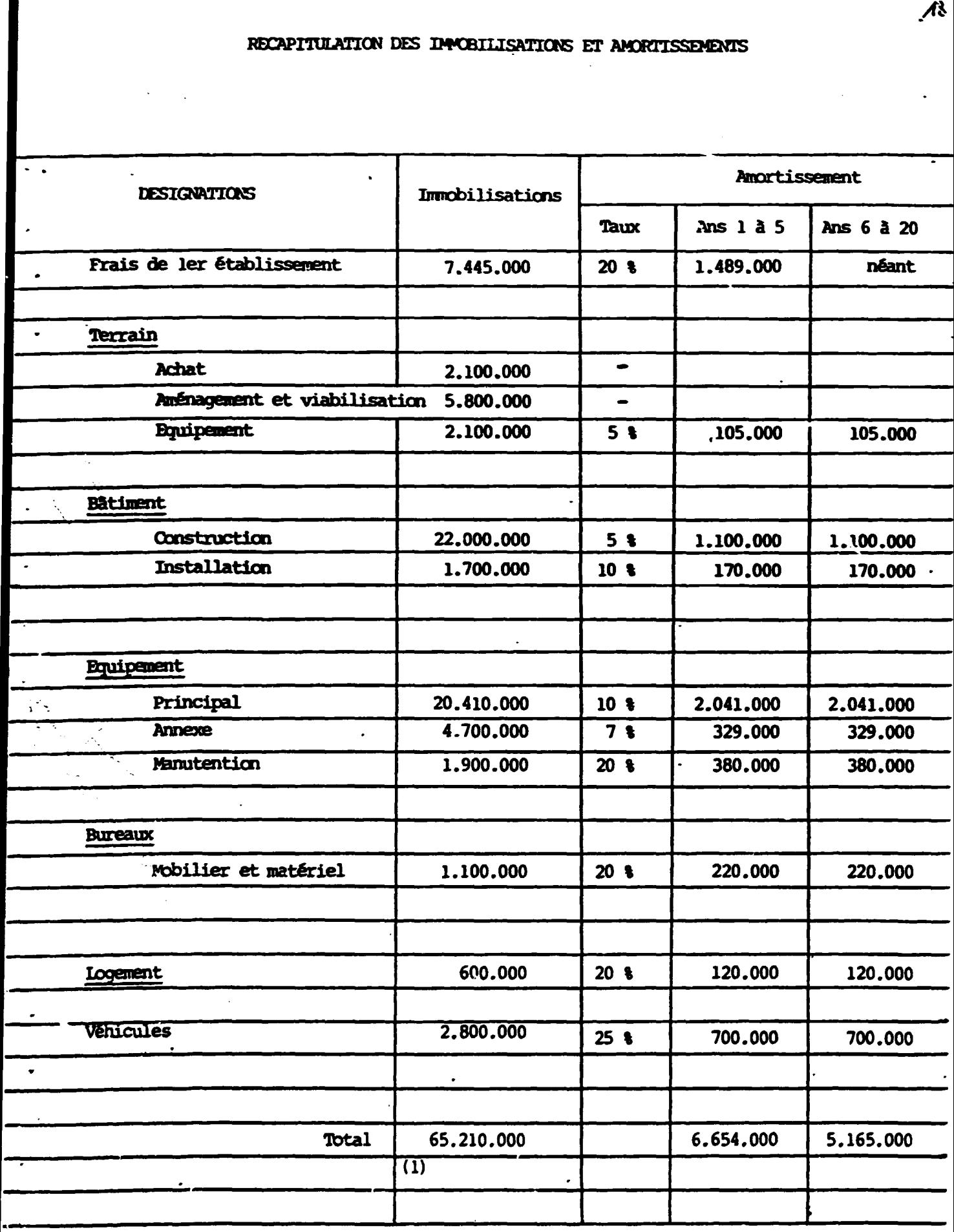

- (1) Hors frais de ler établissement
- (2) de 5 à 20 ans

 $\mathcal{M}$ 

III - Les charges d'exploitation

1.- Energie électrique

- Puissance installée : 40 KVA répartis de la manière suivante :

- . Cartonnette : 22 KVA
- . Enveloppes : 10 KVA
- $\cdot$  8 KVA . Divers

- Puissance suuscrite :

 $\cdot$  50 KVA années  $1, 2, 3$ années 4 - 5 et suivantes : 55 KVA

- Puissance consommée :

Année 1

Taux d'utilisation des équipements :

- Cartomette : 75 % - Enveloppes : 73 %

Nombre d'heures effectives de travail annuel : 1.640 H.

Puissance installée :

- Cartonnette : 22 KVA
- Enveloppes : 10 KVA

Divers et imprévus : 5000 KWH la puissance consommée est de : 75 % (22 x 1640 H) + 73 % (10 x 1640 H) + 5000 KWH =  $44.000$ 

#### Année 2

Taux d'utilisation des équipements :

- Cartonnette : 100 %
- Enveloppes :  $84$  t

Nombre d'heures effectives de travail annuel : 1.640 H.

Puissance installée :

- Cartonnette : 22 KVA
- Enveloppes : 10 KVA

Divers et imprévus : 5000 KWH

La puissance consommée est de :

100% (22 x 1640 H) + 84% (10 x 1640 H) + 5000 KMH = 55.000 KMH

 $\overline{2}c$ 

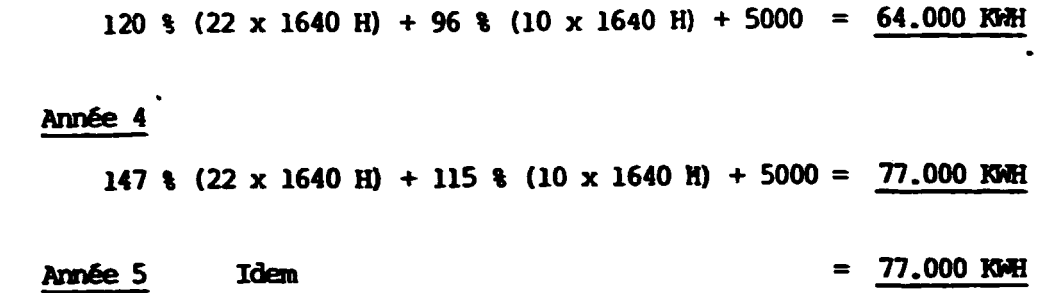

#### Redevance fixe

Celle-ci sera minimum pour une consommation totale annuelle à 70 % de la Puissance souscrite.

- Pour les années  $1 - 2 - 3$ , la Puissance annuelle est toujours inférieure à 70 %:

> Puissance souscrite =  $50$ Cont  $=$  540 FFM.

son montant sera = 540 FRW (50 x 12) =  $324.000$  FRW.

- Pour les années 4, 5, son montant sera = 540 FRM  $(55 \times 12) = 356.000$  FRM.

Coût électricité : Prix du KWH moyenne tension : 9 FRW.

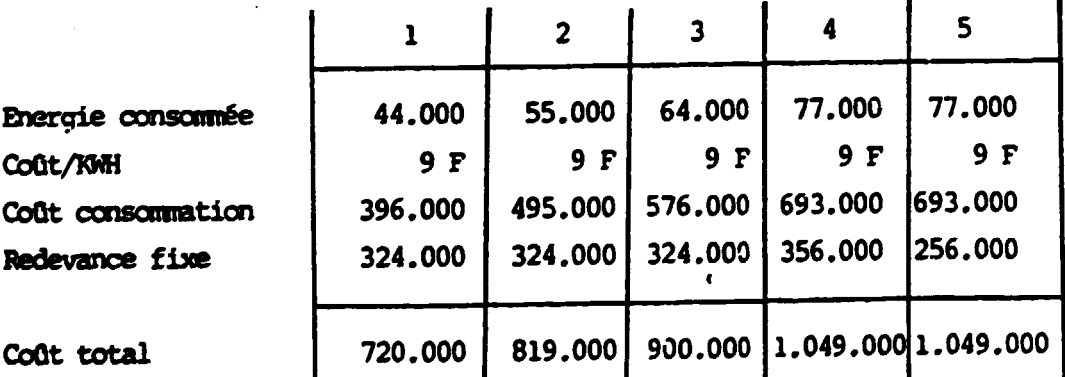

 $\boldsymbol{\mathcal{Z}}$ 

 $2 - \underline{Eau}$ 

Consommation industrielle : néant Hygiène personnelle : Besoin estimé sur la base de 50 l par jour Consommation estimée (année 4) = 50 l x 34 x 225 = 382 m<sup>3</sup> soit  $\frac{400}{m}$  m<sup>3</sup> Prix vente/m<sup>3</sup> = 60 FRW. Location compteur : 80 FRW./mois Redevance annuelle : 60 FRW (400) + 80 (12) =  $25.000$  FPS.
$\sim$  $\mathbf{a}$ Personnel з. Année 2 Année<sub>3</sub> Année 4 Année 5 Année 1 **Salaire** Salaire Salaire More! Salaire More | Nore Salaire More Salaire **Nore** annuel STPUCTURE **Directeur** P.M. 240,000 240,000 240.000 240,000 240,000 240,000 Comptable

 $100.00$ 

 $180.000$ 

 $100.000$ 

 $100.000$ 

 $300,000$ 

 $222222$ 

. .

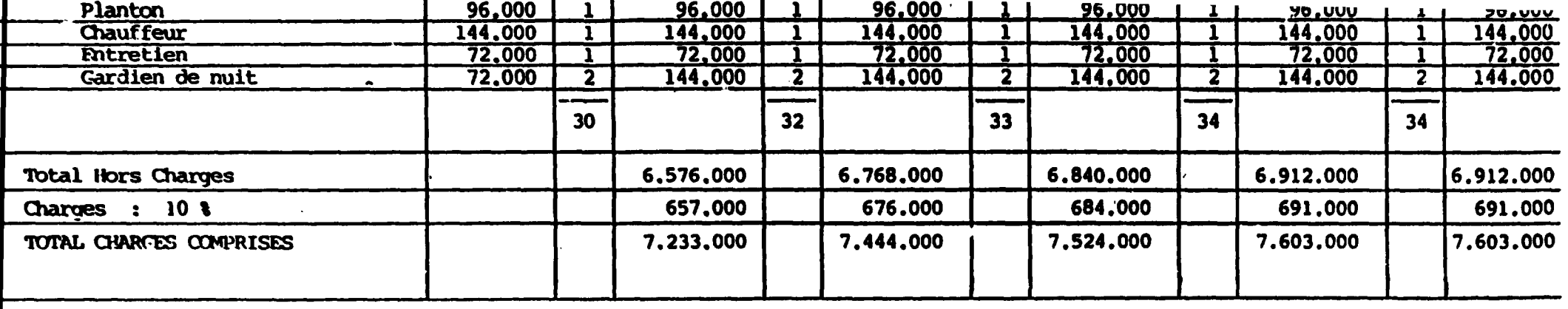

#### 1. Chef de production

Compte tenu des exigences techniques propres à ce type d'exploitation, nous considérons qu'il ne convient pas de prévoir la permanence d'un expatrié à ce poste.

Celui-ci devrait être remplacé / après un séjour de quelques mois / par un technicien local.

Néanmoins, nous maintenons la permanence de ce poste afin de compenser l'absence du Directeur.

## 2. Intervention des coefficients d'occupation des machines

A compter de l'année 3 - Le programme de production réclame l'intervention des heures de travail supplémentaires pour le personnel de production.

Celles-ci vont majorer les charges salariales de la manière suivante :

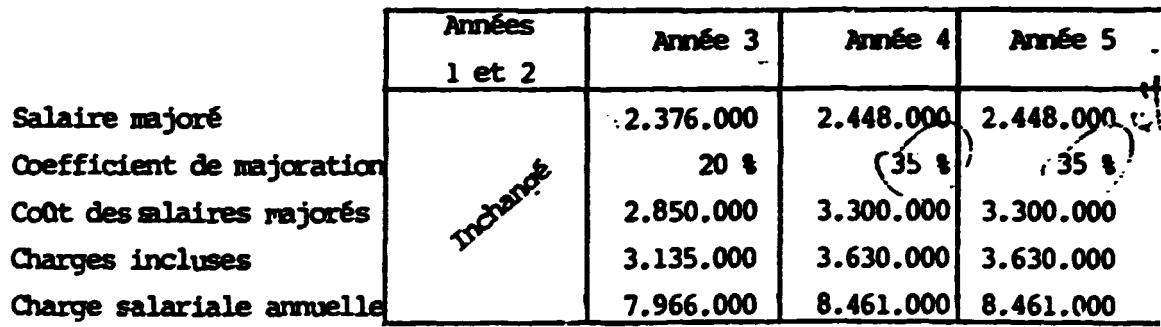

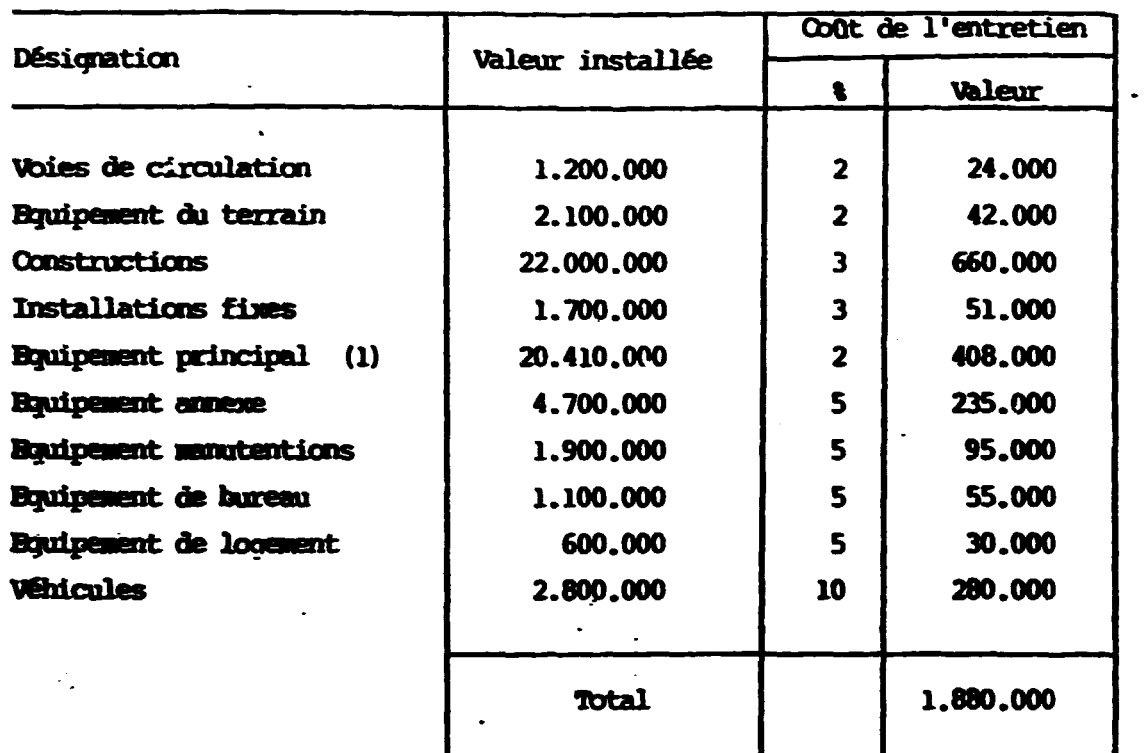

 $\div$ 

## 4. Entretien et réparations (Année 4)

#### Années antérieures

 $\ddot{\phantom{a}}$ 

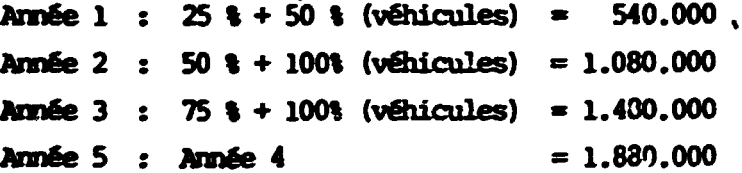

- (1) Approvisionnement des pièces de rechange prévues au Fond de Roulement =  $5$  \$
- 5. Assurances (Année 4)

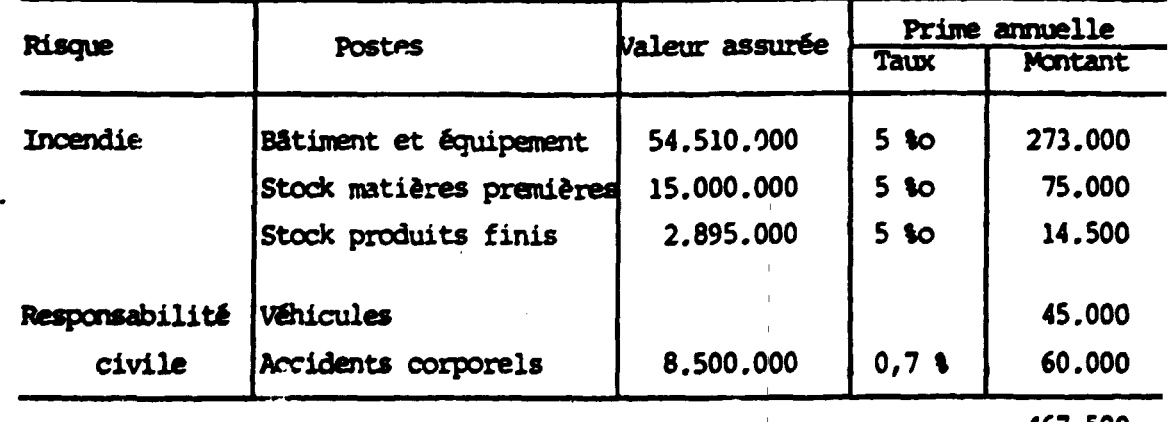

 $\hat{\mathbf{c}}$ 

467.500

#### Années antérieures

Année 1 : 433.000 (stock M.P. = 40.500 Prime annuelle) Année 2 :  $444.500$  (stock M.P. = 52.000 Prime annuelle) Année 3 : 455.500 (stock M.P. =  $63.000$  Prime annuelle) Année  $4 =$  Année 5 et suivantes = 467.500

## 6. Prestations et travaux extérieurs

Tra. x d'entretien oénéral = déjà évalués Honoraires divers : forfait

200,000 FRY.

600.000 PRV.

#### 7. Charges locatives

Location de l'habitation occupée par un asiatique : 50.000 FRW/mois

#### 8. Impôts et Taxes

- Patente : 3 % du capital social  $= 630,000$  FRW.  $(21$  millions) exonération pour la lère année - Impôt sur Propriété bâtie 210 FRW  $(1.000) = 210.000$  FRW.

- Impôt sur Propriété non bâtie  $= 760.000$  FRW. 40 FRW (19.000)  $= 200,000$  FRW.

- Taxes pour la C.C.I.R.

- Divers

**Total** 

1.900.000 FRW.

100.000 FRW.

Note : Il y aura une récupération des fonds d'achat du terrain sur l'impôt personnel en 2 ans. Année 1 : 300.000 Année 2 : 930,000 Année 3 et suivantes : 1.900.000

20

- 9. Carburant
	- a) Véhicule de direction (voiture) : 10 1 de consommation sur 100 Km. Coût : 66,8 F x  $\frac{10}{100}$  x 15.000 Km/an = 100.000
	- b) Camionnette : 15.000 Na/an avec une consommation de 20 1 pour 100 Nm Coût : 66,8 F x  $\frac{20}{100}$  x 15.000  $= 200.400$

300,400 Total

#### 10. Déplacements

Il s'agit des déplacements effectués dans le pays à titre commercial.

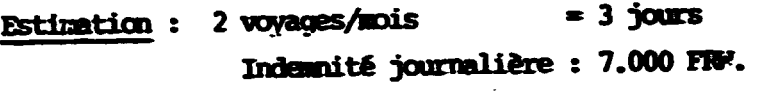

250.000

 $\mathbf{2}$ 

## 11. Prais de gestion

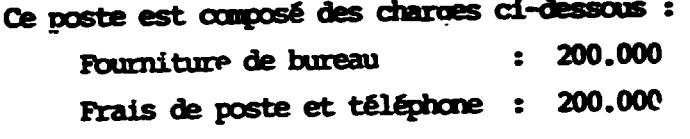

400.000

## 12. Publicité

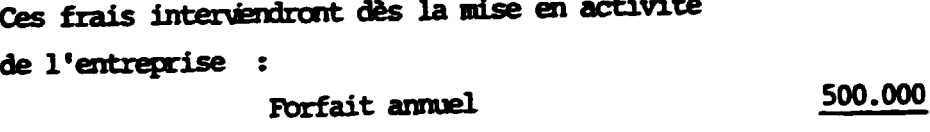

#### 13. Petit outillage

Outillage à main et petit équipement divers 150,000 Forfait annuel

# IV. BESOIN FINANCIER,

PROGRAMME DE FINANCEMENT, et,

28-

RENTABILITE PREVISIONNELLE.

 $\ddot{\phantom{a}}$ 

**FRAIS** DE  $l$ er **ETABLISSEHENT** 

## A. Frais Préliminaires Enquêtes et études ì  $1.000.000.$ estimés à Voyages d'information B. Dépenses Préliminaires au fonctionnement . Frais de création et d'enregistrement  $300.000 -$ 1,2 % du Capital Social . Frais d'expropriation : ne sont pas pris en compte car récupérables lors de l'achat du terrain . Recrutement du Personnel  $100.000 -$ . Honoraires divers . Consommations résultant de la mise au  $50.000 -$ Point du Personnel et des équipements . Cautionnement ELECTROGAZ  $55.000 -$ (nun amortissable) . Commission bancaire y compris les  $500.000-$ accréditifs (estimation) . Intérêts intercalaires(1/2 annuité)  $4.262.500 -$ . Salaires payés avant mise en route de l'exploitation (1)  $550.000 -$ . Divers 9 %  $613.575--$ **TOTAL** 7.431.075 7.500.000 arrondi à dont amortissable 7.445.000 Durée  $=$  5 ans 1.489.000 annuité= (1) Directeur : P7 Secrétaire: 3 mois Chef Production : 2 mois  $: 2 \text{ mois}.$ Mécanicien Chef d'Equipe : 1 mois.

 $-29$  -

## FOND DE ROULEMENT-/CARTONNETTES + ENVELOPPES

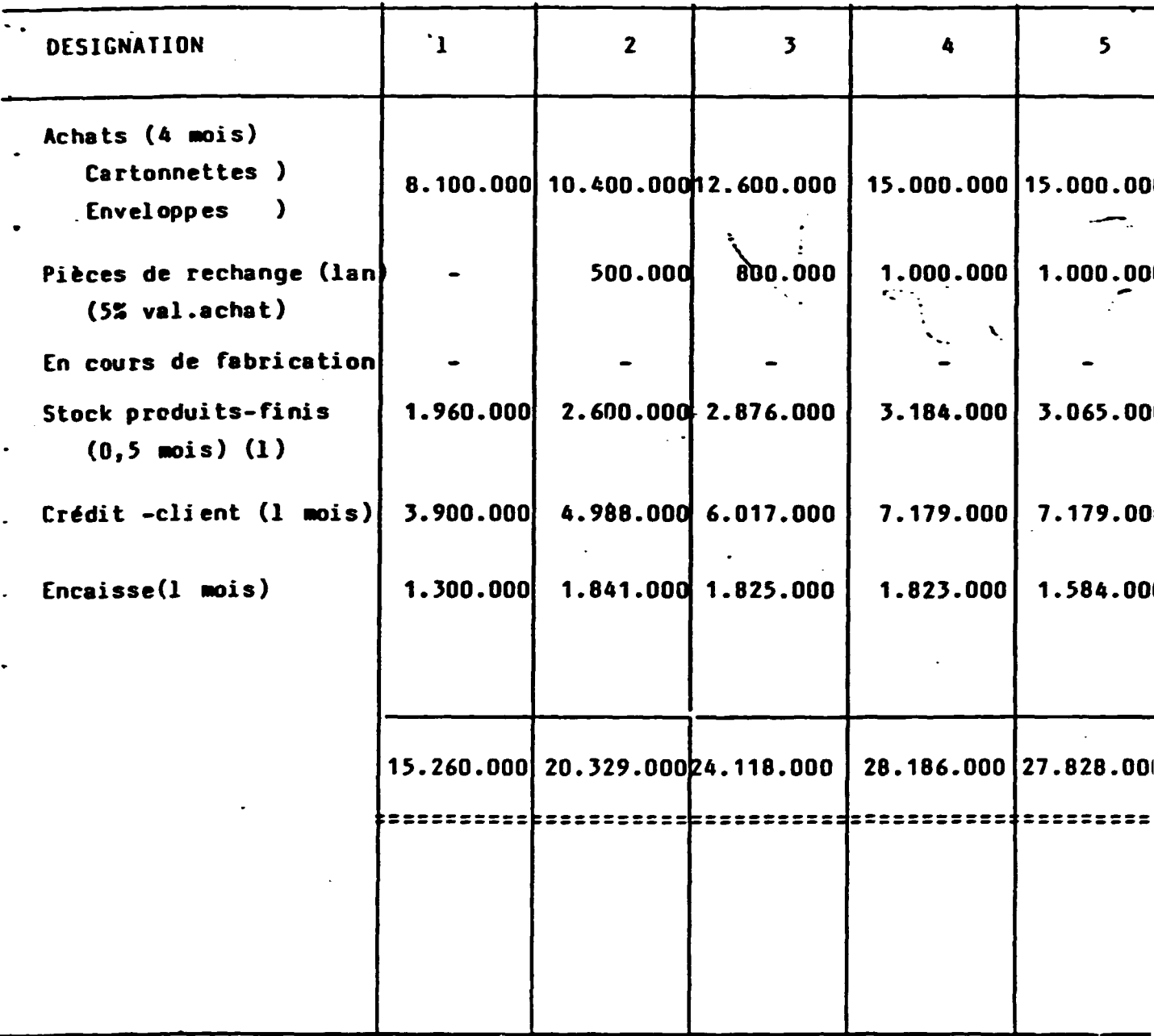

(1) L'entreprise ne pourra pas effectuer ses livraisons au jour le jour. Elle devra effectuer un groupage que nous estimons à 15 jours de production - En outre, les enveloppes seront vendues sur stock.

l,

 $-30-$ 

#### **BESOIN FINANCIER :**

Frais de ler établissement Immobilisations Fond de roulement de départ

> **TOTAL** Arrondi à

 $: 65.210.000- : 15.260.000...$ 

 $: 7.500.000. -$ 

 $: 87.970.000--$ 

 $: 88.000.000--$ ==========

## PROGRAMME DE FINANCEMENT

Capital social Crédit /moyen terme Crédit/Court terme

 $: 21.000.000- : 57.000.000. : 10.000.000. -$ 

**TOTAL** 

 $: 88.000.000. -$ ============

-31.

CHARGES FINANCIERES (en milliers)

 $\ddot{\phantom{0}}$ 

 $\bullet$ 

 $\bullet$ 

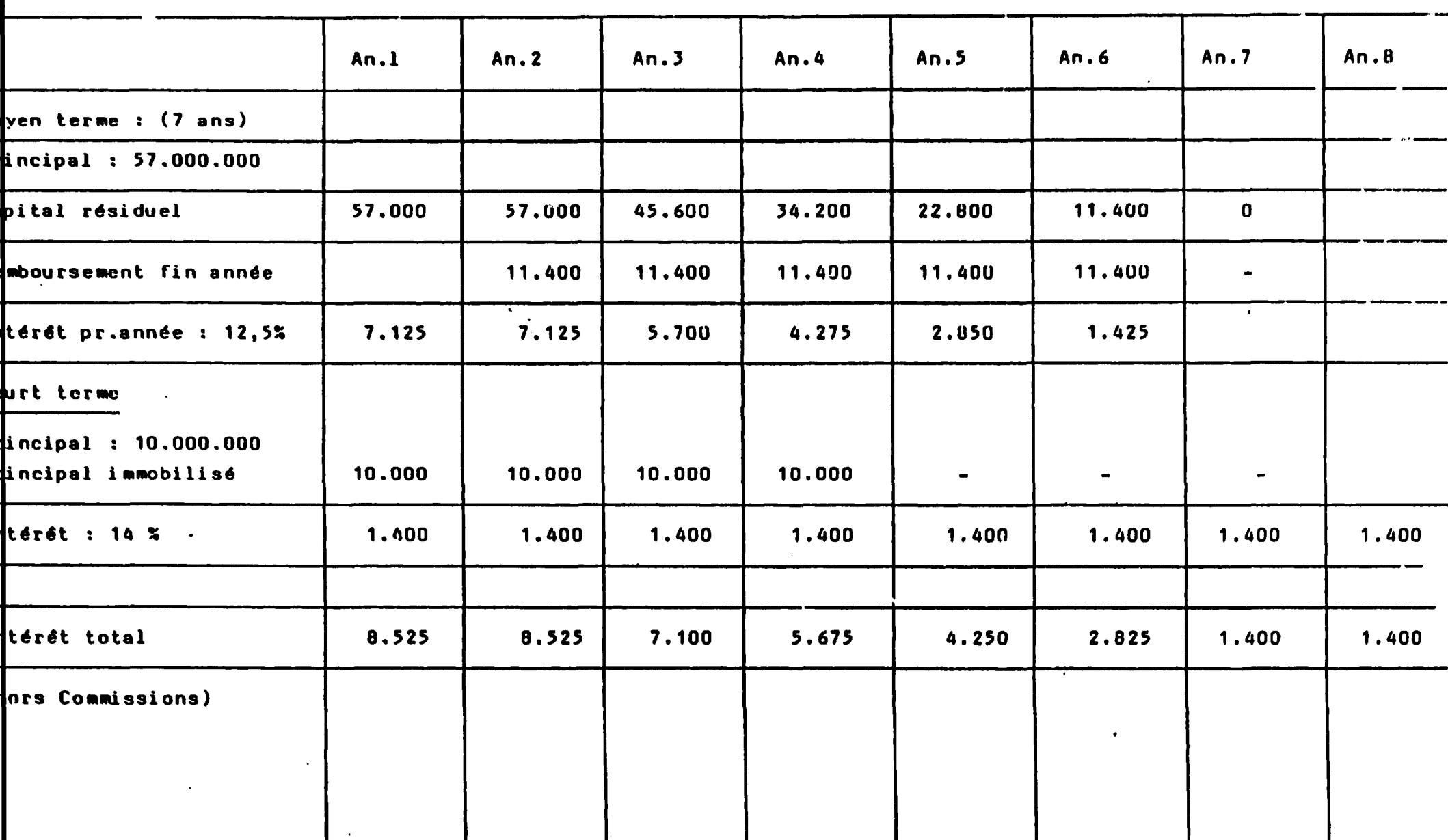

 $-9. -$ 

 $\langle \cdot, \cdot \rangle$ 

 $\sim 10^{-1}$ 

 $\bullet$ 

 $\mathbf{z}$ 

#### CHARGES FINANCIERES

Le tableau de la page précédente est fondé sur les caractéristiques suivantes :

Prêt à moyen terme - Mobilisation : année 0

- Intérêt intercallaire : } annuité d'intérêt (frais de ler établisse;

- Difference de remboursement du principal : 2 ans

- Durée du prêt : 7 ans, soit période de remboursement = 5ans

Première échéance de remboursement du principal : *(mois : l* année 3

# PRET A COURT TERME

Mobilisation : année 0 Intérêt intercallaire : } annuité (frais de ler établissement) Renouvellement dans la même forme pour les années 2, 3 etc  $ou($  mois :  $l$ Remboursement : ( mois : 12  $($  année:  $5$  $($ année:  $4$ 

 $-33$ T

ment)

## COMPTE D'EXPLUITATION, PREVISIONNEL (milliers.de F.)

 $\mathcal{A}^{\mathcal{A}}_{\mathcal{A}}(\mathcal{A}^{\mathcal{A}}_{\mathcal{A}}(\mathcal{A}^{\mathcal{A}}_{\mathcal{A}}))=\mathcal{A}^{\mathcal{A}}_{\mathcal{A}}(\mathcal{A}^{\mathcal{A}}_{\mathcal{A}}(\mathcal{A}^{\mathcal{A}}_{\mathcal{A}}))=\mathcal{A}^{\mathcal{A}}_{\mathcal{A}}(\mathcal{A}^{\mathcal{A}}_{\mathcal{A}}(\mathcal{A}^{\mathcal{A}}_{\mathcal{A}}))=\mathcal{A}^{\mathcal{A}}_{\mathcal{A}}(\mathcal{A}^{\mathcal{A}}_{\mathcal$ 

 $\sim$ 

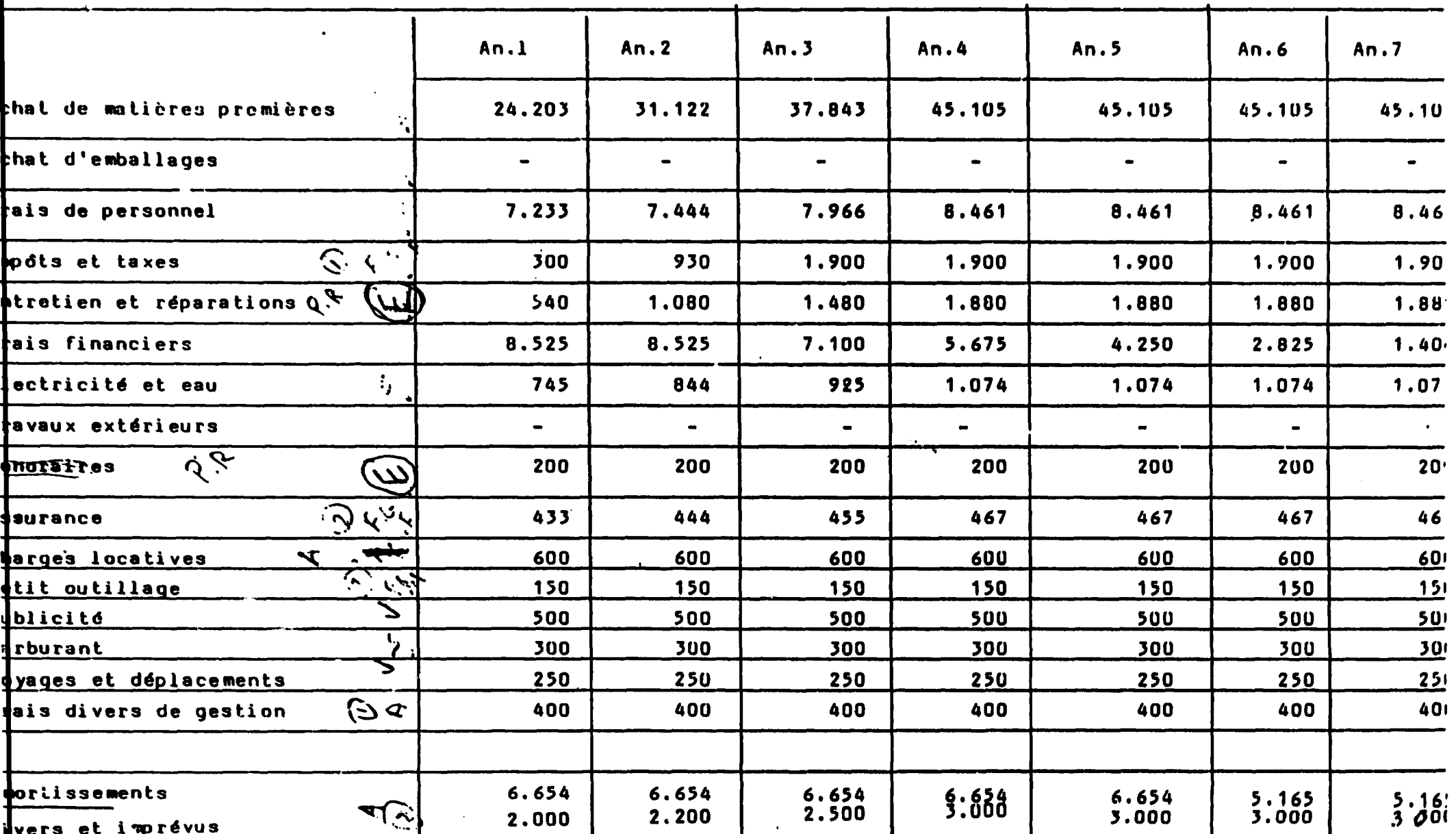

 $\bullet$ 

 $-34.$ 

## $\mathcal{A}^{\text{max}}$  and  $\mathcal{A}^{\text{max}}$ C.A. PREVISIONNEL

 $\label{eq:2.1} \frac{1}{\sqrt{2}}\sum_{i=1}^n\frac{1}{\sqrt{2}}\sum_{i=1}^n\frac{1}{\sqrt{2}}\sum_{i=1}^n\frac{1}{\sqrt{2}}\sum_{i=1}^n\frac{1}{\sqrt{2}}\sum_{i=1}^n\frac{1}{\sqrt{2}}\sum_{i=1}^n\frac{1}{\sqrt{2}}\sum_{i=1}^n\frac{1}{\sqrt{2}}\sum_{i=1}^n\frac{1}{\sqrt{2}}\sum_{i=1}^n\frac{1}{\sqrt{2}}\sum_{i=1}^n\frac{1}{\sqrt{2}}\sum_{i=1}^n\frac$ 

 $\mathbf{v}$ 

 $\sim$ 

 $\mathcal{L}(\mathbf{A})$  and  $\mathcal{L}(\mathbf{A})$  are all the following the set of  $\mathcal{L}(\mathbf{A})$ 

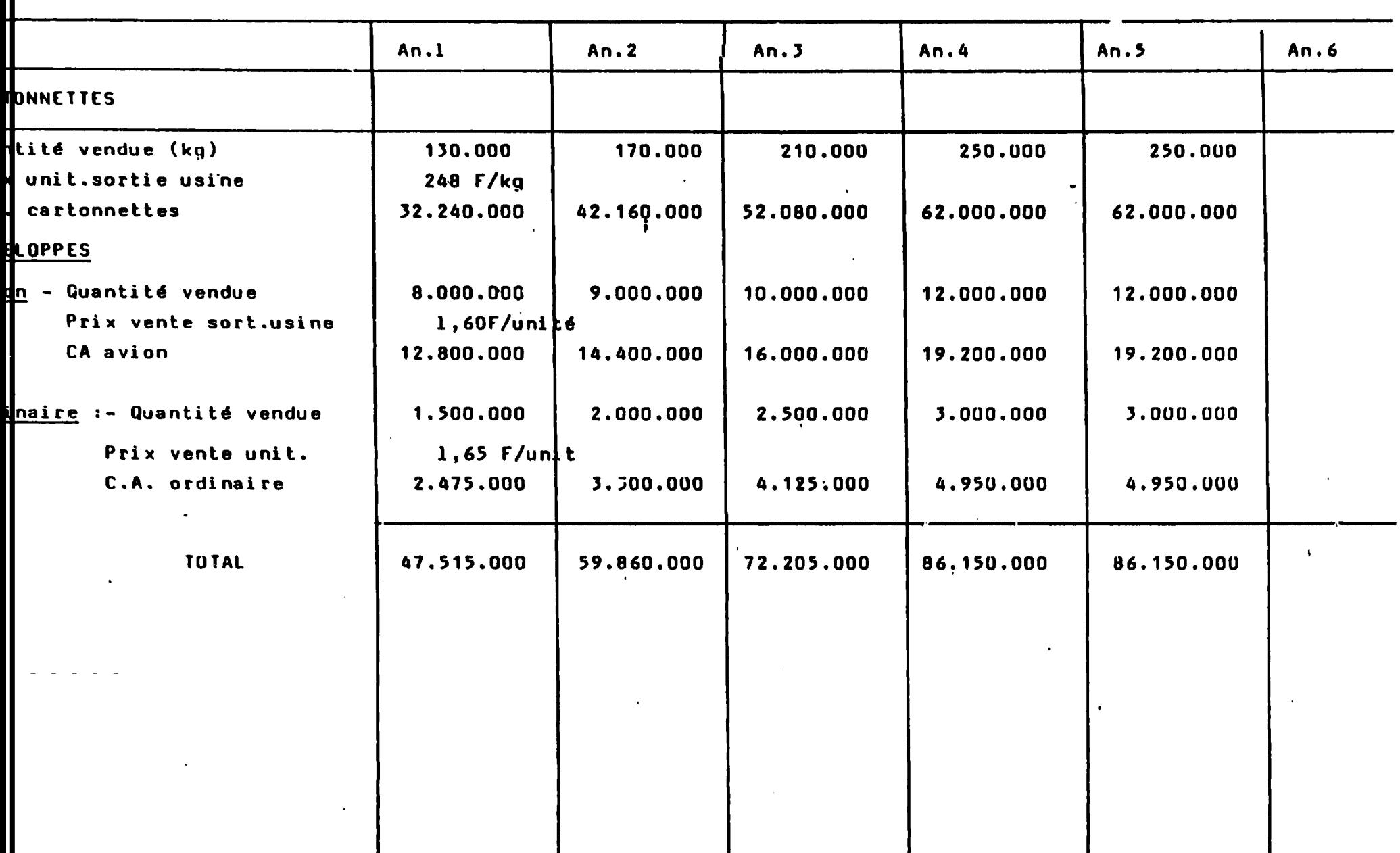

 $\hat{\mathcal{F}}$ 

 $\hat{\mathcal{A}}$ 

 $\frac{1}{4}$ 

 $\begin{array}{c} \begin{array}{c} \begin{array}{c} \begin{array}{c} \end{array} \end{array} \\ \begin{array}{c} \end{array} \end{array} \end{array}$ 

 $\begin{array}{c} 1 \\ 1 \\ 1 \end{array}$ 

 $\ddot{ }$ 

 $\mathcal{A}^{\pm}$ 

CASH - FLOW (milliers)

 $\mathcal{A}^{\mathcal{A}}$  and  $\mathcal{A}^{\mathcal{A}}$  and  $\mathcal{A}^{\mathcal{A}}$ 

 $\mathbf{A}$  and  $\mathbf{A}$ 

 $\ddot{\phantom{a}}$ 

 $\sim 100$ 

 $\mathcal{L}$ 

and the state

the control of the control of the

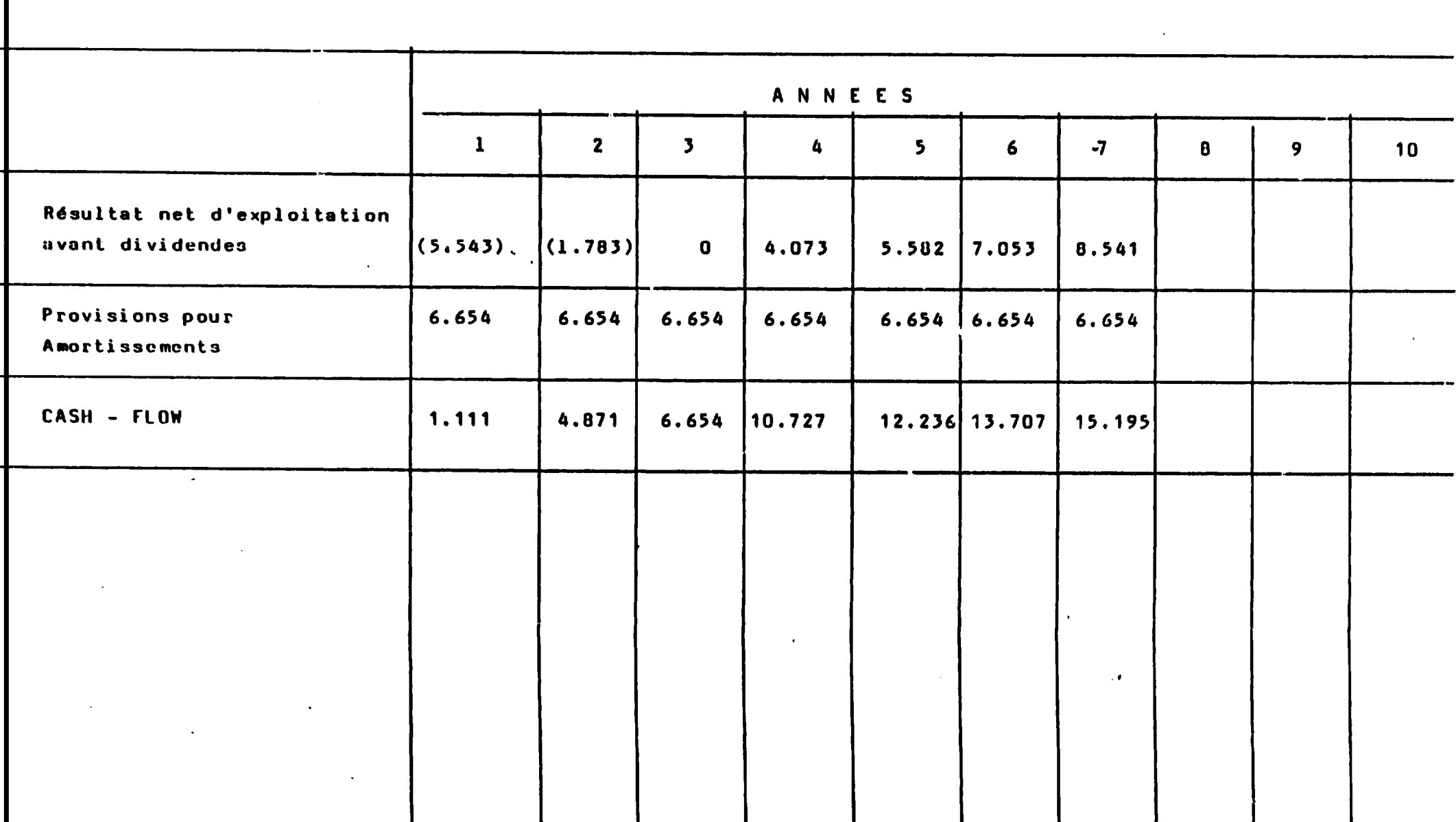

 $-36$ 

 $\mathcal{L}^{\mathcal{L}}(\mathcal{L}^{\mathcal{L}}(\mathcal{L}^{\mathcal{L$ 

# SIRUCTURE DU PRIX DE REVIENT Année 4 (en milliers)

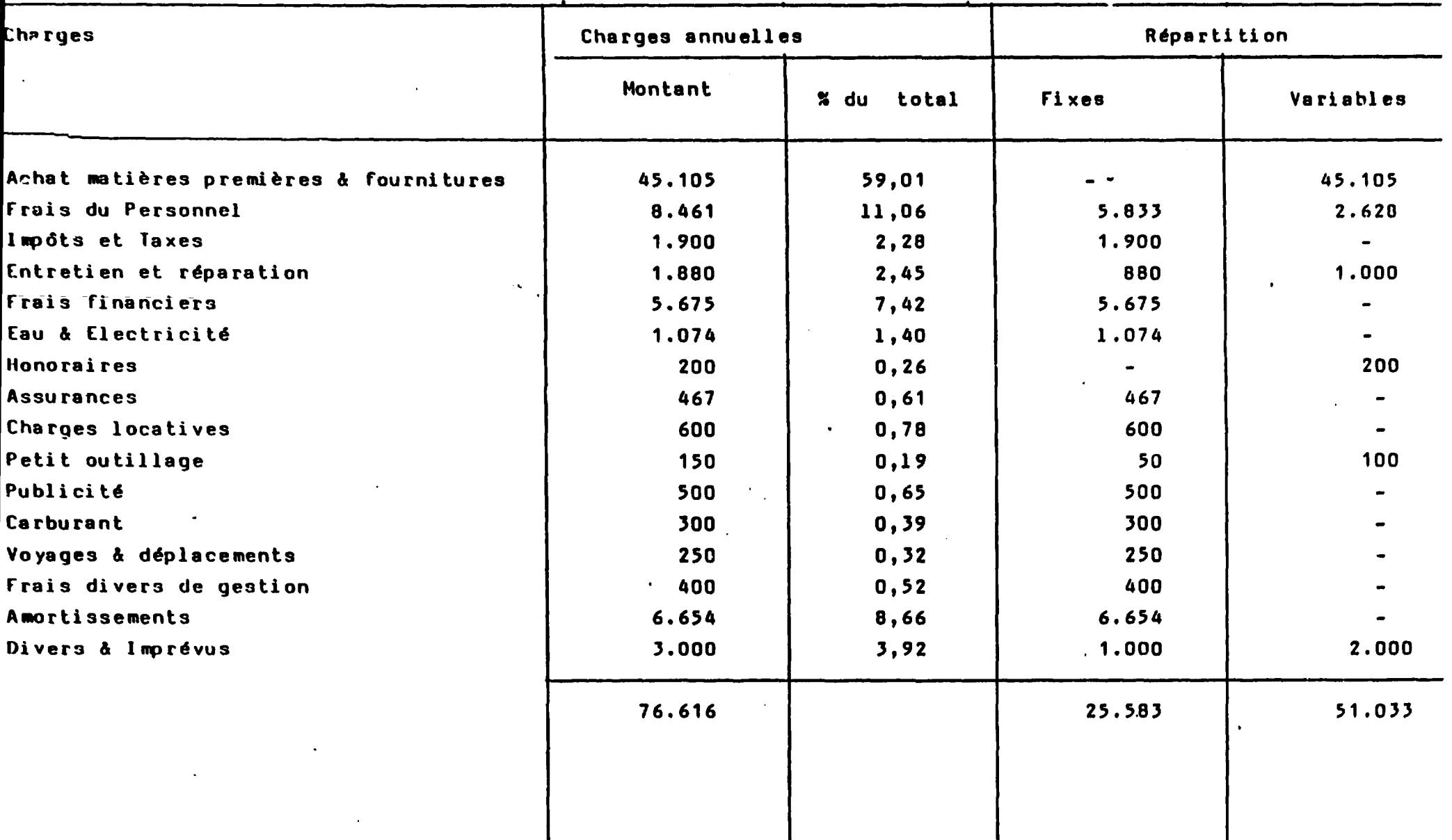

 $-3+-$ 

 $\frac{1}{2} \sum_{i=1}^n \frac{1}{2} \sum_{j=1}^n \frac{1}{2} \sum_{j=1}^n \frac{1}{2} \sum_{j=1}^n \frac{1}{2} \sum_{j=1}^n \frac{1}{2} \sum_{j=1}^n \frac{1}{2} \sum_{j=1}^n \frac{1}{2} \sum_{j=1}^n \frac{1}{2} \sum_{j=1}^n \frac{1}{2} \sum_{j=1}^n \frac{1}{2} \sum_{j=1}^n \frac{1}{2} \sum_{j=1}^n \frac{1}{2} \sum_{j=1}^n \frac{1}{2} \sum_{j=$ 

 $\mathbf{r}$ 

 $\left\langle \frac{\partial}{\partial x}\right\rangle_{\rm{max}}$ 

#### CALCUL DU SEUIL DE RENTABILITE

 $\Delta$ 

 $\mathbf{u} = \mathbf{u} \times \mathbf{u}$  , where  $\mathbf{u} = \mathbf{u} \times \mathbf{u}$ 

 $\bullet$ 

 $\bullet$ 

 $\sim$ 

 $\bullet$ 

 $\sim$ 

Situation d'équilibre d'exploitation sans Perte ni bénéfice

 $\ddot{\phantom{1}}$ 

 $\mathbf{r}$ 

 $\bullet$ 

Base de Calcul : 4ème année d'exploitation

 $-38-$ 

 $\frac{1}{2}$ 

 $\sim 100$ 

 $\Delta\chi$ 

 $\ddot{\phantom{a}}$ 

 $\bullet$ 

 $\lambda$ 

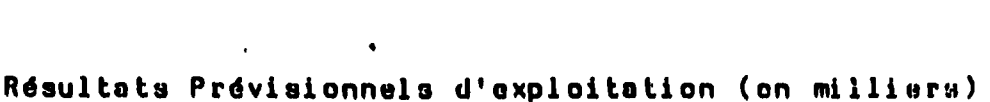

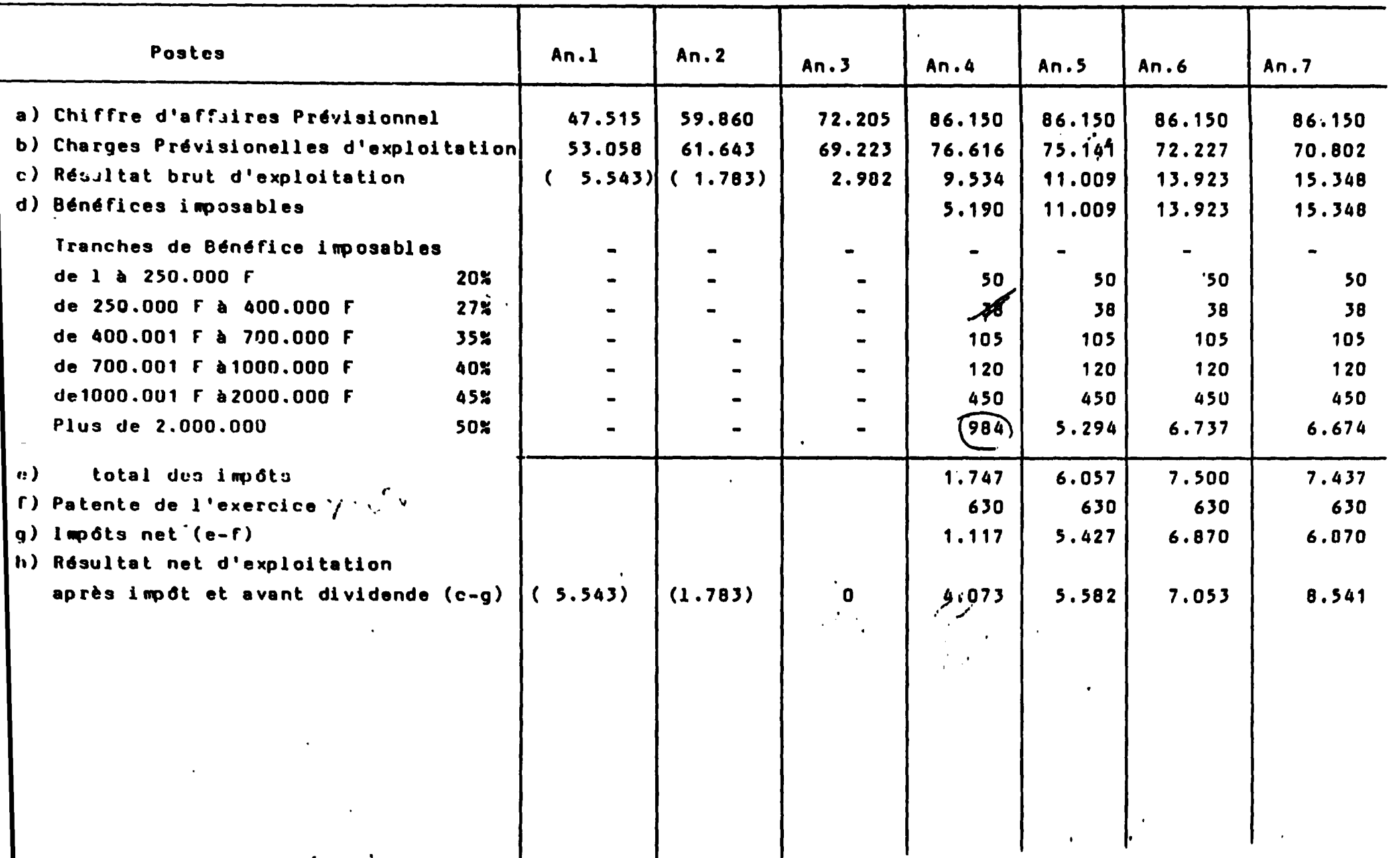

 $\mathcal{O}(\mathcal{A})$  . The following the properties of the following  $\mathcal{O}(\mathcal{A})$ 

 $\label{eq:2.1} \frac{1}{\sqrt{2}}\int_{\mathbb{R}^3}\frac{1}{\sqrt{2}}\left(\frac{1}{\sqrt{2}}\right)^2\left(\frac{1}{\sqrt{2}}\right)^2\left(\frac{1}{\sqrt{2}}\right)^2\left(\frac{1}{\sqrt{2}}\right)^2\left(\frac{1}{\sqrt{2}}\right)^2\left(\frac{1}{\sqrt{2}}\right)^2\left(\frac{1}{\sqrt{2}}\right)^2\left(\frac{1}{\sqrt{2}}\right)^2\left(\frac{1}{\sqrt{2}}\right)^2\left(\frac{1}{\sqrt{2}}\right)^2\left(\frac{1}{\sqrt{2}}\right)^2\left(\frac$ 

 $-39-$ 

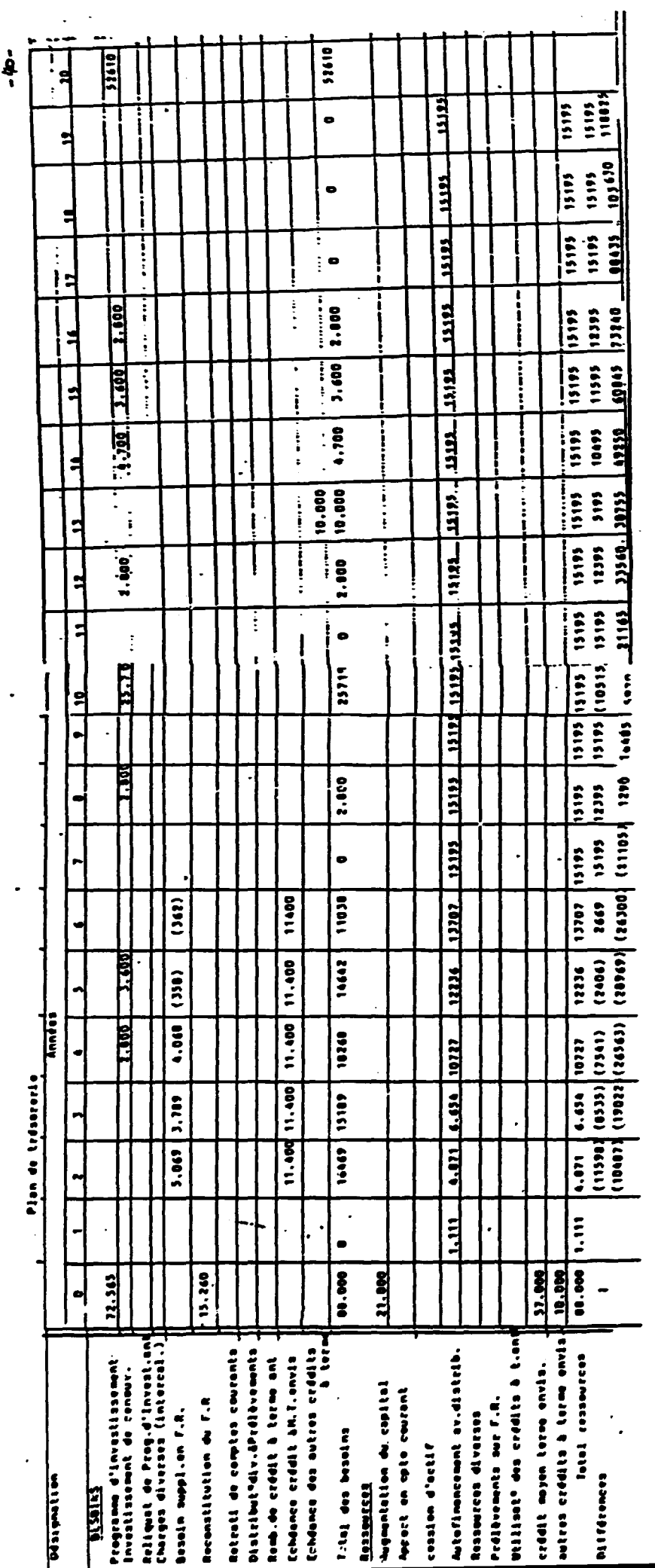

 $\ddot{\phantom{a}}$ 

# CONCLUSIONS

 $\mathcal{L}^{\text{max}}_{\text{max}}$  and  $\mathcal{L}^{\text{max}}_{\text{max}}$ 

 $\mathcal{L}(\mathcal{L}^{\mathcal{L}})$  and  $\mathcal{L}(\mathcal{L}^{\mathcal{L}})$  and  $\mathcal{L}(\mathcal{L}^{\mathcal{L}})$ 

 $\sim 10^{-1}$ 

 $\mathcal{L}^{\text{max}}_{\text{max}}$ 

 $\sim 10^{11}$ 

 $\mathcal{L}^{\text{max}}_{\text{max}}$  and  $\mathcal{L}^{\text{max}}_{\text{max}}$ 

 $\bullet$ 

 $\ddot{\phantom{0}}$ 

k,

 $\ddot{\phantom{0}}$ 

 $\ddot{\phantom{0}}$ 

 $\ddot{\phantom{a}}$ 

 $\ddot{\phantom{0}}$ 

 $\ddot{\phantom{a}}$ 

 $\sim$  .

 $\mathbf{h}^{\mathrm{c}}$ 

 $\label{eq:2} \frac{1}{\sqrt{2\pi}}\frac{1}{\sqrt{2\pi}}\int_{0}^{\frac{\pi}{2}}\frac{1}{\sqrt{2\pi}}\frac{1}{\sqrt{2\pi}}\frac{1}{\sqrt{2\pi}}\frac{1}{\sqrt{2\pi}}\frac{1}{\sqrt{2\pi}}\frac{1}{\sqrt{2\pi}}\frac{1}{\sqrt{2\pi}}\frac{1}{\sqrt{2\pi}}\frac{1}{\sqrt{2\pi}}\frac{1}{\sqrt{2\pi}}\frac{1}{\sqrt{2\pi}}\frac{1}{\sqrt{2\pi}}\frac{1}{\sqrt{2\pi}}\frac{1}{\sqrt{2\pi}}\frac{1}{\sqrt{$ 

 $\langle \!\!\langle \cdot \rangle \!\!\rangle$ 

 $\sim 10^{-10}$ 

 $\bar{\mathcal{A}}$ 

 $\bullet$ 

L'étude qui vient d'être effectuée dégage des résultats défavorables au niveau de la rentabilité financière du Projet.

Comme le révèle le plan de trésorerie correspondant, il est bien évident que dans cette situation, il sera difficile pour le promoteur d'honorer ses engagements vis-à-vis de ses divers financiers. Les ressources disponibles étant dans une position nettement faible par rapport aux bescins exprimés par le projet. Cela se manifeste dès la deuxième année de la durée de vie du projet jusqu'à la septième où les cash-flow générés par l'exploitation sont négatifs.

A cet effet, il a été trouvé opportun d'examiner une deuxième hypothèse pour voir dans quelle mesure le projet est capable d'assurer son auto financement. Cette hypothèse est fondée sur l'augmentation du capital social jusqu'à un niveau également réparti du montage financier. Il importe de rappeler ici que la B.R.D. exige dans ses conditions de prêt 50 % en apports propres lorsque le besoin financier se situe au delà de **75 mio.** 

L'augmentation du capital social va provoquer une diminution des dettes à long terme qui aura à son tour pour effet d'auoin. Eir les charges de remboursement durant ces premières années d'exploitation. Cette hypothèse est également fondée sur une création des ressoumes additionnelles en apport en compte courant qui va permettre un équilibre financier au cours des premières années d'exploitation.

HYPOTEESE 2 ---------- $\bullet$ 

 $\sim$   $\sim$   $\sim$ 

 $-43 -$ 

PORDER SUR UNE REPARTITION PLUS EQUILIBRES DES

RESSOURCES FILLNCIERES.

 $-44.$ 

Besoin financier.

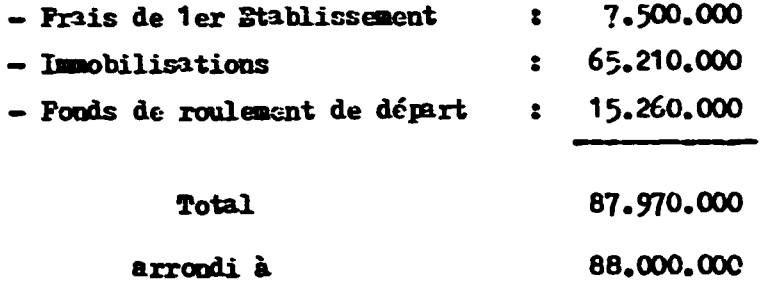

Hontage financier

(Exigence de la B.R.D.)

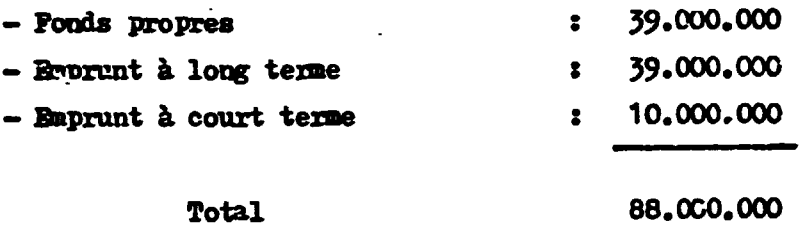

Cette hypothèse tient compte des exigences de la B.R.D. en ce qui concerne l'octroi d'emprunt par cette Banque. Comme le besoin financier se situe au delà de 75 mio, la B.R.D. exige 50 % en apports propres.

..../.....

CHURCES FINDITIES

 $\mathbf{v} = \mathbf{v} \times \mathbf{v}$  , where  $\mathbf{v} = \mathbf{v} \times \mathbf{v}$ 

 $\bullet$ 

 $\hat{\mathbf{r}}$ 

 $\ddot{\phantom{a}}$ 

 $\sim$   $\sim$ 

EN HILLIERS DE FRY.

 $\mathbf{u} = \mathbf{u} \times \mathbf{u}$  .

 $\mathcal{L}^{\text{max}}_{\text{max}}$ 

 $\mathbb{R}^{\mathbb{Z}}$ 

 $\langle \rangle$ 

 $\bullet$ 

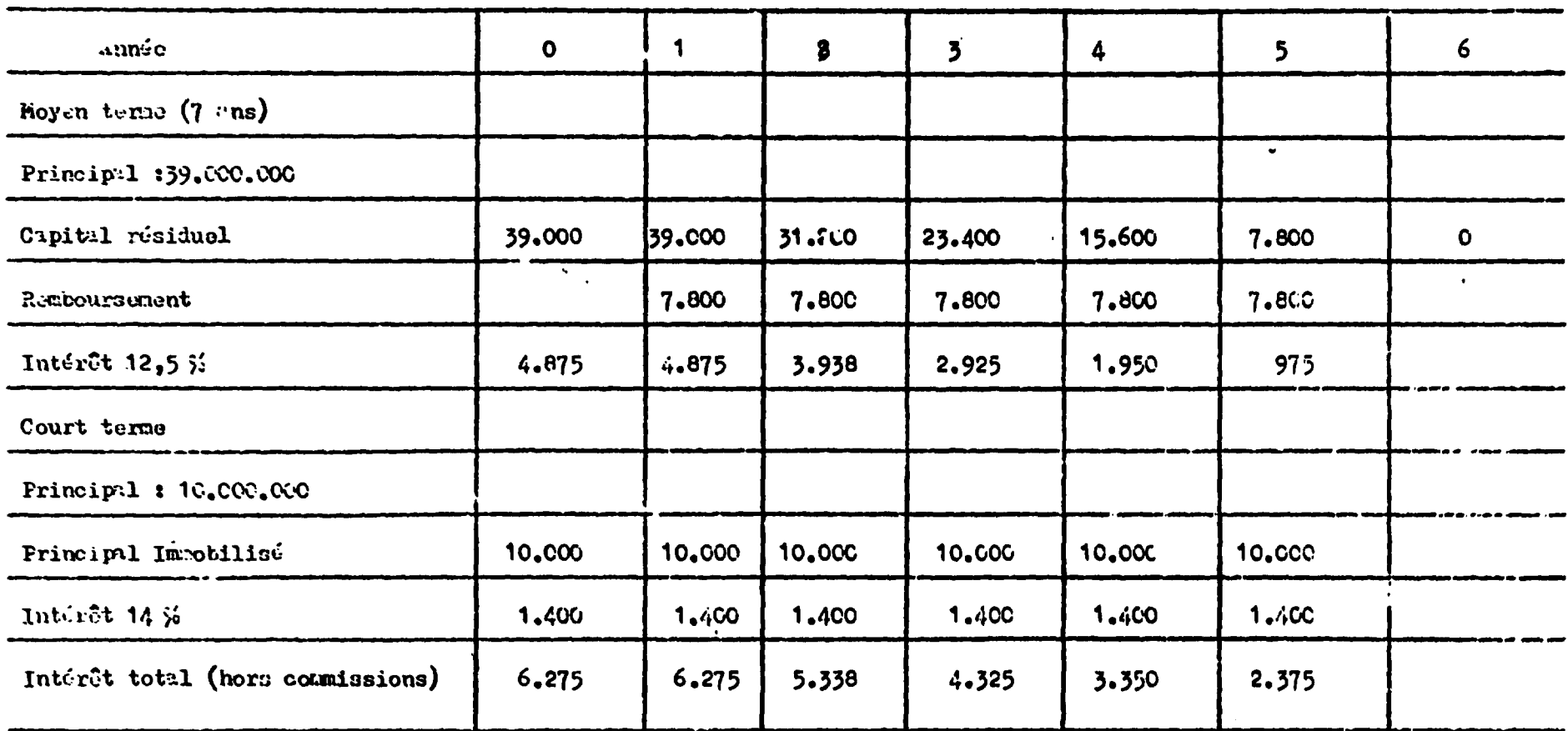

 $\mathbf{I}$ 

 $\label{eq:2} \mathcal{L}_{\text{max}} = \mathcal{L}_{\text{max}} \left[ \mathcal{N}_{\text{max}} - \mathcal{N}_{\text{max}} \right]$ 

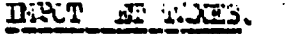

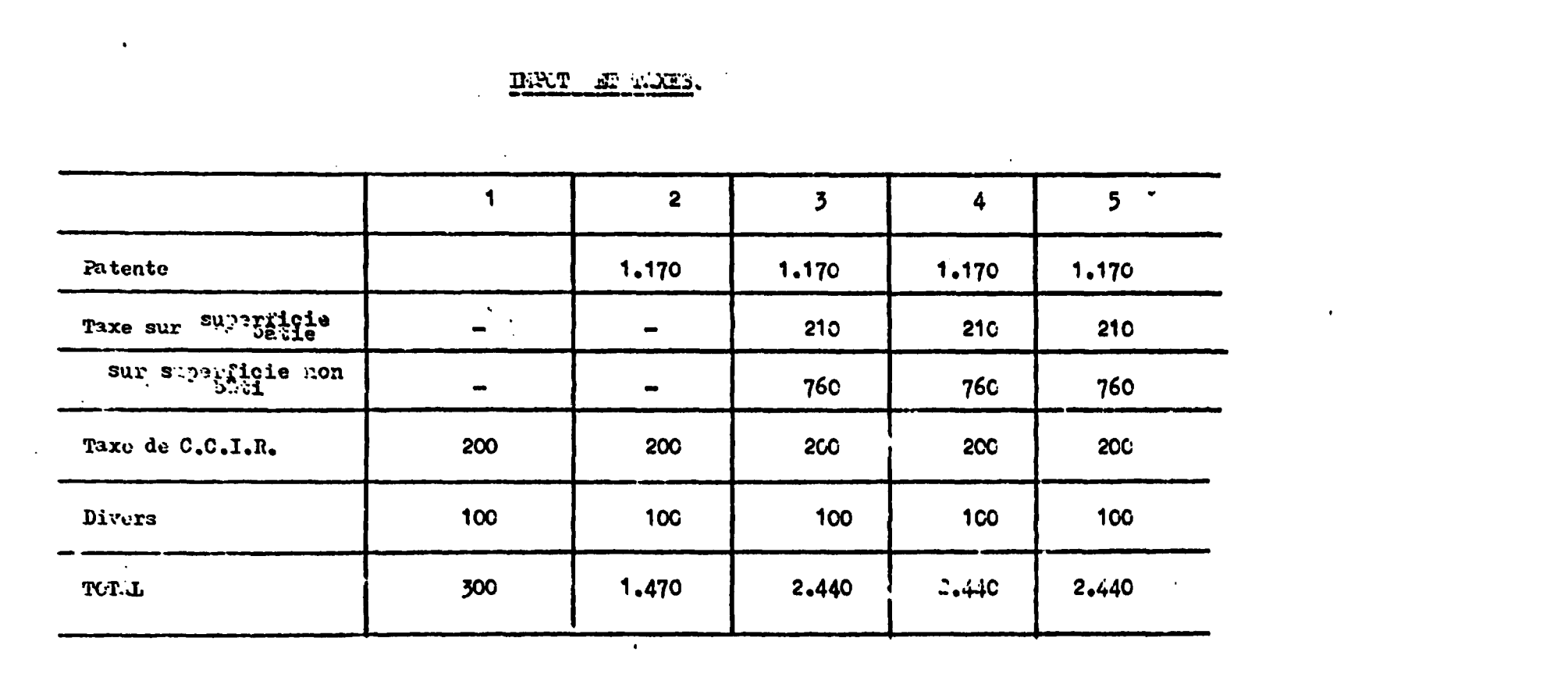

the contract of the contract of the contract of the contract of the contract of the contract of

 $-46 -$ 

 $\frac{1}{2} \sum_{i=1}^{n} \frac{1}{2} \sum_{j=1}^{n} \frac{1}{2} \sum_{j=1}^{n} \frac{1}{2} \sum_{j=1}^{n} \frac{1}{2} \sum_{j=1}^{n} \frac{1}{2} \sum_{j=1}^{n} \frac{1}{2} \sum_{j=1}^{n} \frac{1}{2} \sum_{j=1}^{n} \frac{1}{2} \sum_{j=1}^{n} \frac{1}{2} \sum_{j=1}^{n} \frac{1}{2} \sum_{j=1}^{n} \frac{1}{2} \sum_{j=1}^{n} \frac{1}{2} \sum_{j=1}^{n$ 

 $\mathbf{I}$ 

 $\frac{1}{\sqrt{2}}$ 

**SALE D'ExPLOIT-TION** 

 $\ddot{\phantom{a}}$ 

 $\ddot{\phantom{1}}$ 

 $\ddot{\phantom{a}}$ 

 $\ddot{\phantom{a}}$ 

 $\ddot{\phantom{0}}$ 

EN MILLIERS.

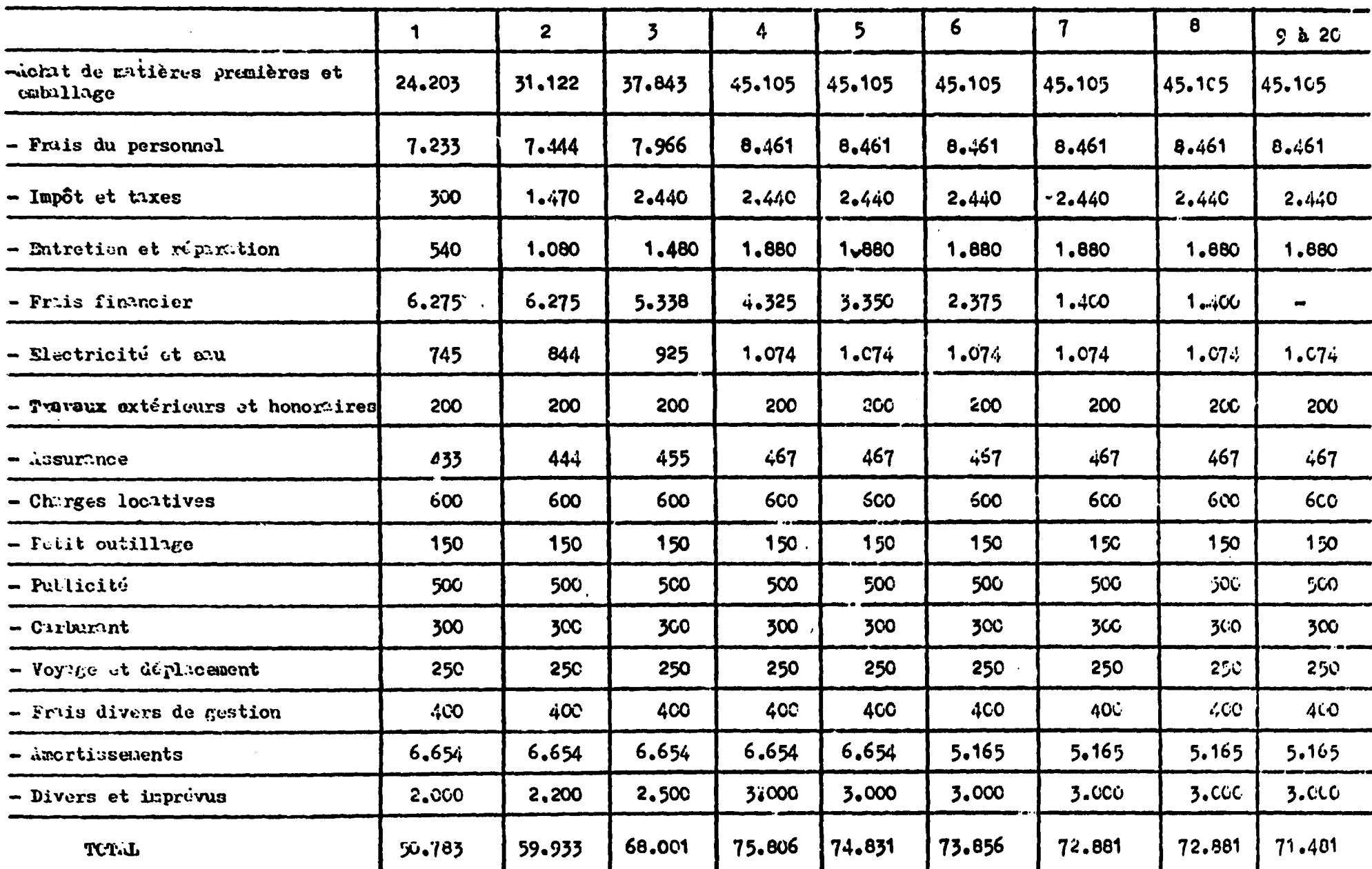

 $-47-$ 

 $\mathcal{L} = \mathcal{S}^{\mathcal{L}}$  , and  $\mathcal{L}$ 

 $\mathbf{r}$ 

ENT DES RECETTES NEUTRE.

 $\bullet$ 

 $\ddot{\phantom{0}}$ 

 $\Delta \sim 10^{-10}$ 

 $\ddot{\phantom{a}}$ 

EN MILLIERS DE FRW.

 $\mathbf{r}$ 

 $\mathbf{r}$ 

 $\bullet$  .

 $\sigma_{\rm c}$ 

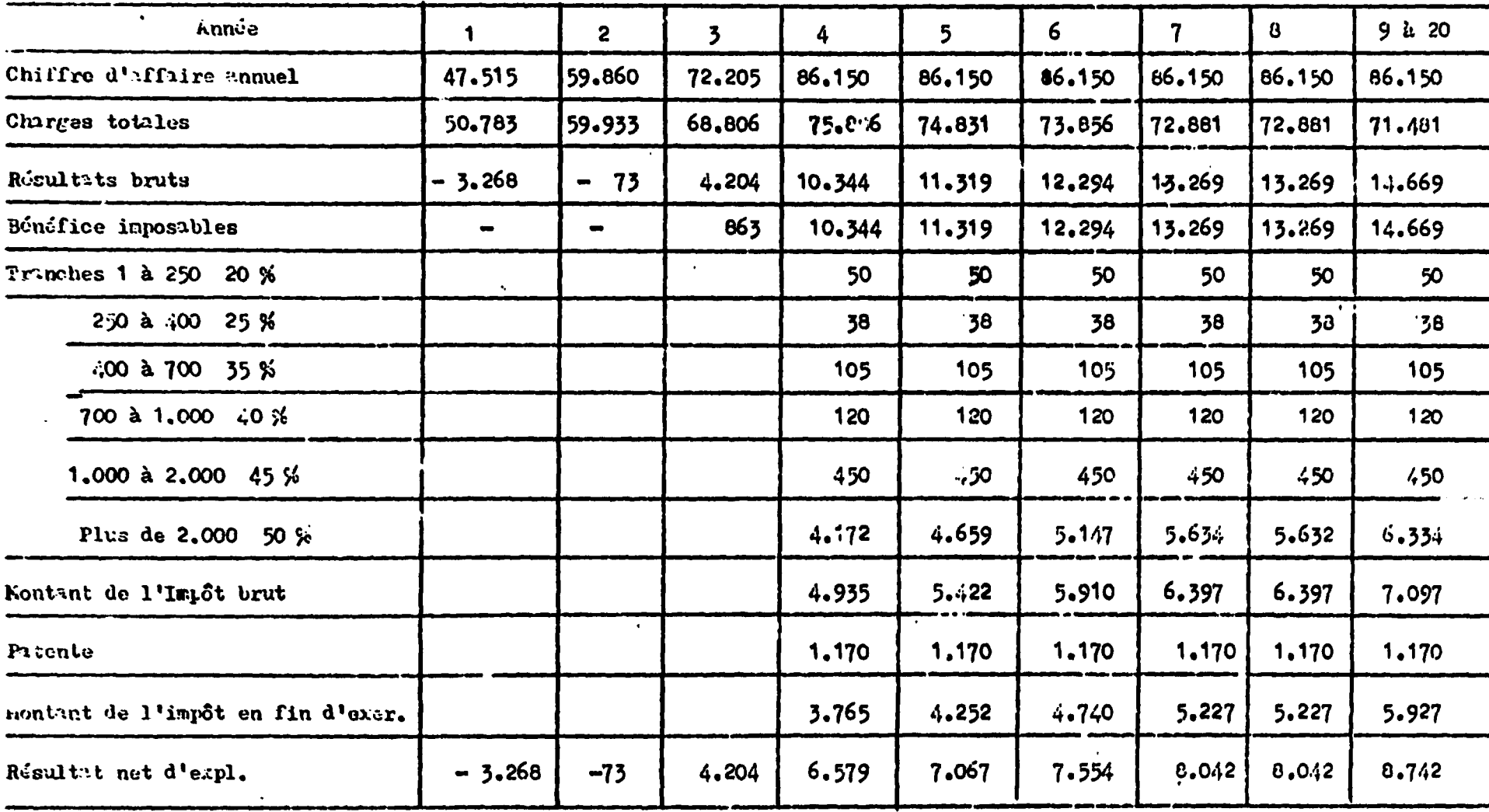

 $-48-$ 

CASH - FLOW ANNUEL

 $\mathbf{L}$ 

 $\ddot{\phantom{a}}$ 

 $\ddot{\phantom{a}}$ 

EN ILLLLERS DE FRW.

 $\mathbf{A}$ 

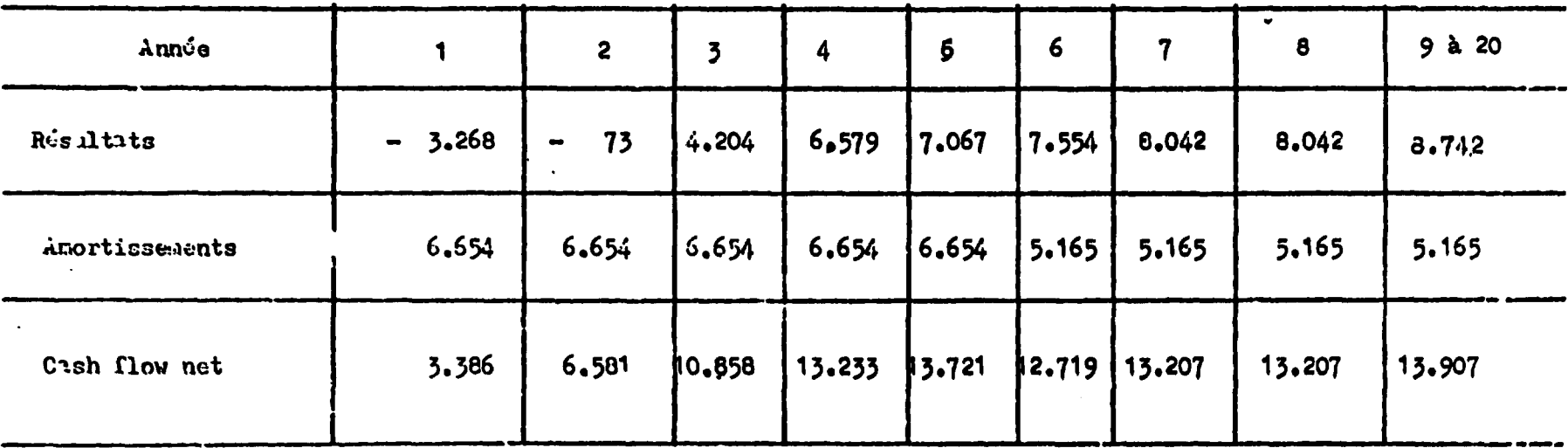

 $-49-$ 

 $\mathbf{L}$ 

 $\label{eq:2} \frac{1}{2} \int_{\mathbb{R}^3} \left| \frac{1}{2} \left( \frac{1}{2} \sum_{i=1}^3 \frac{1}{2} \sum_{j=1}^3 \frac{1}{2} \sum_{j=1}^3 \frac{1}{2} \right) \right|^2 \, d\mathbf{x} \, d\mathbf{x} \, d\mathbf{x} \, d\mathbf{x} \, d\mathbf{x} \, d\mathbf{x} \, d\mathbf{x} \, d\mathbf{x} \, d\mathbf{x} \, d\mathbf{x} \, d\mathbf{x} \, d\mathbf{x} \, d\mathbf{x} \, d\mathbf{x} \, d\mathbf{x$ 

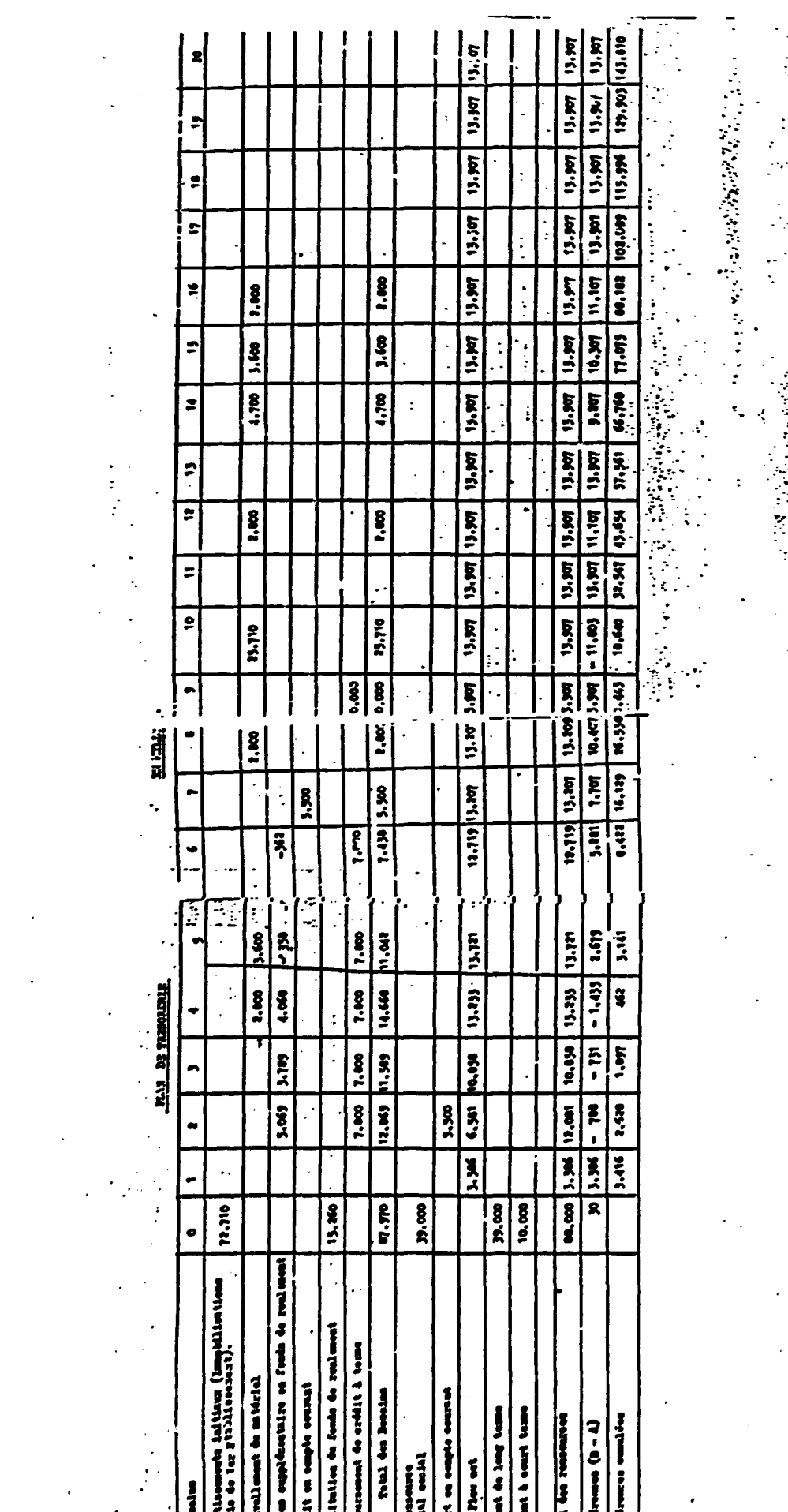

 $\mathcal{L}$ 

 $\frac{1}{2} \int_{0}^{\infty} \frac{1}{\sqrt{2\pi}} \, d\mu = \frac{1}{2} \int_{0}^{\infty} \frac{1}{\sqrt{2\pi}} \, d\mu = \frac{1}{2} \int_{0}^{\infty} \frac{1}{\sqrt{2\pi}} \, d\mu = \frac{1}{2} \int_{0}^{\infty} \frac{1}{\sqrt{2\pi}} \, d\mu = \frac{1}{2} \int_{0}^{\infty} \frac{1}{\sqrt{2\pi}} \, d\mu = \frac{1}{2} \int_{0}^{\infty} \frac{1}{\sqrt{2\pi}} \, d\mu = \frac{1}{2} \int_{$ 

 $\frac{1}{2}$ 

## Conclusions de l'Eypothèse 2

Cette version permet de constater :

a. Que l'exploitation est rapidement bénéficiaire (année 3)

 $\label{eq:2.1} \frac{1}{\sqrt{2}}\left(\frac{1}{\sqrt{2}}\right)^{2} \left(\frac{1}{\sqrt{2}}\right)^{2} \left(\frac{1}{\sqrt{2}}\right)^{2} \left(\frac{1}{\sqrt{2}}\right)^{2} \left(\frac{1}{\sqrt{2}}\right)^{2} \left(\frac{1}{\sqrt{2}}\right)^{2} \left(\frac{1}{\sqrt{2}}\right)^{2} \left(\frac{1}{\sqrt{2}}\right)^{2} \left(\frac{1}{\sqrt{2}}\right)^{2} \left(\frac{1}{\sqrt{2}}\right)^{2} \left(\frac{1}{\sqrt{2}}\right)^{2} \left(\$ 

- b. Que l'équilibre des ressources (cash-flox) est réalisé dès la première année de l'activité
- c. Qu'un apport financier nouveau sera nécessaire en année 2 afin de permettre le paiement de la première annuité de remboursement du prêt B.R.D. ainsi que l'augmentation du fonds de roulement.

 $.57-$ 

La solution proposée consiste en un apport en compte courant dont la libération peut être faite en année 7

Cependant, le report du paiement de la première annuité de remboursement du prêt, pourrait être un moyen qui permettrait de supprimer tout recours au compte courant.

and a significant and the second continued of the second continued of the second continued by the second continued of the second continued of the second continued of the second continued of the second continued of the seco

 $\mathcal{L}_{\mathcal{L}}$  ,  $\mathcal{L}_{\mathcal{L}}$  ,  $\mathcal{L}_{\mathcal{L}}$  ,  $\mathcal{L}_{\mathcal{L}}$ 

 $\label{eq:2} \frac{1}{2} \log \frac{1}{2} \int_{\mathbb{R}^3} \left( \frac{1}{2} \int_{\mathbb{R}^3} \left( \frac{1}{2} \int_{\mathbb{R}^3} \left( \frac{1}{2} \int_{\mathbb{R}^3} \left( \frac{1}{2} \int_{\mathbb{R}^3} \right) \frac{1}{2} \right) \right) \, d\mathcal{H}^3 \right) \, d\mathcal{H}^3 \, d\mathcal{H}^3$ 

SITUATION IN THESOTIALE AVEC REPORTELONMENT DE LA DETTE

 $\bullet$ 

 $\sim$   $\sim$ 

 $\sim 100$ 

 $\bullet$ 

(EN MILLIONS)

 $\mathbf{r}$ 

 $\bullet$ 

 $\bullet_{\rm F}$ 

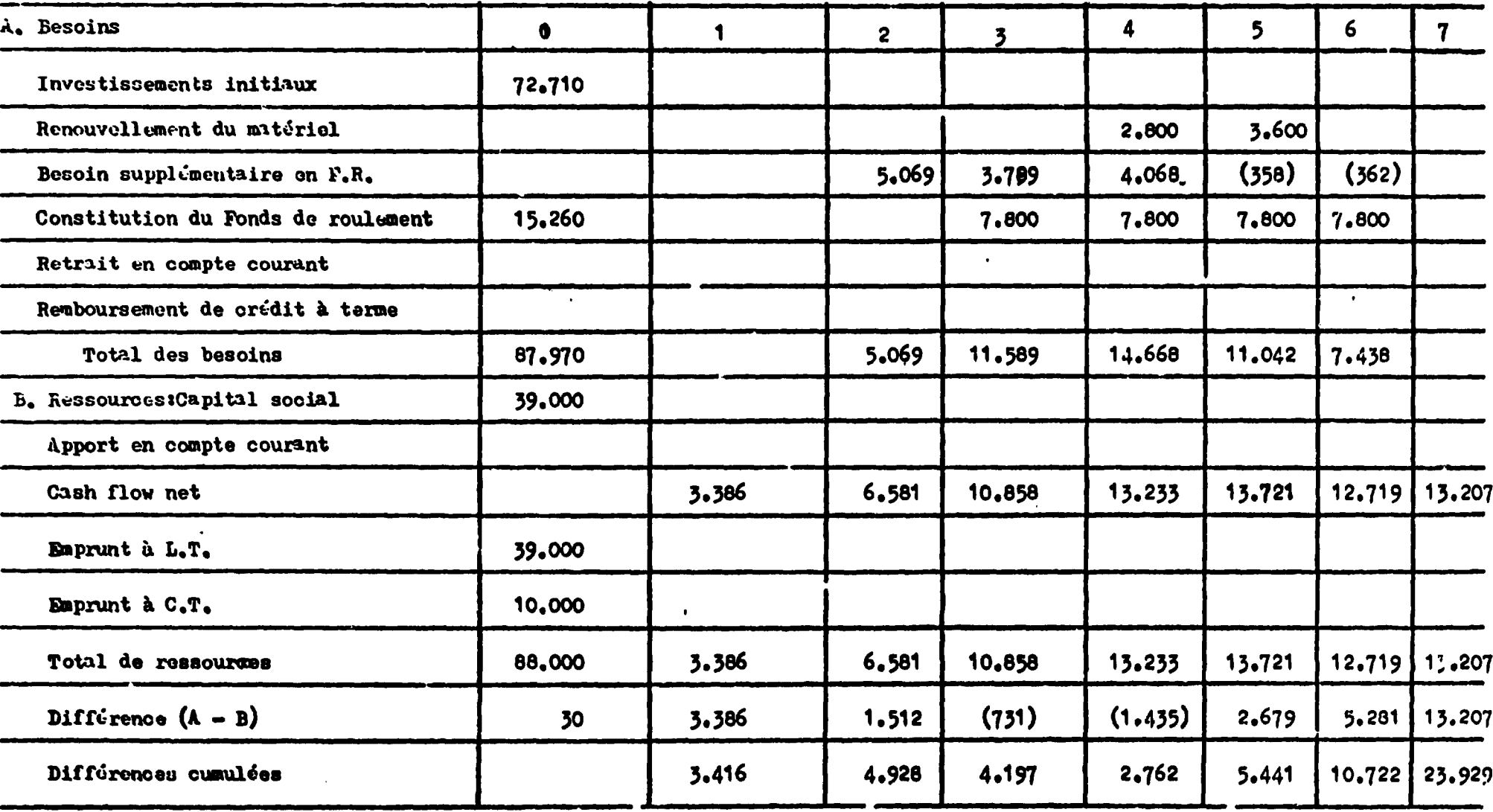

Ajnsi, la situation qui résulte d'un tel nontage financier se rivèle très satisfaisante. Il convient en outre de souligner le fait qu'olle est obtenue sans le bénéfice d'un régime préférentiel.

- 93-

 $-24-$ 

l,

2. LES FICHES DE L'ANALYSE FINANCIERE

 $\ddot{\phantom{a}}$ 

MONTANT FR. RW.  $6.375.000$ moutant amortionales 5.320.000  $682.500$ 550,000 1.000.000  $3.137.000$ Auvisorment survey 1.2007 000.007 **SO.00** 0000000 **C-00.001**  $300,000$ - France de creation et d'unegratument de l'entreprise 1.22 du crystil soud  $\frac{1}{4}$  interstanding ( $\frac{1}{2}m\pi$ ,  $\frac{1}{2}$ )  $\frac{1}{2}m\pi$  x (2, 5%  $\frac{1}{2}m\pi$ ) and x 4% x  $\frac{1}{2}m\pi$ Eatime des faits de premier établissement Tallan 11.  $7572$  $(M\circ\mathcal{A} \circ \mathcal{A})$  amortically I . Divers can't de la mine au point des equepments I - Salain pagé d'aux court mise en noute . Engently, which at voyges of important  $T = Ca<sub>m</sub>h<sub>n</sub> a<sub>n</sub> m \omega t$  c  $Le < R \circ 6A$ - Commission boulonie I - Divus autur couts - Homonwing divers ITEMS

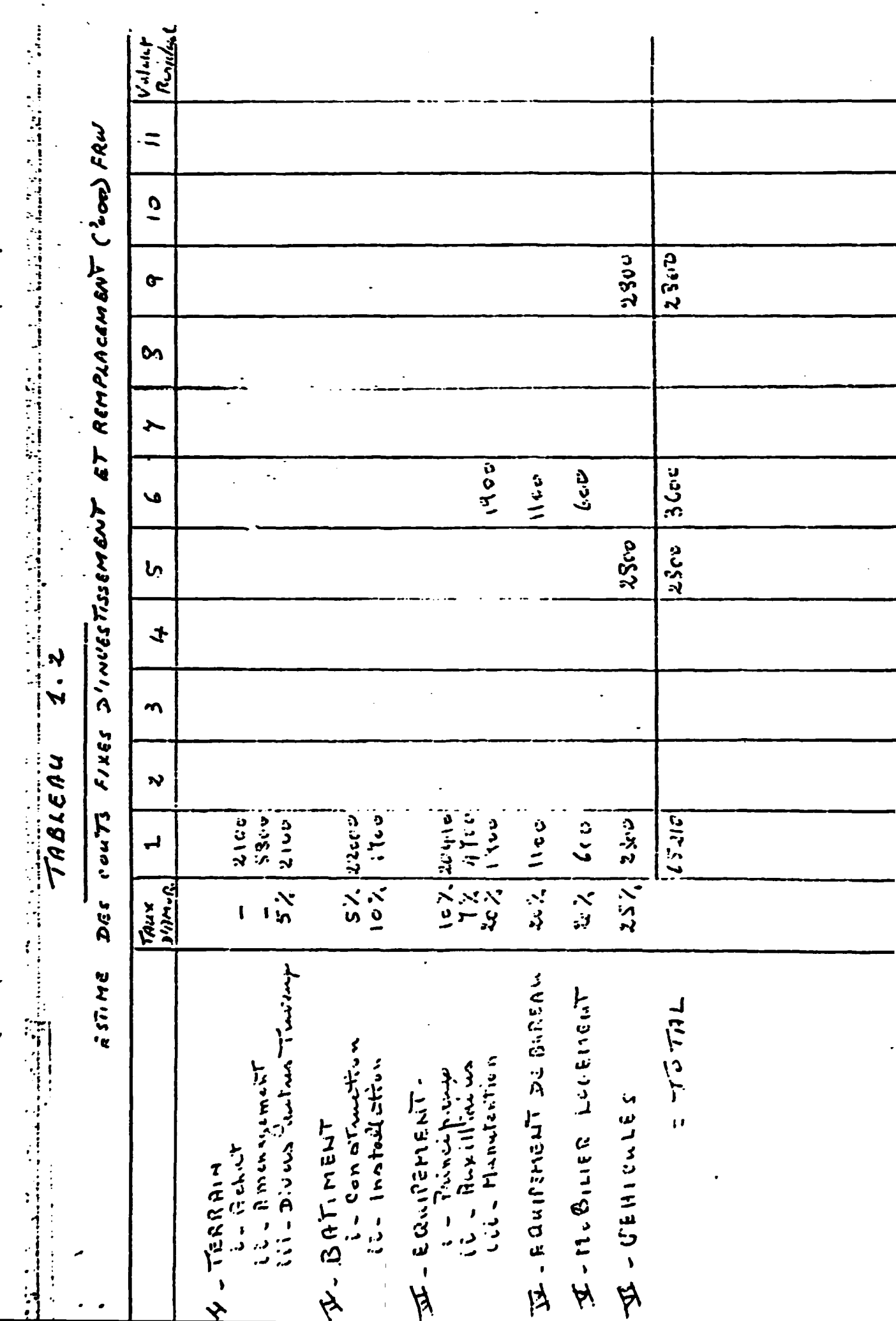

 $\ddot{z}$ 

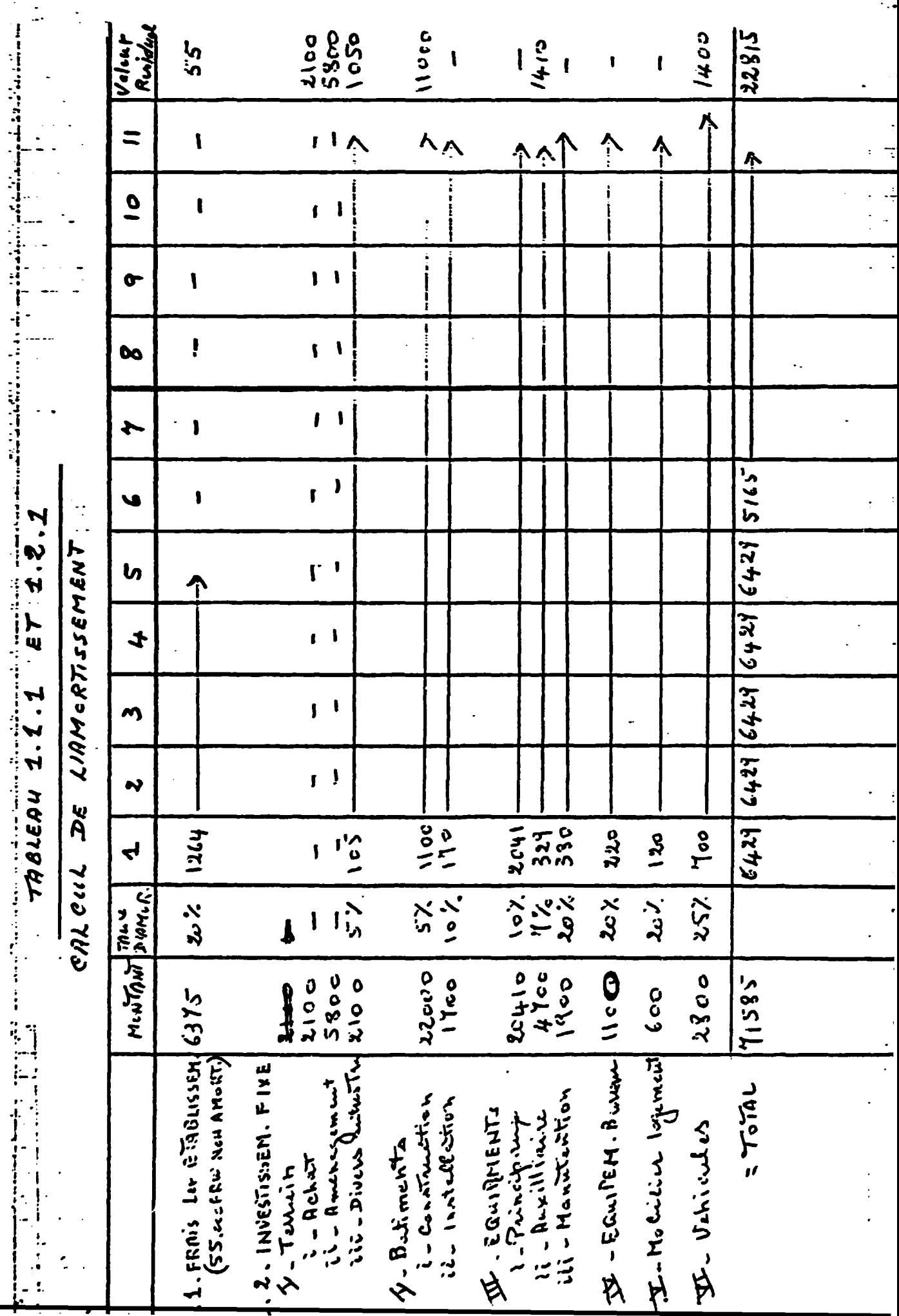

÷,
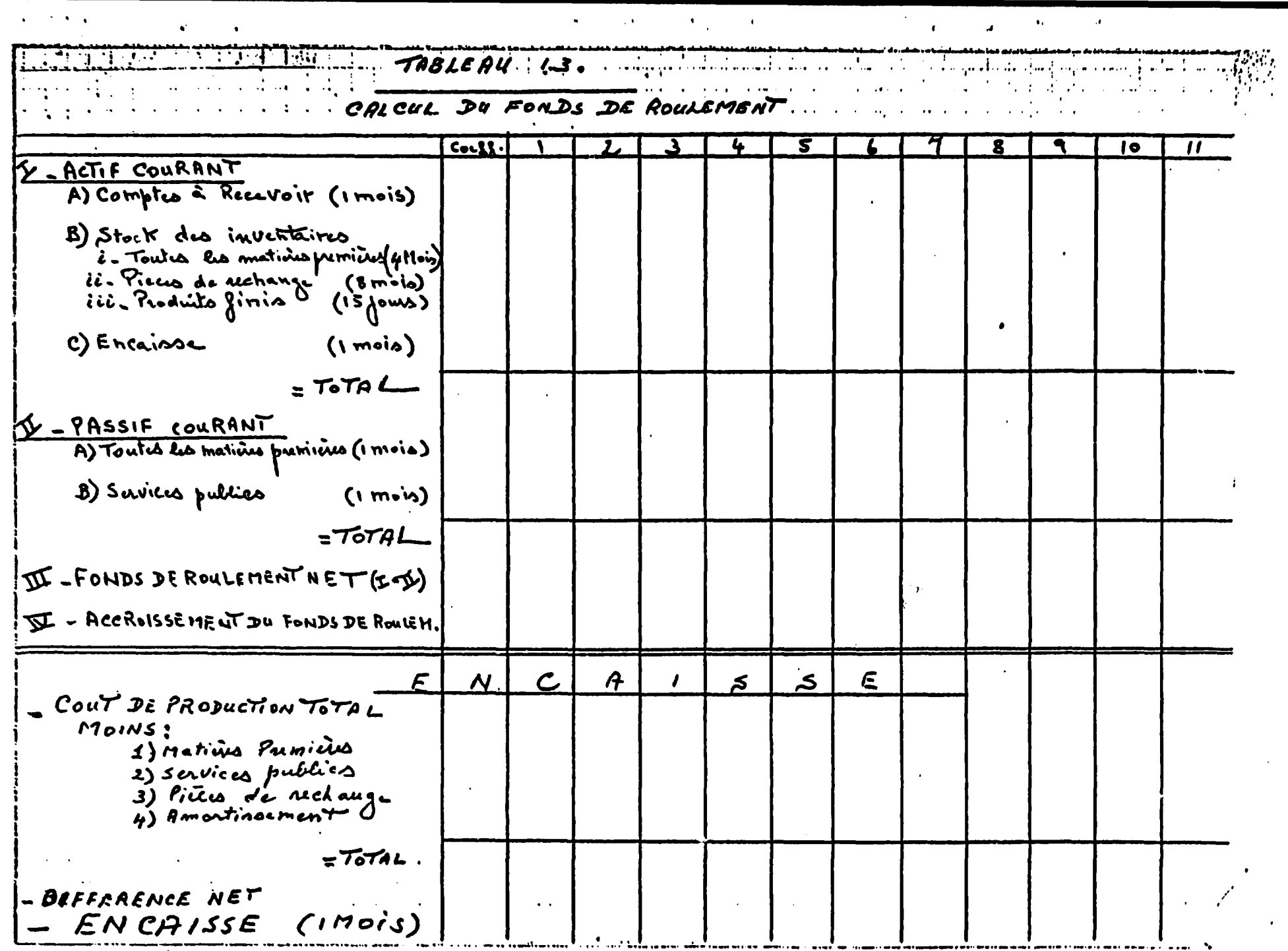

 $\mathbf{A} = \mathbf{A} \mathbf{A} \mathbf{A}$  .

 $\gamma$  .

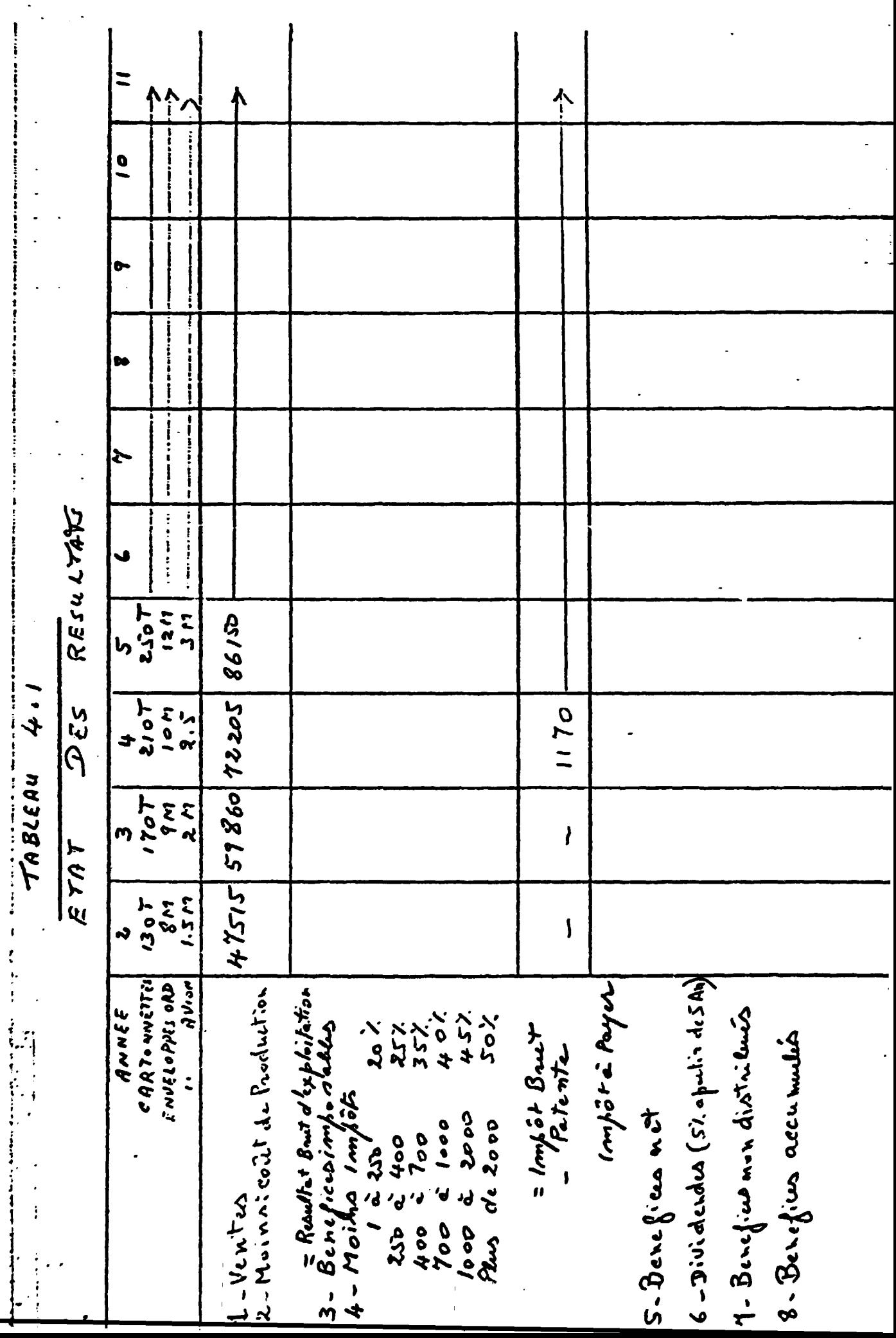

at stilled a texas secondaria al concerta a sua TABLE AU 4.2 thing in a sale of a couple of a EVAT DES SOURCES ET UTILISATION DES FONDS EN FRUCIONOS  $\mathbf{3}$  $\boldsymbol{7}$  $\mathbf{z}$  $\mathbf{z}$  $\boldsymbol{s}$ 9  $1<sub>o</sub>$  $\boldsymbol{\mathcal{H}}$ 4  $\mathbf{r}$ A) Entrie de Trisorerie 1. Total des resources fin  $-$  Cabital  $-E$  inferred MT  $Em$ *paunt*  $c$   $\tau$ 2. Viñtro TOTAL B) Sortic des Tresoreric 1) Constitution de Acti - Frais 1 ilablission. - Imvestigaem. Pixe - Remplac. Inv. fixe - Forn do de roulement 2) Cout d'exploitation suvice de la de He - Infait MT  $-$  Interit  $eT$ - Rembour Emp MT - Romboar Emp CT k) Imfor<br>s) Dividendes Total  $c)$  Excedent / oloficit D) solde Accumuli<br>|- de Tusorene

is a state of the continuous continuous function of the continuous continuous continuous continuous continuous continuous continuous continuous continuous continuous continuous continuous continuous continuous continuous  $\mathbf{I}$  $\frac{1}{2}$  $\bullet$  $\infty$ Ę  $\star$ DU BILAN PROFORMAT  $\checkmark$  $\mathbf{b}$  $\dot{v}$  $\rightarrow$ TROLEAU 4.3  $\boldsymbol{\lambda}$ バイタア 1) Retif comand<br>2) Retif einculant<br>2) Retif einculant<br>2) Retif einculant<br>2) Retif fixe fixe<br>4) Remplacumit Investfiir<br>3 Retif incorpore a) enfaziment comant TELEL Ec) Empaint (CT) 2) Enformat MT<br>3) Avoid des actionnaires<br>a) Behefiers accumulé  $1642 - 10$ traction B) PASSIF  $1.2000$ ACTIF 卡卡叶处

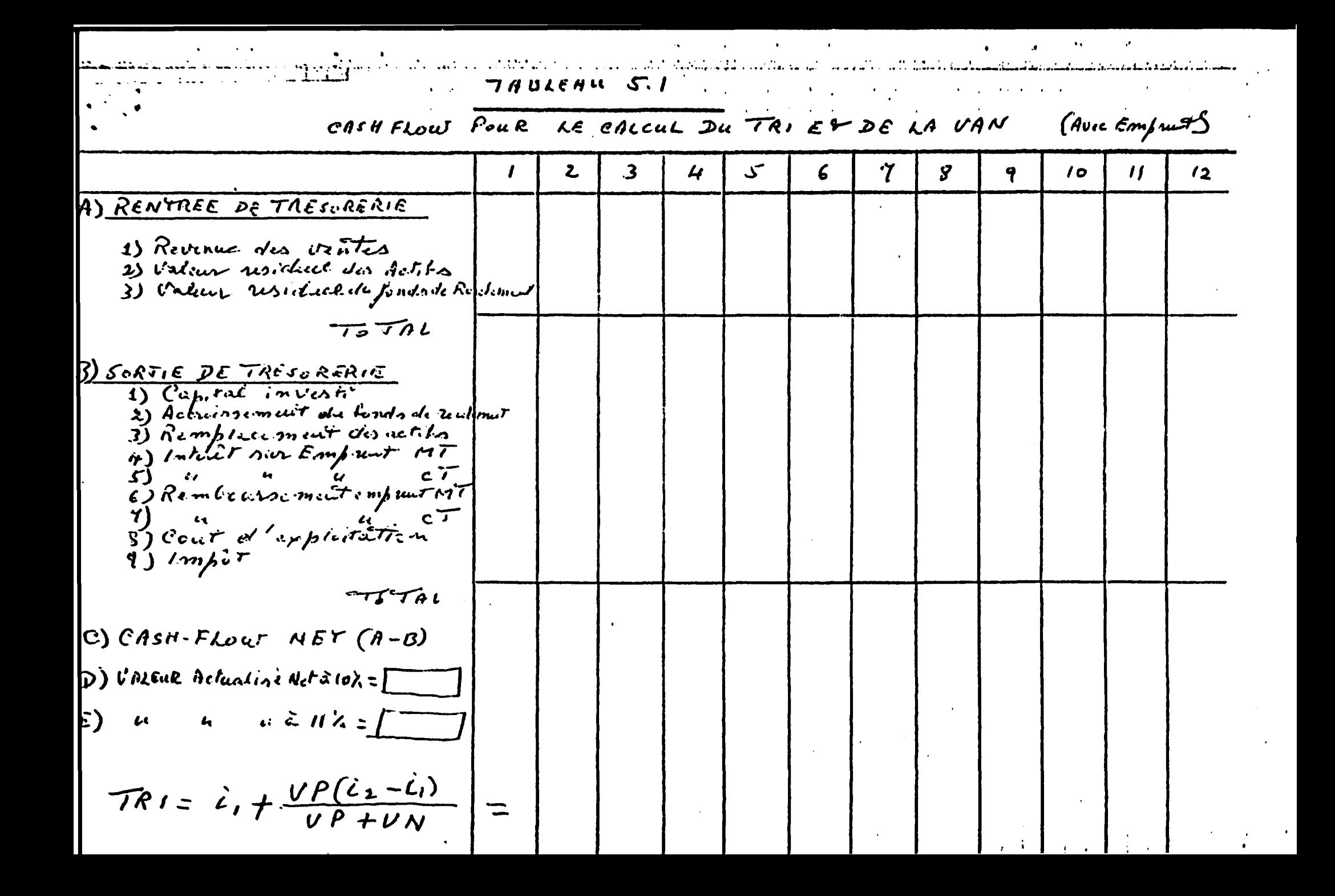

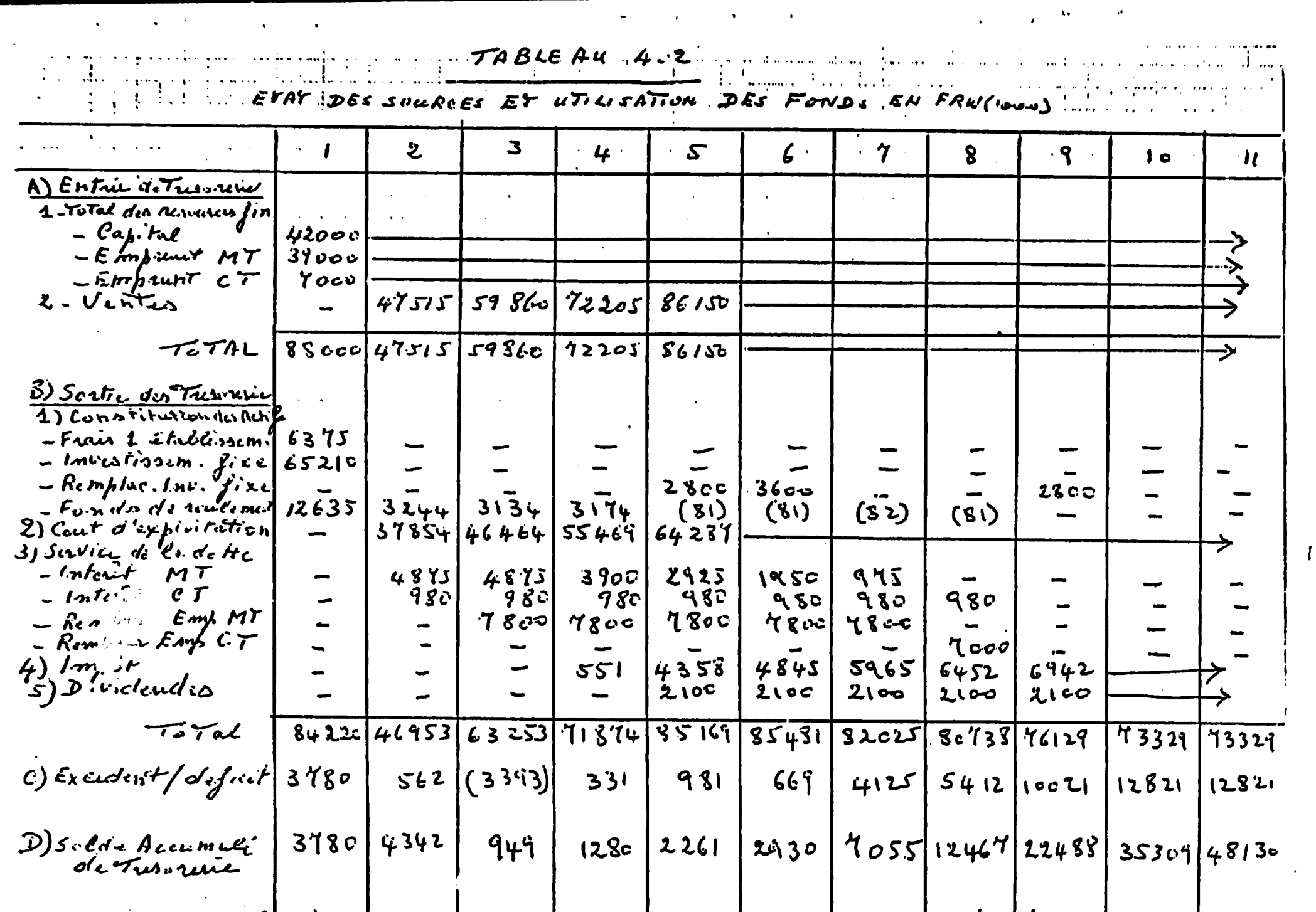

 $\mathbf{I}$ 

 $\frac{3780}{74739}$  4342 949 1280 2361 2930 7055 12467 22487 3:309 48130<br>4739 18568 22269 26061 25980 25899 25817 25740 25736 65210 60045 5488449715 44550 39385 34220 27055 23370 13725 13560  $503.7$  $|2800|$ 6400  $|6400|$ 6400  $|6400|$  $9000$   $90000$   $15363$   $1639$   $1690$   $1468$   $1537$   $17370$   $18136$   $1570$   $1960$  $\blacksquare$ ł  $\mathbf{\mathbf{I}}$  $13995$  2002 27839 3045 43.51  $\overline{1}$  $\mathbf{I}$  $\frac{1}{2}$  $\overline{1}$  $\begin{array}{c} \rule{0pt}{2.5ex} \rule{0pt}{2.5ex} \rule{0$  $\sigma$  $\vert$  ,  $\mathbf{I}$  $\infty$  $\mathbf{I}$  $\frac{1}{\sqrt{2}}\n\begin{bmatrix}\n\frac{1}{2} & \frac{1}{2} & \$  $\mathbf{\mathbf{I}}$  $\mathbf{r}$  $\mathbf{I}$  $\mathbf{I}$ PROFORMAT  $\checkmark$  $3365$  3436  $38000$   $31200$   $2340$   $15000$  $\mathbf{b}$  $2104$  2687 3256 3874 J.  $\sqrt{2}$ DU BILAN  $\mathbf{I}$  $\mathcal{L}$  $\mathbf{j}$  $770026044.3$  $\overline{\mathbf{I}}$  $\boldsymbol{\lambda}$  $\mathbf{I}$ ふくら  $\overline{\mathbf{I}}$  $\mathbf{I}$ バイント a) Actif eincelenz at Remplacement Investitie そびり いえんろ Spain de 1 m Etalissem  $-1872$ Retif courcin CHU their LEUCOL as capira accumulo University Countries I dis action mains سليحي يمربو 7 a) Invasting 8-1xc たくらっし ์<br>2 Jumit Capital ሚ 4) Pirtus مهاجمت زم<br>وليسا<br>مهاجم زم PASSIF  $1.222.1$  $3)$  Avoid الحمہ نے رد  $\hat{\bm{x}}$  $\overline{\mathsf{M}}$  $\Omega$ 

59922 21862 44677 E) valum actes | 0322 | 8138 | 9142 | 1422 | 1422 | 1422 | 1431 | 1432 | 1532 | 1543 | 1545 | 1458 | 1475 | 14 0) vdu ndruhoi NAFI07 =  $\frac{1}{11542}$  =  $\left[\frac{1}{110}e^{41}$  SII  $\left[28c4\right]$  241 | 1104 | 1119 | 13855 | 5654 | 6928 | 5751 | 15659  $\overline{\mathbf{c}}$  $\left| \left( 43cc \right) \right|$  . SEL  $\left| \left( 331 \right) \right|$  331 3081 2169 10225 1512 12121 14921 14921 1441 ţ  $2462 | 4328 | 4845 | 2362 | 2467 | 6842 | 6842 | 6842$  $\frac{1}{4}$   $\frac{1}{4}$   $\frac{1}{4}$   $\frac{1}{4}$   $\frac{1}{3}$   $\frac{1}{2}$   $\frac{1}{3}$   $\frac{1}{4}$   $\frac{1}{8}$   $\frac{1}{3}$   $\frac{1}{3}$   $\frac{1}{3}$   $\frac{1}{3}$   $\frac{1}{3}$   $\frac{1}{4}$   $\frac{1}{4}$   $\frac{1}{2}$   $\frac{1}{4}$   $\frac{1}{2}$   $\frac{1}{4}$   $\frac{1}{2}$   $\frac{1}{4}$   $\overline{z}$  $\mathbf{I}$  $\frac{0}{\sqrt{2}}$  $\overline{\phantom{a}}$  $\mathbf{I}$  $\frac{1}{32}$  $\sigma$ *<u><u><u></u>*</u></u> Yocp  $130$  $\left[\begin{array}{c|c} 3 & 3 & 3 & 4 \\ 2 & 3 & 134 & 6 & 6 \end{array}\right]$  (8) (8) (8) (8)  $\overline{\phantom{a}}$  $\overline{p}$  $\overline{\mathbf{R}}$  $\mathbf{I}$ CASH FLOW point & calcul du TRI is VAN  $975$  $930$ an 8 x, | 00 8 x | 00 8 x, | cos x  $\overline{r}$  $\mathbf{I}$  $\ddot{\bullet}$  $4382 + 364 = 366$ <br>  $430 + 364 = 366$ <br>  $430 + 364 = 366$ 医心包 医阿拉伯氏征 医骨骨  $\mathbf{I}$  $\mathbf{j}$  $\mathbf{I}$  $3783446664524096237$  $47515$  3860  $x205$  86130  $\overline{a}$ 47515 578621 72205 86150  $\overline{\mathbf{I}}$  $\frac{1}{x}$  $\mathbf{I}$ Treated 5.1  $1800$  $\overline{a}$  $\mathbf{I}$  $\overline{\mathbf{v}}$  $\frac{1}{2}$  $\frac{1}{8}$  9/2011  $\overline{1}$  $\overline{\mathbf{I}}$  $42.04$ is value veriant du formodational  $\mathbf{I}$  $\mathbf{I}$  $\mathbf{j}$  $\mathbf{I}$  $\overline{\phantom{a}}$  $\mathbf{I}$  $\theta$  משני האבילו באי כל האבילו אי האביל I) Get in The de Gabbal investig ToTal  $\boldsymbol{r}$ . r.<br>C TOTAL 2) Veluar nes, duce des tabla  $\frac{1}{2}$  $\frac{1}{4}$ ) Intact case Empirant M. T  $\sqrt{n}$  = 10% +  $\frac{542}{245}$ j) Rimflecement die ret. fra  $\frac{S_1'}{S_1} \frac{\partial^2 u}{\partial x^2} \frac{\partial^2 u}{\partial y^2} + \frac{\partial^2 u}{\partial y^2} \frac{\partial^2 u}{\partial y^2} + \frac{\partial^2 u}{\partial y^2} \frac{\partial^2 u}{\partial x^2} + \frac{\partial^2 u}{\partial y^2} \frac{\partial^2 u}{\partial y^2} + \frac{\partial^2 u}{\partial y^2} \frac{\partial^2 u}{\partial y^2} + \frac{\partial^2 u}{\partial y^2} \frac{\partial^2 u}{\partial y^2} + \frac{\partial^2 u}{\partial y^2} \frac{\partial^2 u}{\partial y^2} + \frac{\partial^$ 54212964 C) Cash-flow het (A-B) 1) Revenue des veuls  $3)$  J. he de Troover 1 9) Rentre de Tresorie E) Rembould unt x  $\boldsymbol{z}$  $\ddot{\phantom{0}}$ 

そぶぶさ 144360 144360 | 144360 | 144360 | 14427 | 144360 | 14427 | 14527 | 14528 | 145360 | 146360  $22315$ どうぶ 11335  $15123$  $\overline{2}$  $\frac{1}{2}$  acease actuaring active to  $\frac{1}{2}$  are  $\frac{1}{2}$  and  $\frac{1}{2}$  and  $\frac{1}{2}$  and  $\frac{1}{2}$  and  $\frac{1}{2}$  and  $\frac{1}{2}$  and  $\frac{1}{2}$  and  $\frac{1}{2}$  and  $\frac{1}{2}$  and  $\frac{1}{2}$ 8020 5091 5092 1516 1685 17767 18162 10033 10870 10803  $\left\{ \left[ \left( \left[ \left( \frac{1}{2} \right) \left( \frac{1}{2} \right) \left( \frac{1}{2} \right$  $\ddot{ }$  $\mathbf{j}$  $\overline{\phantom{a}}$ I CASH-FLOW Pou P IE CALEEL DE TRI ET UAN SANS FINANCEMENT EXTERIEUR IOOX de CAPITAL 小  $\tilde{\rho}$  $\mathbf{i}% \mathbf{r} =\mathbf{i}% \mathbf{r} \mathbf{r}^{T} \mathbf{r}^{T$  $\overline{\mathbf{I}}$  $\mathbf{I}$  $\mathbf{I}$  $23$ co  $\mathbf{I}$ ,  $\sigma$  $\mathbf{I}$ ļ  $\bullet$  $\overline{\mathbf{1}}$  $\sqrt{1}$  $\leftarrow$  $\mathbf{I}$  $36.00$  $\blacktriangleright$  $\mathbf{I}$ Ţ احدة انادة [1922]. [1920] [1922]  $475153807220580156$ **2950**  $1824$ L,  $\mathbf{r}$  $\mathbf{I}$  $\frac{3741}{3255}$  $37834$  40401  $55461$ TRBLEAU S.I. A.  $\overline{\mathbf{1}}$ 1  $\mathbf{I}$  $\bigstar$ ļ  $2c.77$  $33/5$  $\mathbf{i}$  $\mathbf{I}^{\top}$  $\mathbf{r}$  $9.48\frac{1}{6}$  $\frac{204}{3.545}$  $\overline{1}$  $\blacklozenge$  $\mathbf{I}$  $380cm$  $\sqrt{2}$  $\pmb{\parallel}$  $\mathbf{I}$ Ĺ  $\mathbf{1}$ 3) Valuet residently du four de traile UALLEAR ACTLALISE NET = 9%  $\frac{1}{2}$ [2533] IJ 1) Cout Total dia inventionment 5) Accloins . Fonds de rousem TOTAL TOTAL to value no dulle des estate ti) Remplacement des actifs 2533 +2678  $C454-FLOW WET(A-B)$  $\pi i = 9 + \frac{2533(i)}{i}$ RENTREE DE TRESORERIE SORTIE DE TRESORERIE D Revenu da Witte  $+2$  data (+ 

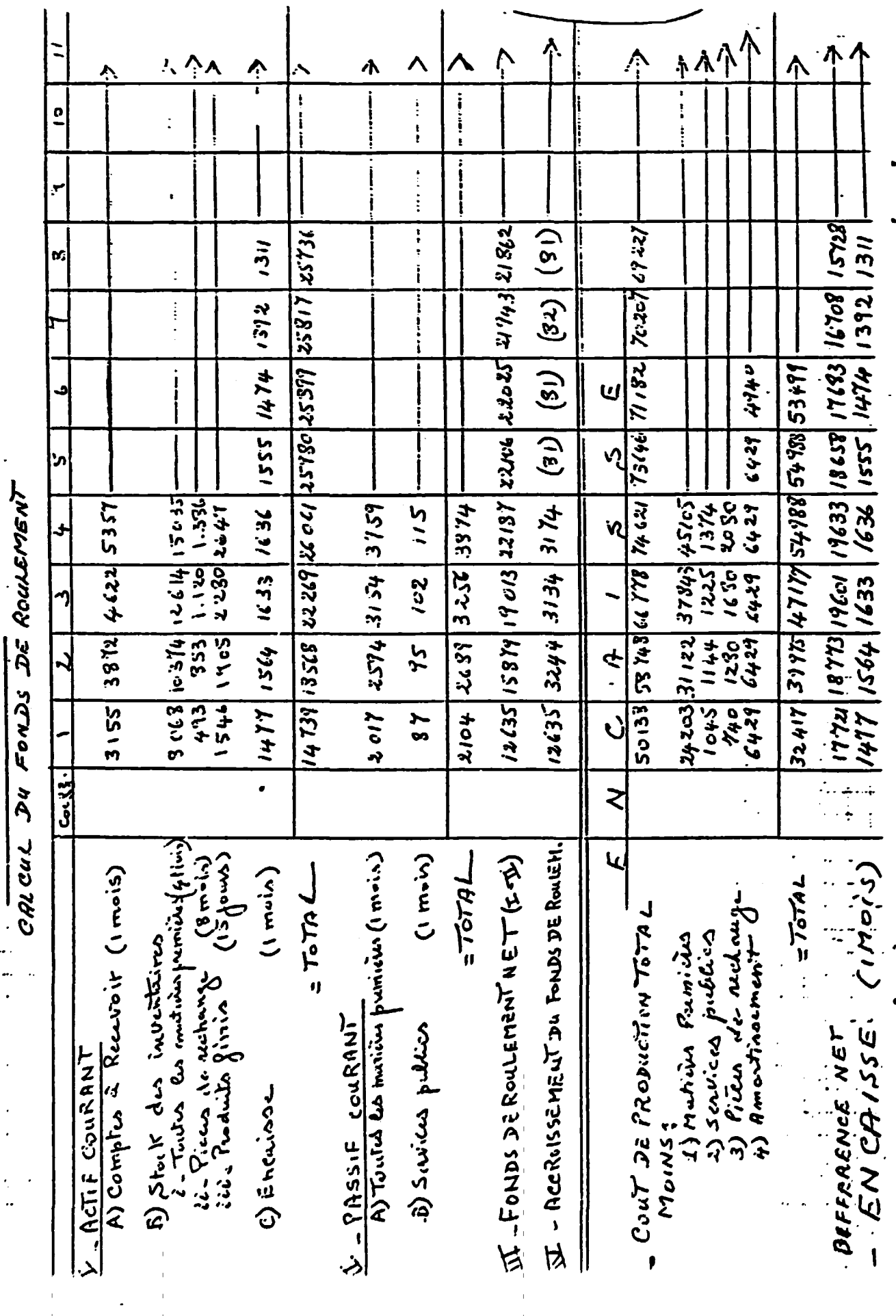

 $\ddot{\phantom{0}}$ 

 $\bar{\mathbf{t}}$ 

 $\ddot{\phantom{0}}$ 

 $\ddot{\cdot}$ 

September 1978 and 1978 and 1979 and 1979 and 1979 and 1979 and 1979 and 1979 and 1979 and 1979 and 1979 and 1

 $\bullet$ 

 $\frac{1}{2}$ 

 $\frac{3}{4}$ 

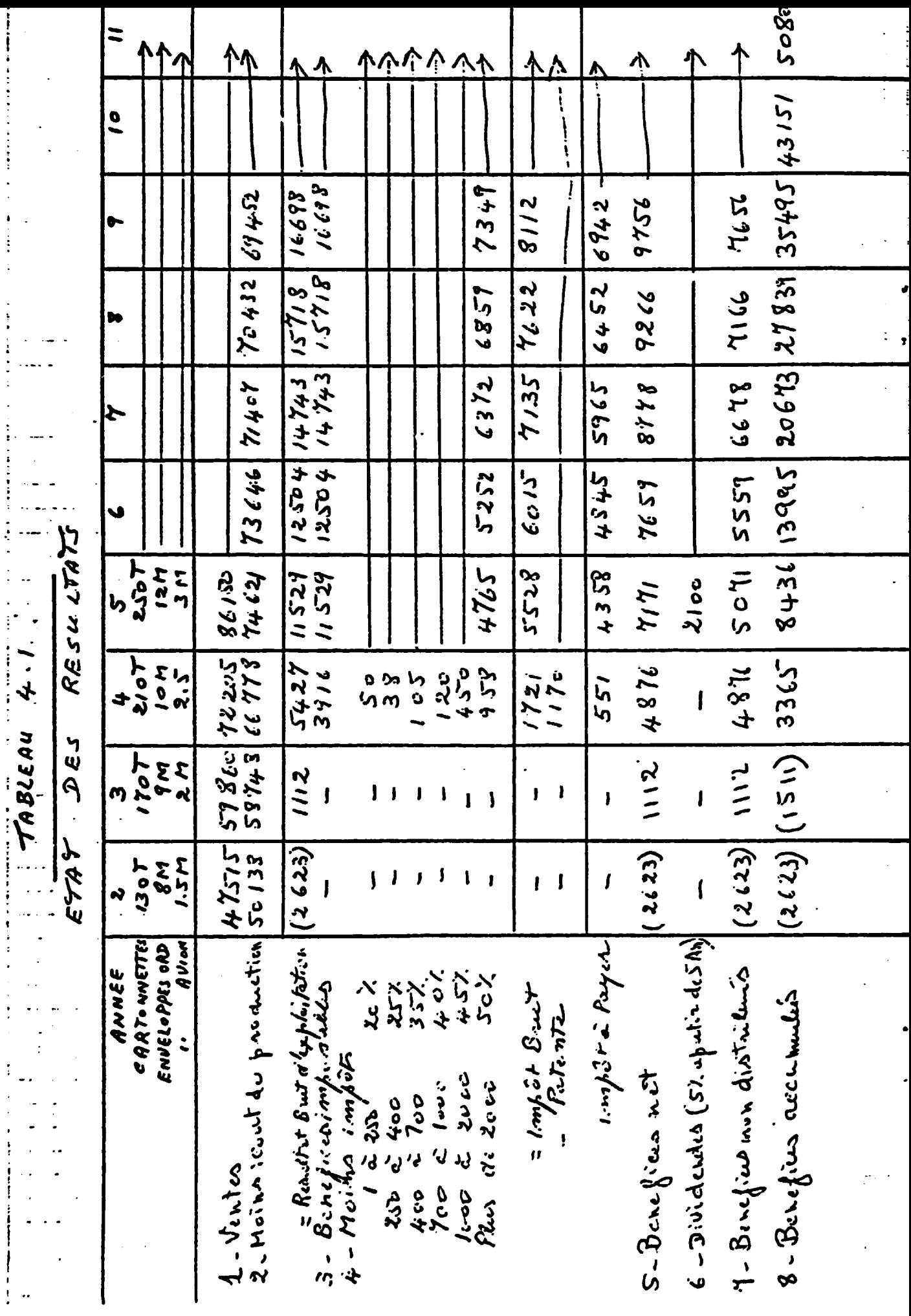

 $\mathbf{r}$ 

おおとめる あいそう セット・ディスク スター・ディー きょくてきしゃ

 $\mathbf{r}$ 

 $\ddot{\cdot}$ 

ę

ź

 $\ddot{\phantom{0}}$ 

 $\ddot{\phantom{a}}$ 

医胃下腺 医单位 医苯基苯基苯基苯基苯基苯基苯基 医心中

 $\ddot{\cdot}$ 

 $\vdots$ 

 $\ddot{\phantom{0}}$ 

I j  $\mathbf{I}$ 

 $\begin{array}{cc} 1 & 0 \\ 0 & 1 \\ 0 & 1 \end{array}$ 

 $\ddot{\phantom{0}}$ 

 $\ddot{\phantom{0}}$ 

 $\frac{1}{2} \sum_{i=1}^{n} \frac{1}{2} \frac{1}{2}$ 

 $\ddot{\cdot}$ 

Ń  $\ddot{\cdot}$ 

 $\frac{1}{\pi}$ 

 $\cdot$